## **Enzo Lectures** Mike Norman, Matt Turk **Laboratory for Computational Astrophysics UC San Diego**

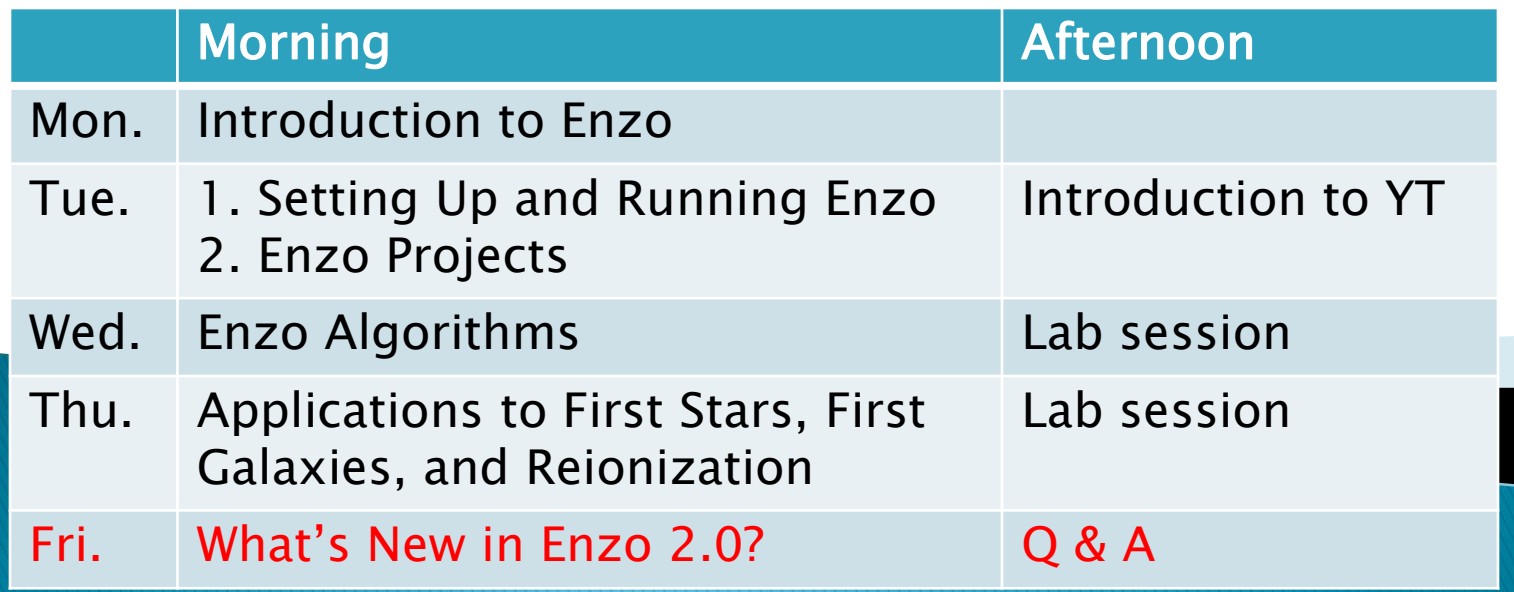

# radiative transfer

Ionization magnetic fields

# **New Features in Enzo 2.0**

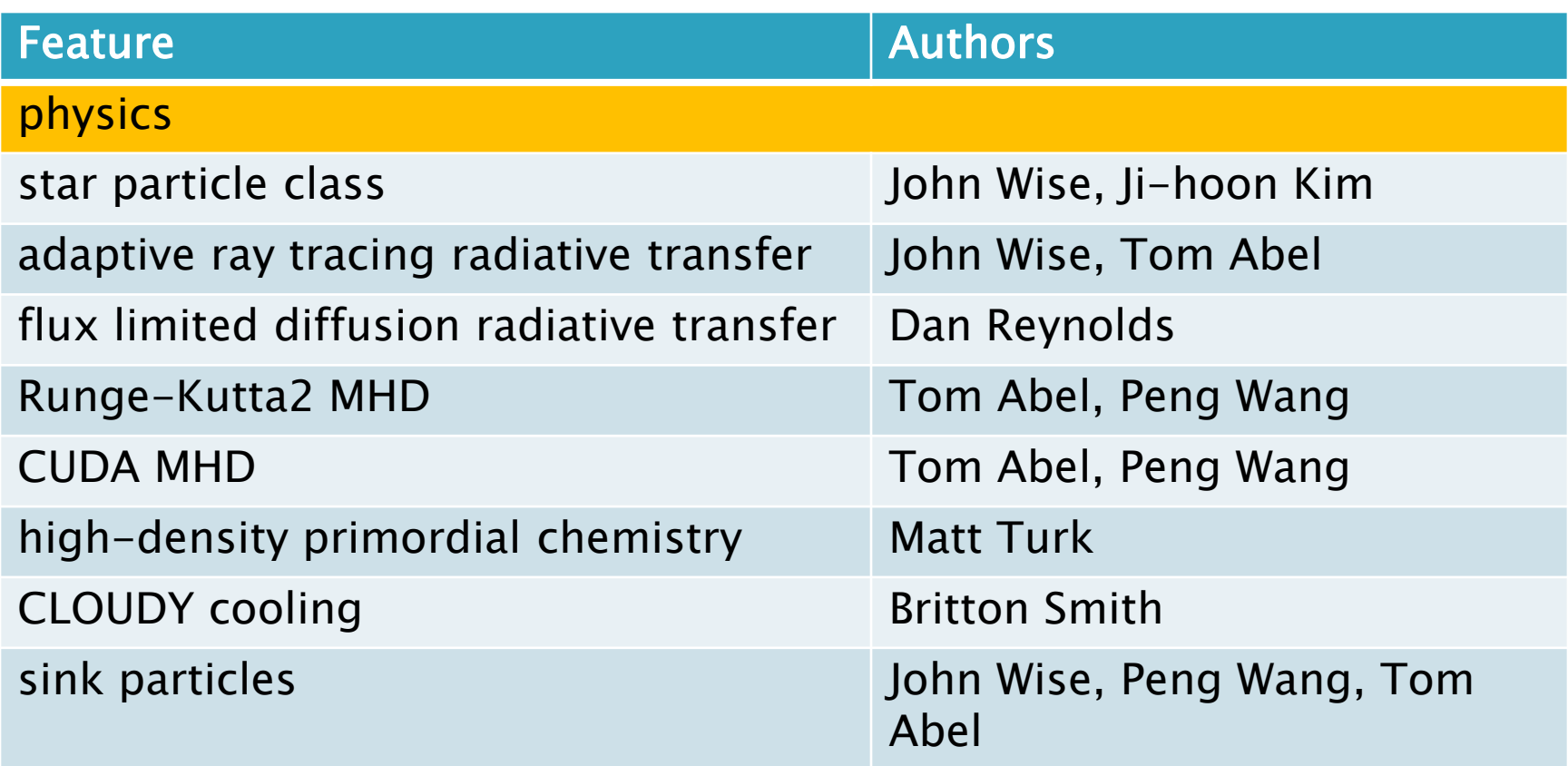

# **New Features in Enzo 2.0**

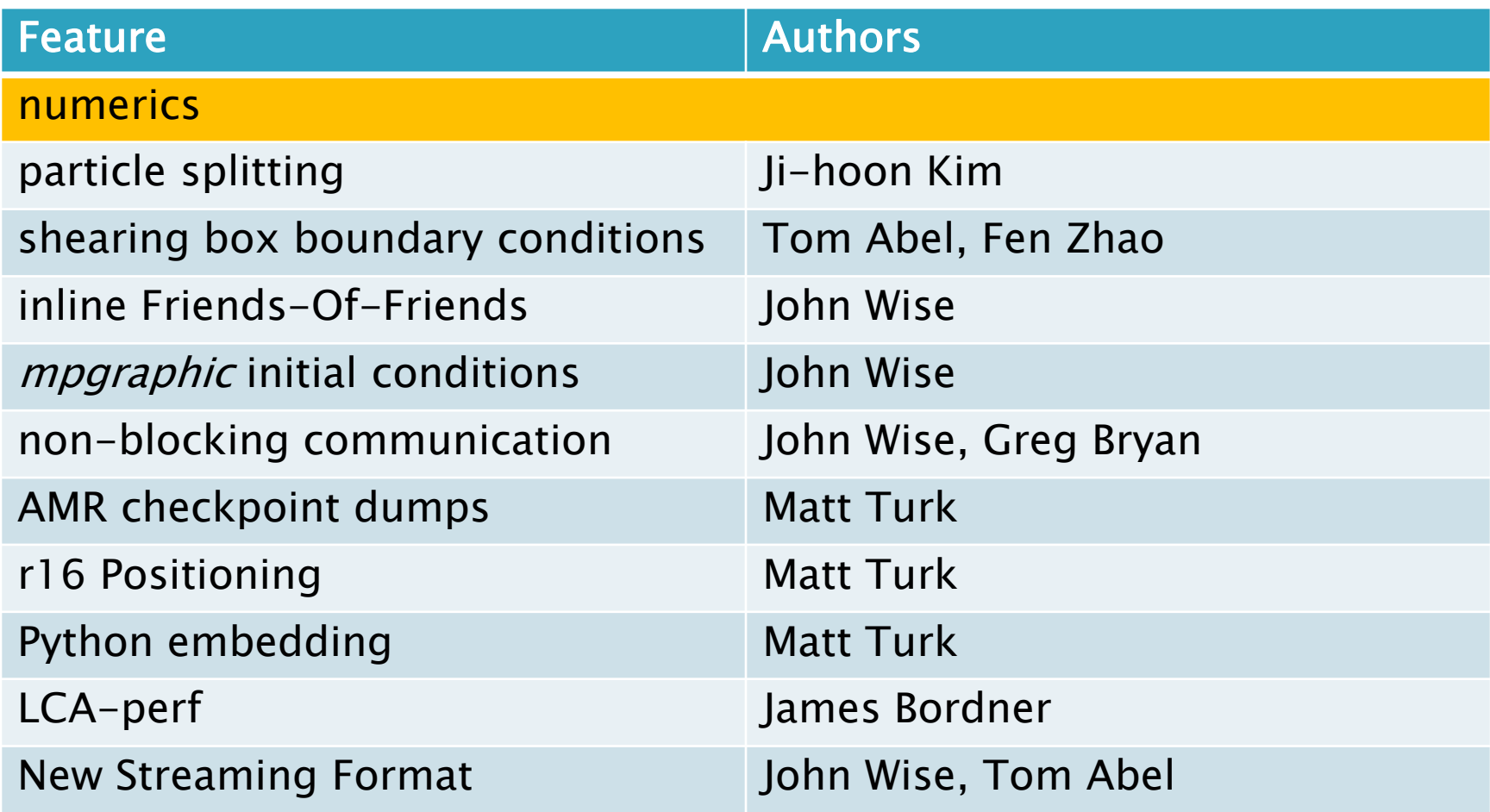

#### **Table of Contents**

**Stopping Parameters** Initialization Parameters I/O Parameters **Hierarchy Control Parameters** Hydrodynamic Parameters Cosmology Parameters **Gravity Parameters** Particle Parameters Parameters for Additional Physics **Test Problem Parameters** Shock Tube (1: unigrid and AMR) Wave Pool (2) Shock Pool (3: unigrid 2D, AMR 2D and unigrid 3D) Double Mach Reflection (4) Shock in a Box (5) Zeldovich Pancake (20) Pressureless Collapse (21) Adiabatic Expansion (22) Test Gravity (23) Spherical Infall (24) Test Gravity: Sphere (25) Gravity Equilibrium Test (26) Collapse Test (27) Cosmology Simulation (30) Supernova Restart Simulation (40) **Other External Parameters** Other Internal Parameters Parameters to be Described

V1.5

#### **Table of Contents**

**Stopping Parameters Initialization Parameters** Simulation Identifiers and UUIDs I/O Parameters Streaming Data Format **Hierarchy Control Parameters** Hydrodynamic Parameters Magnetohydrodynamic Parameters Cosmology Parameters **Gravity Parameters** Particle Parameters Parameters for Additional Physics Cloudy Cooling Inline Halo Finding Inline Python Star Formation and Feedback Parameters Normal Star Formation Population III Star Formation Jeans Resolved Star Formation Massive Black Hole Particle Formation **Background Radiation Parameters** Minimum Pressure Support Parameters Radiative Transfer (Ray Tracing) Parameters Radiative Transfer (FLD) Parameters Radiative Transfer (FLD) Implicit Solver Parameters Radiative Transfer (FLD) Split Solver Parameters Massive Black Hole Physics Parameters **Accretion Physics** Feedback Physics **Test Problem Parameters** Shock Tube (1: unigrid and AMR) Wave Pool (2) Shock Pool (3: unigrid 2D, AMR 2D and unigrid 3D)

# I. Radiative Transfer with Ray Tracing II. Radiating "Star" Particles

John Wise (Princeton) Enzo Workshop UCSD – 29 Jun 2010

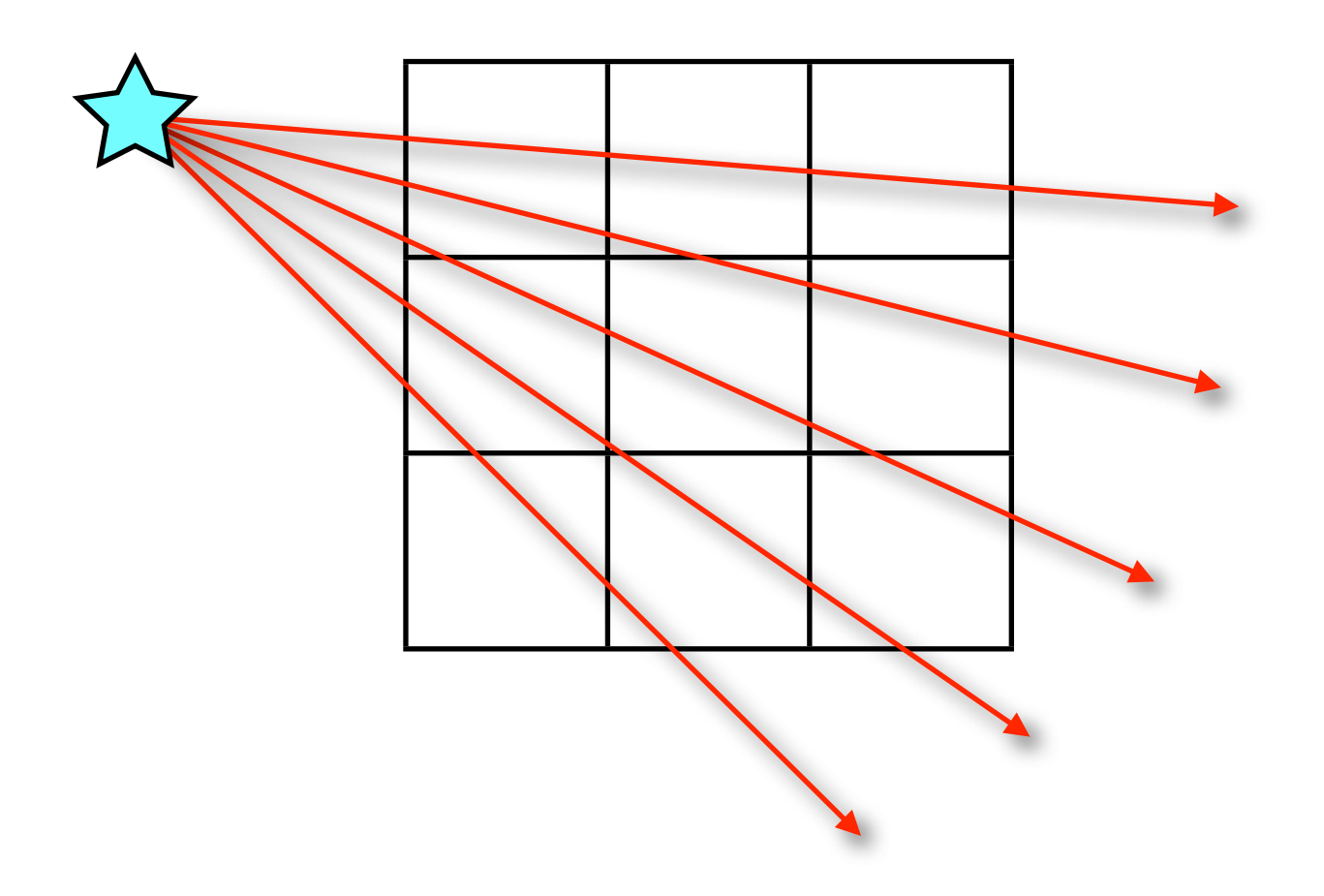

# Cosmological Radiative Transfer Equation

$$
I_{\nu} \equiv I(\nu, \mathbf{x}, \Omega, t)
$$

 $n :=$  normal vector a := scale factor  $\overline{a}$  :=  $a/a<sub>em</sub>$ H := Hubble factor  $v := frequency$ 

$$
\frac{1}{c} \frac{\partial I_{\nu}}{\partial t} + \frac{\hat{n} \cdot \nabla I_{\nu}}{\bar{a}} - \frac{H}{c} \left( \nu \frac{\partial I_{\nu}}{\partial \nu} - 3I_{\nu} \right) = -\kappa_{\nu} I_{\nu} + j_{\nu}
$$

# Cosmological Radiative Transfer Equation

 $n :=$  normal vector a := scale factor  $\bar{a}$  :=  $a/a<sub>em</sub>$ H := Hubble factor v := frequency

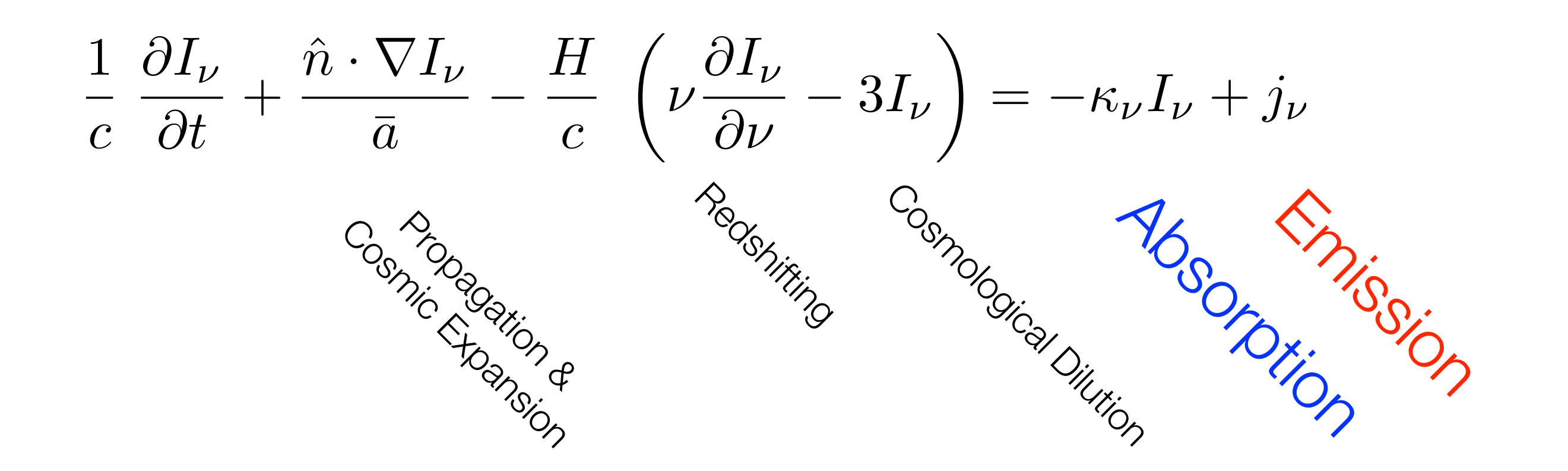

 $I_{\nu} \equiv I(\nu, \mathbf{x}, \Omega, t)$ 

# Simplifications – "Local" Approximation

- 1. Short timesteps  $(\bar{a} = 1)$
- 2. Ignore cosmological redshift and dilution (may become important >50 Mpc)

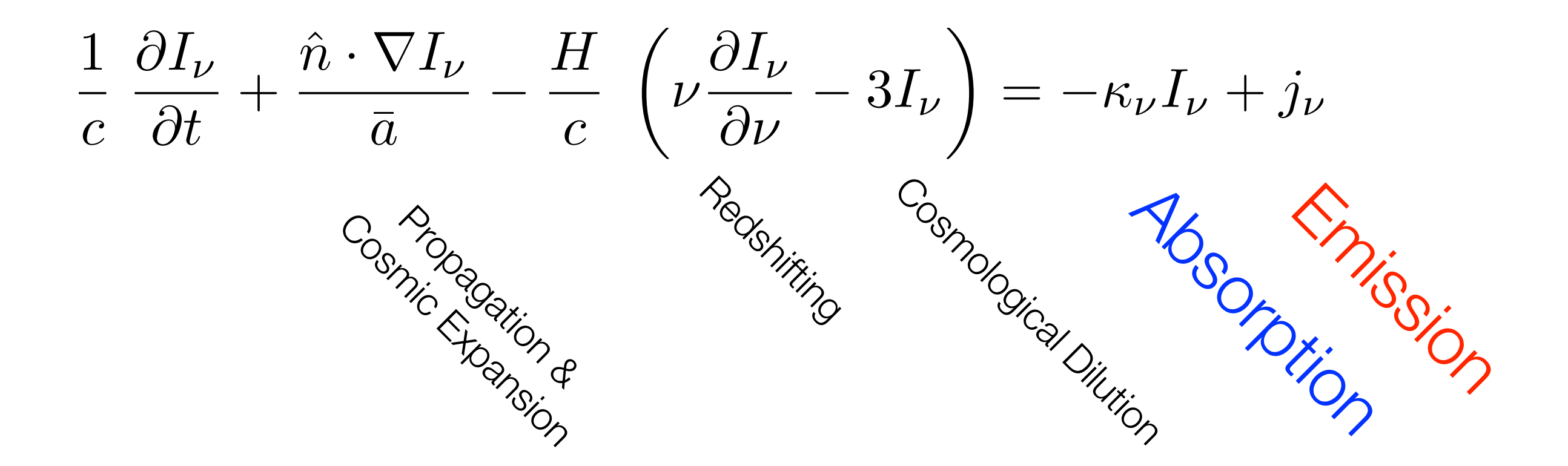

# Simplifications – "Local" Approximation

- 1. Short timesteps  $(\bar{a} = 1)$
- 2. Ignore cosmological redshift and dilution (may become important >50 Mpc)

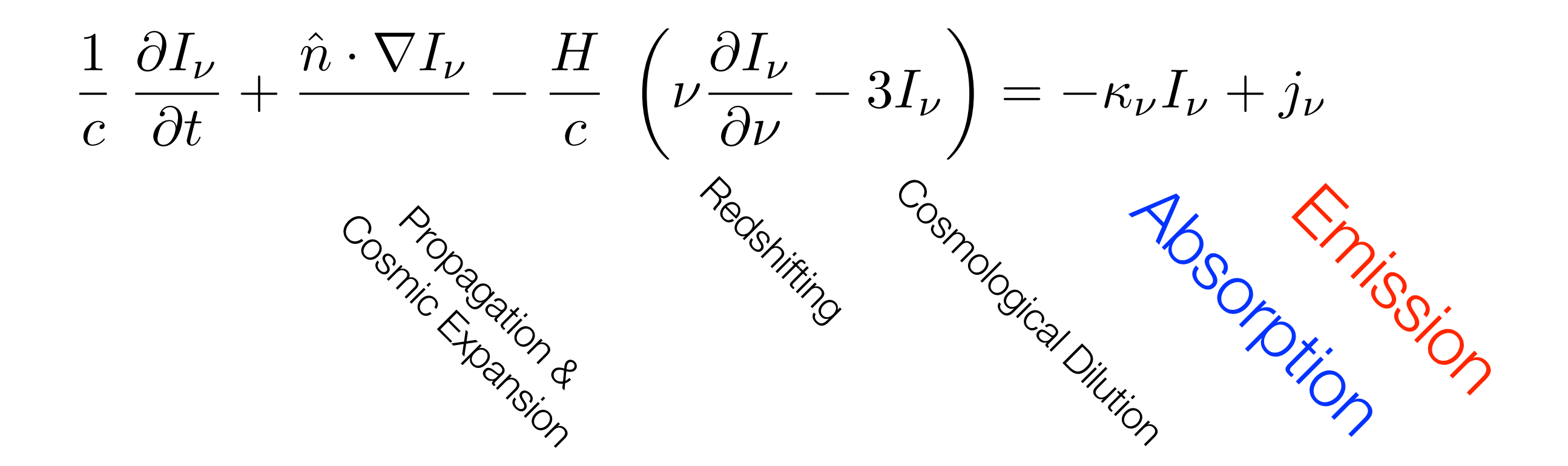

# Simplifications – "Local" Approximation

- 1. Short timesteps  $(\bar{a} = 1)$
- 2. Ignore cosmological redshift and dilution (may become important >50 Mpc)

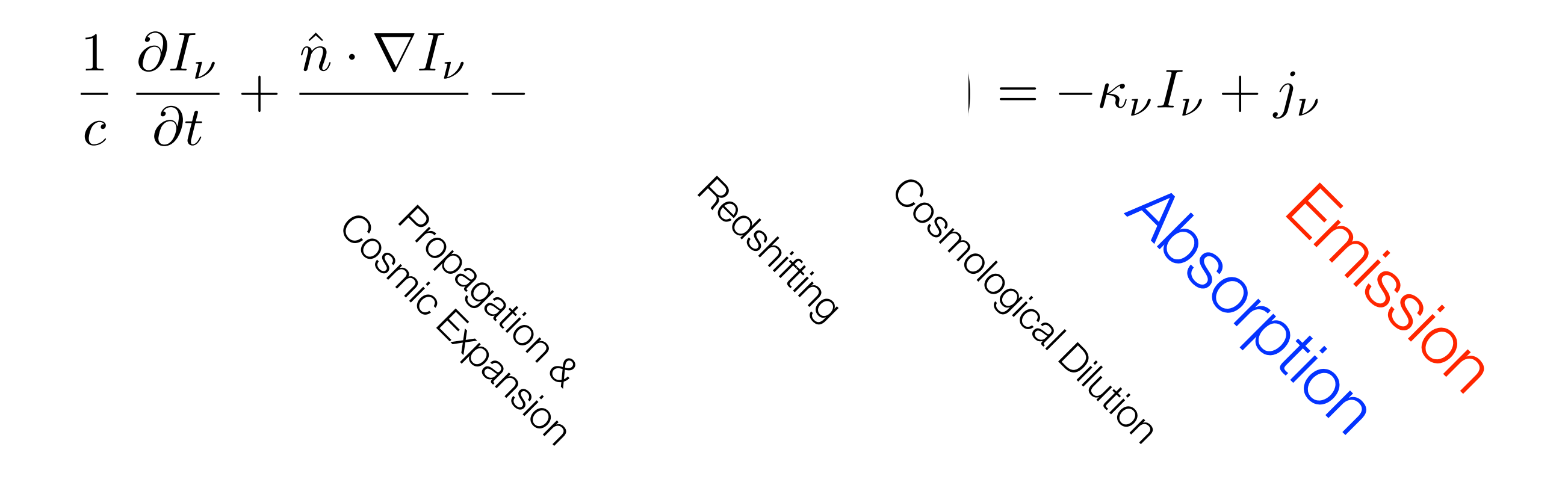

# RT Equation along a Ray

- Consider point sources of radiation
- Initially, the radiation flux is split equally among all rays.

$$
\frac{1}{c}\frac{\partial P}{\partial t} + \frac{\partial P}{\partial r} = -\kappa P
$$

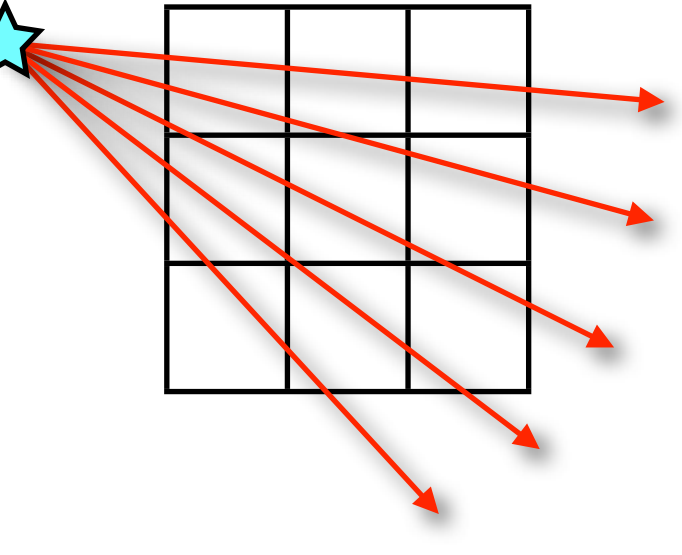

 $\bullet$  P := photon flux in the ray

# Adaptive Ray Tracing<br>Abel & Wandelt (2002)

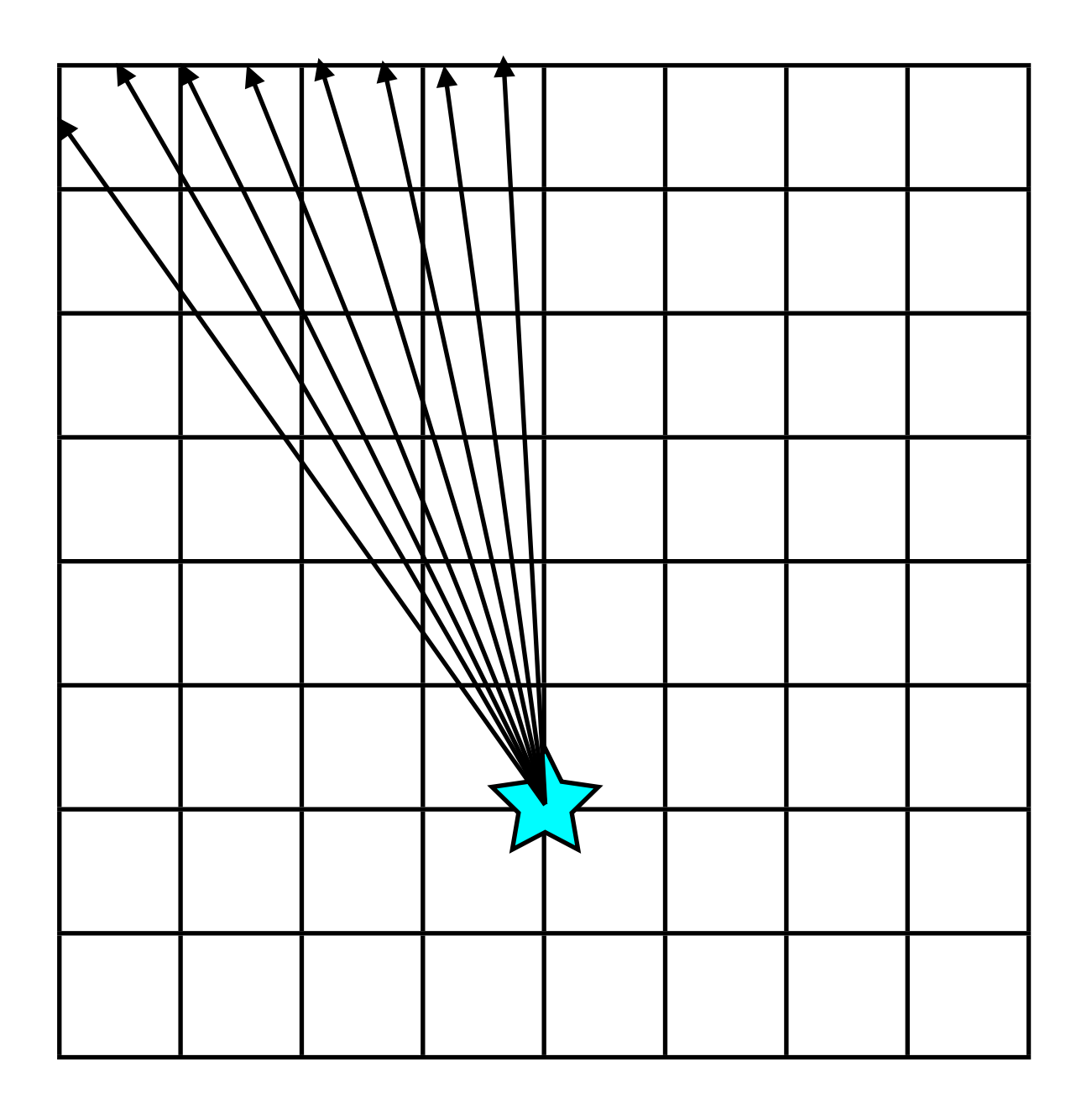

# Adaptive Ray Tracing<br>Abel & Wandelt (2002)

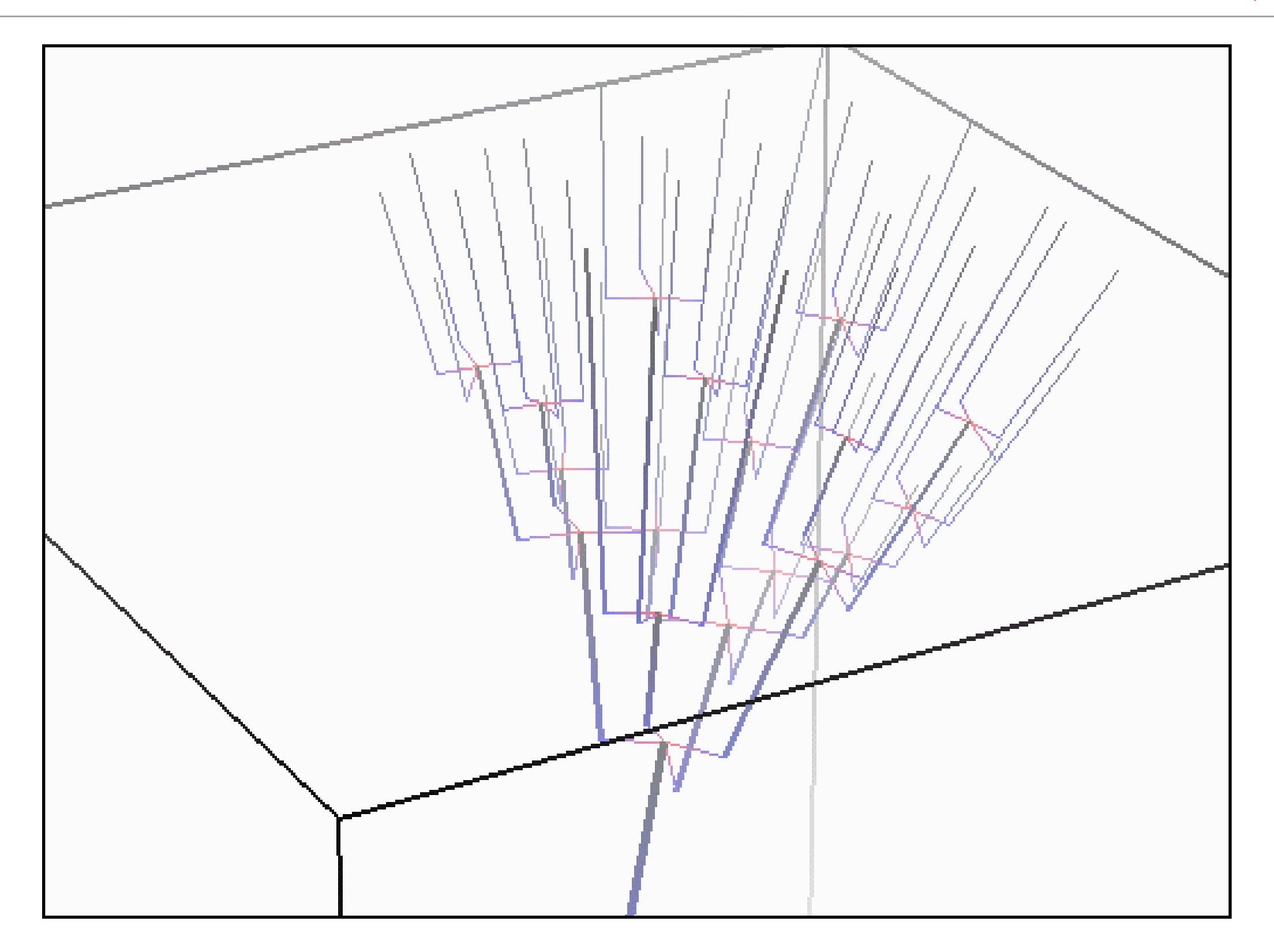

# Adaptive Ray Tracing Abel & Wandelt (2002)

- Ray directions and splitting based on HEALPix (Gorski et al. 2005)
- Rays are split into 4 child rays when the solid angle is large compared to the cell face area
- Well-suited for AMR
- Fully coupled to the chemistry and energy solvers in Enzo, i.e. **radiation hydrodynamics**!

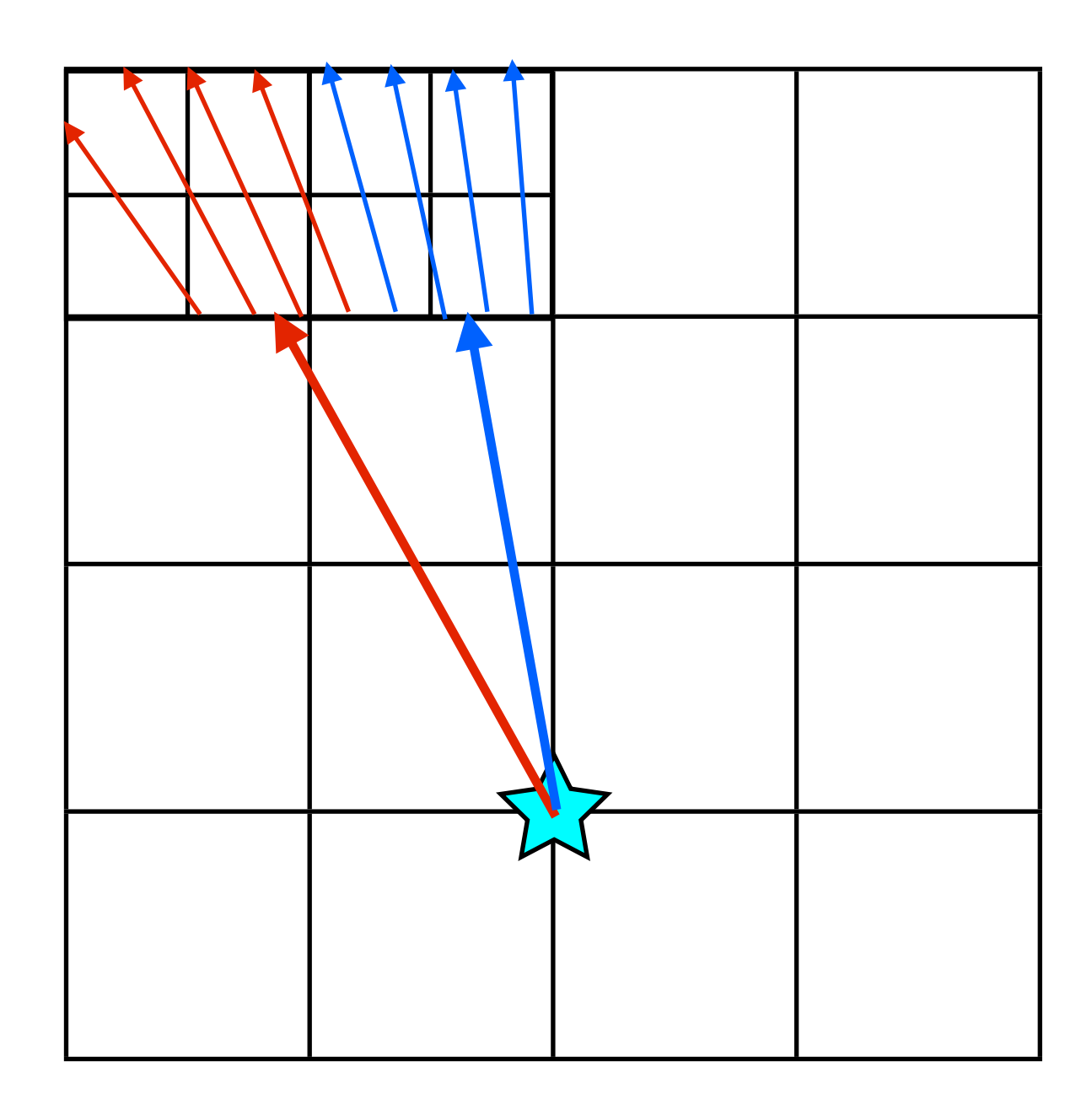

# Adaptive Ray Tracing<br>Abel & Wandelt (2002)

- Each ray is mono-chromatic
- Hydrogen ionizing (E > 13.6 eV)
- Helium singly ionizing (E > 24.6 eV)
- Helium doubly ionizing (E > 54.4 eV)

### • X-rays

- hydrogen ionizations
- secondary ionizations
- helium ionizations
- reduced photo-heating
- H<sub>2</sub> dissociating (Lyman-Werner)

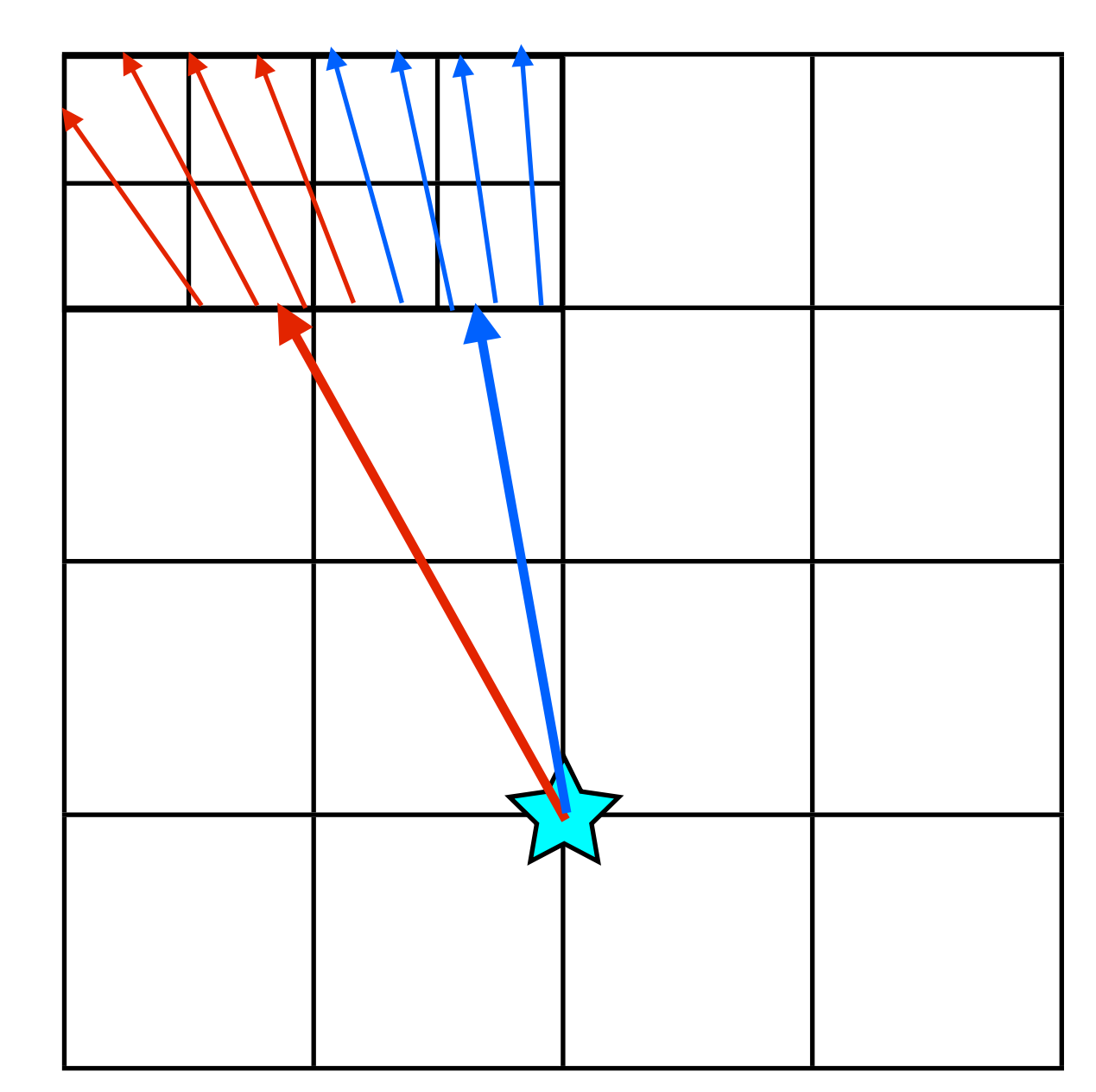

# Time for an **example**!

#### $000$

Terminal  $-80\times25-83$ 

52weeks-of-code% cd doc/examples/RadiationTransport/ RadiationTransport% 1s PhotonShadowing PhotonTest PhotonTestAMR RadiationTransport% cd PhotonTest PhotonTest% 1s PhotonTest.enzo PhotonTest%

> Cosmological RT Codes Comparison Iliev et al. (2006)

### **Test 1**

Source at the origin Uniform density field No hydrodynamics Isothermal Mono-chromatic spectrum (13.6 eV)

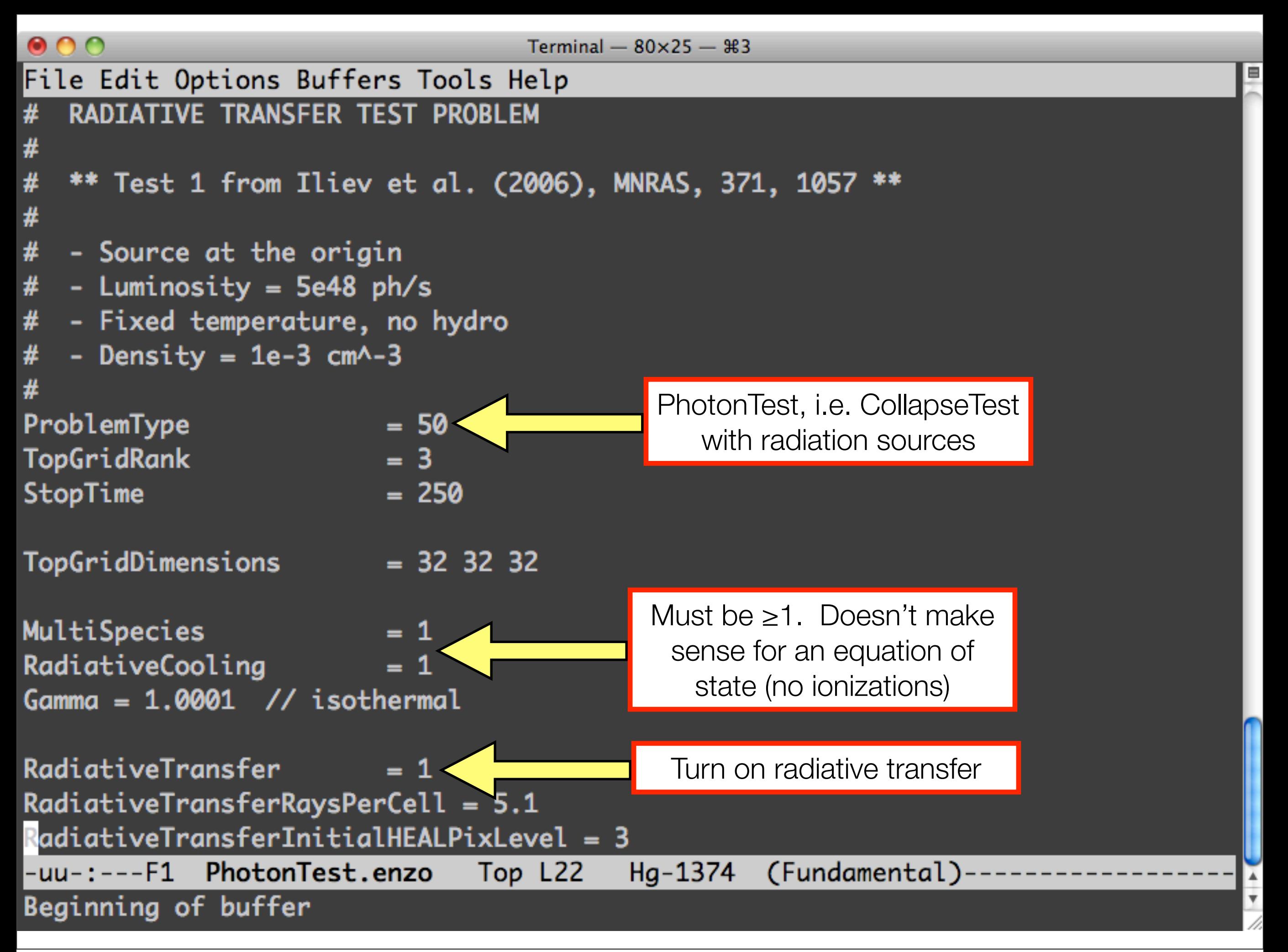

Tuesday, 29 June 2010

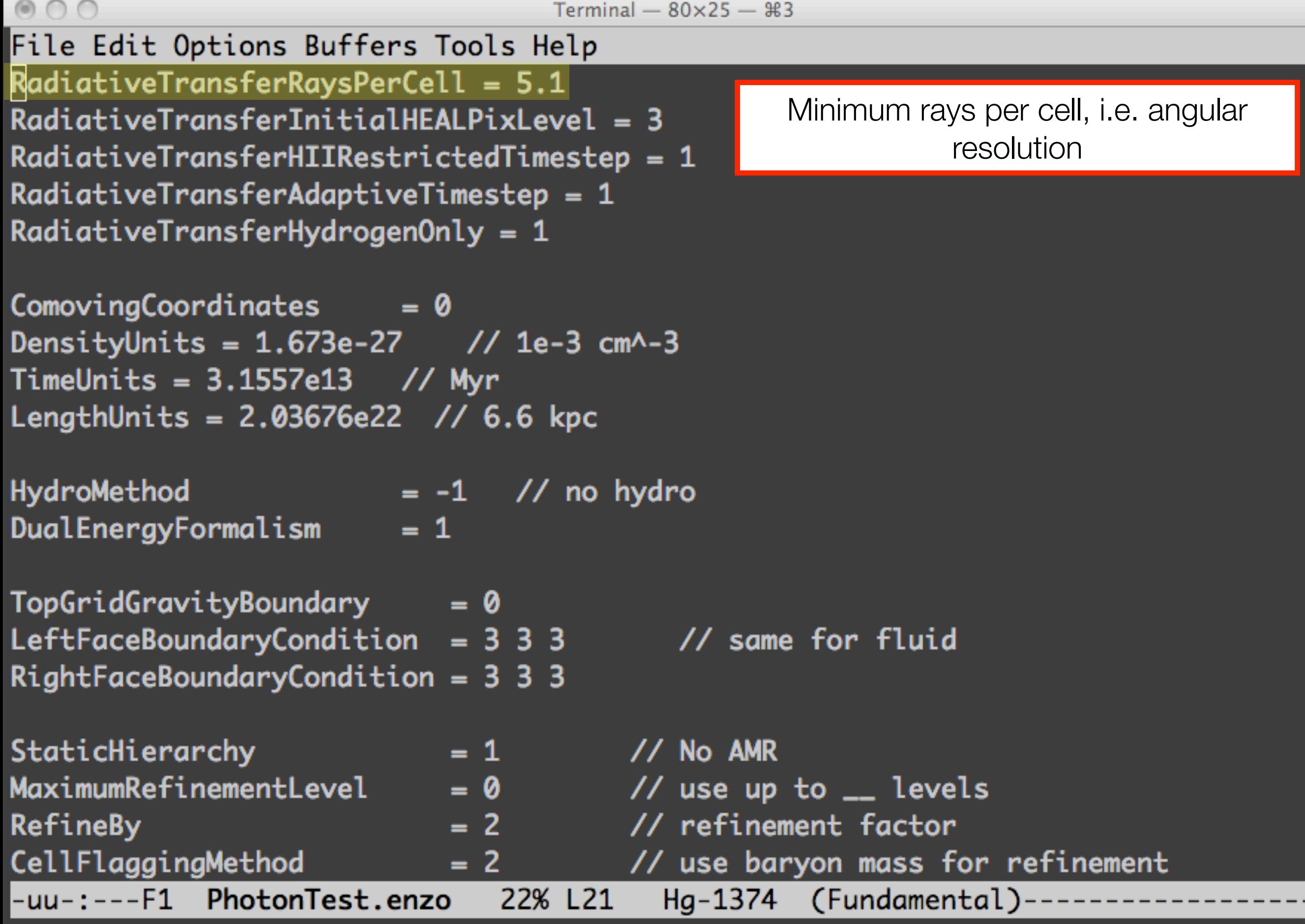

Iē

 $\circ$   $\circ$   $\circ$ 

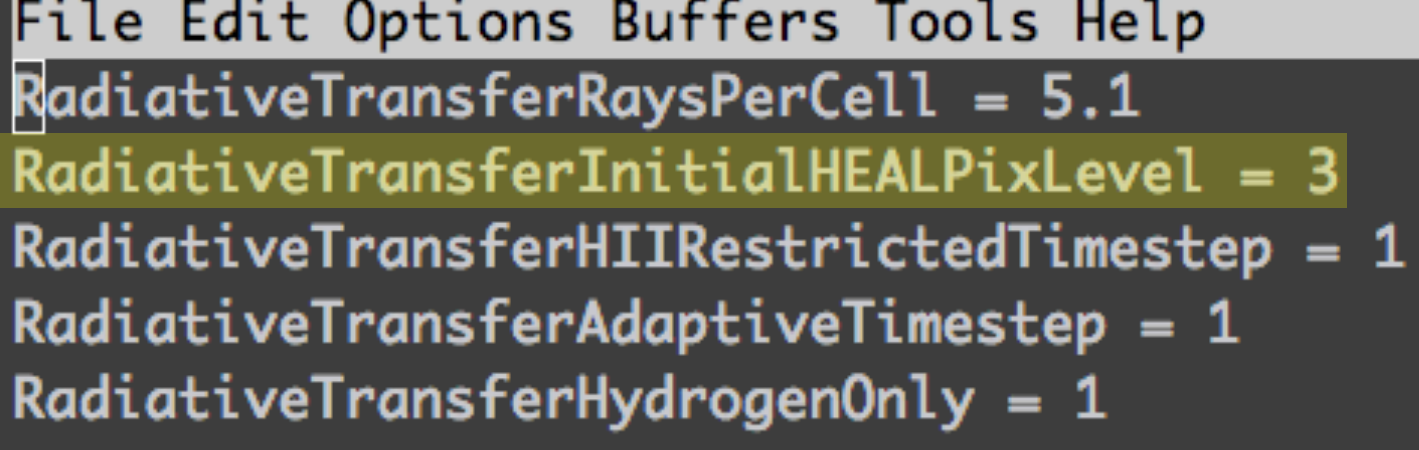

ComovingCoordinates  $= 0$ DensityUnits =  $1.673e-27$  // 1e-3 cm^-3 TimeUnits =  $3.1557e13$  // Myr LengthUnits =  $2.03676e22$  // 6.6 kpc

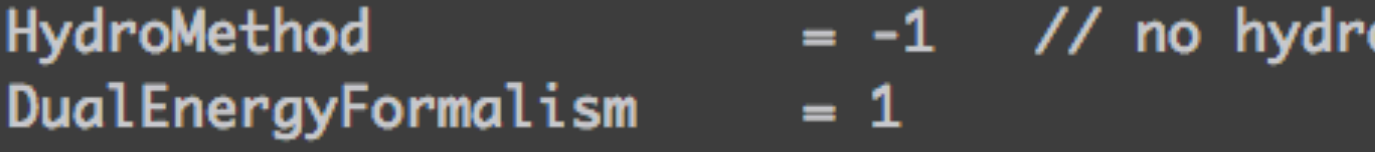

TopGridGravityBoundary  $= 0$ LeftFaceBoundaryCondition =  $3\,3\,3$  $RightFaceBoundaryCondition = 3 3 3$ 

// same for fluid

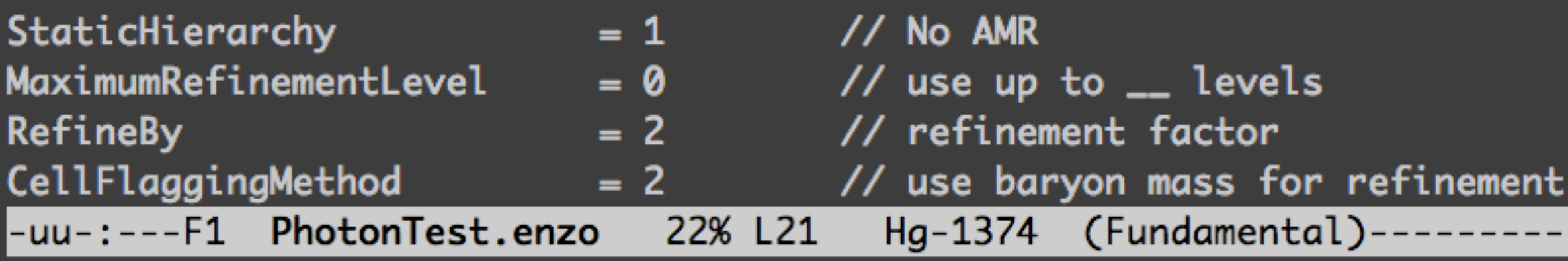

Minimum rays per cell, i.e. angular resolution

Initial number of rays from the pt. source. **N<sub>0</sub> = 12 x 4<sup>n</sup>** 

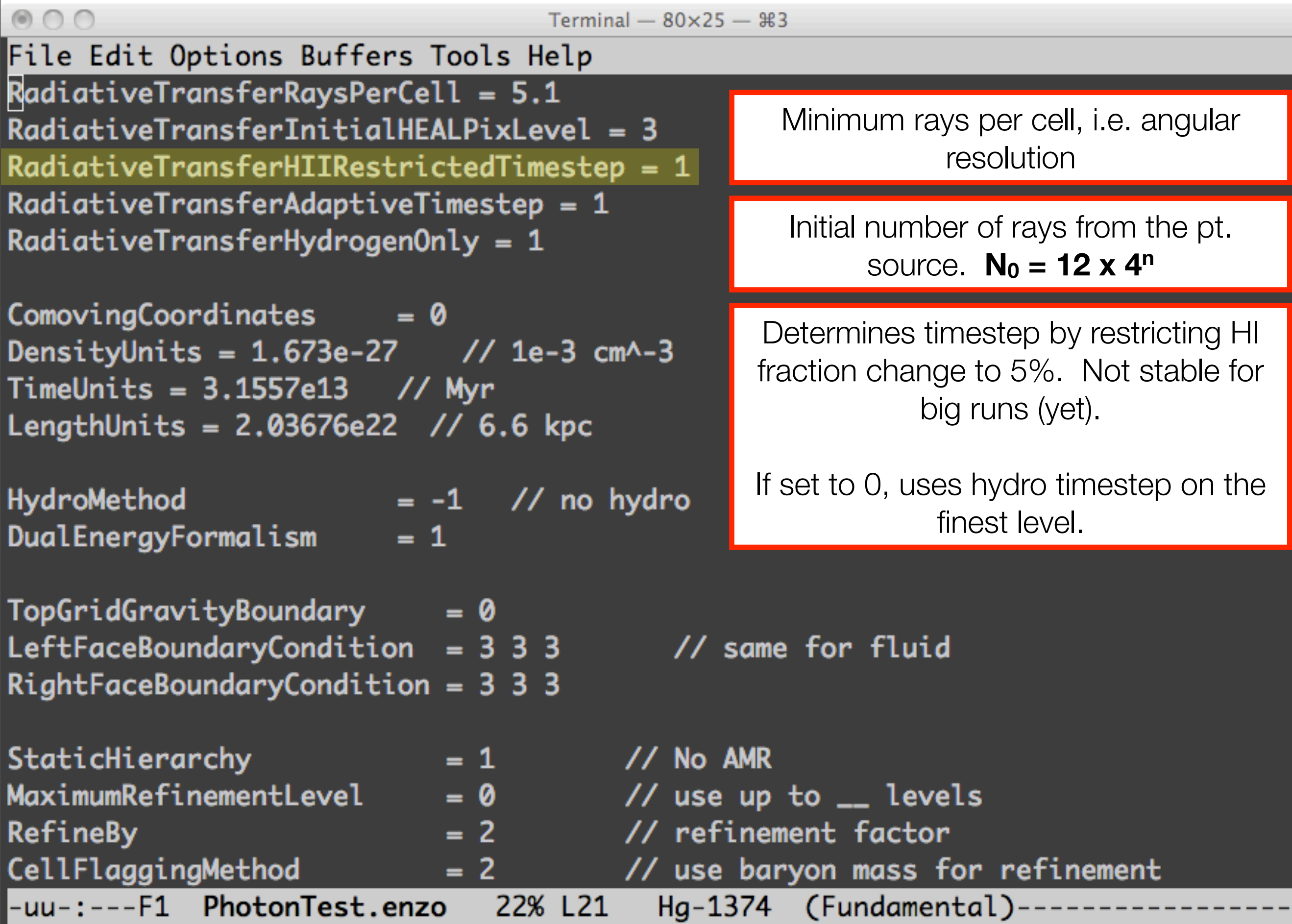

 $\sim$ 

 $\mathbb{V}$ 

IE

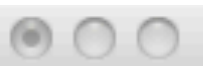

F

 $\overline{ }$ 

v

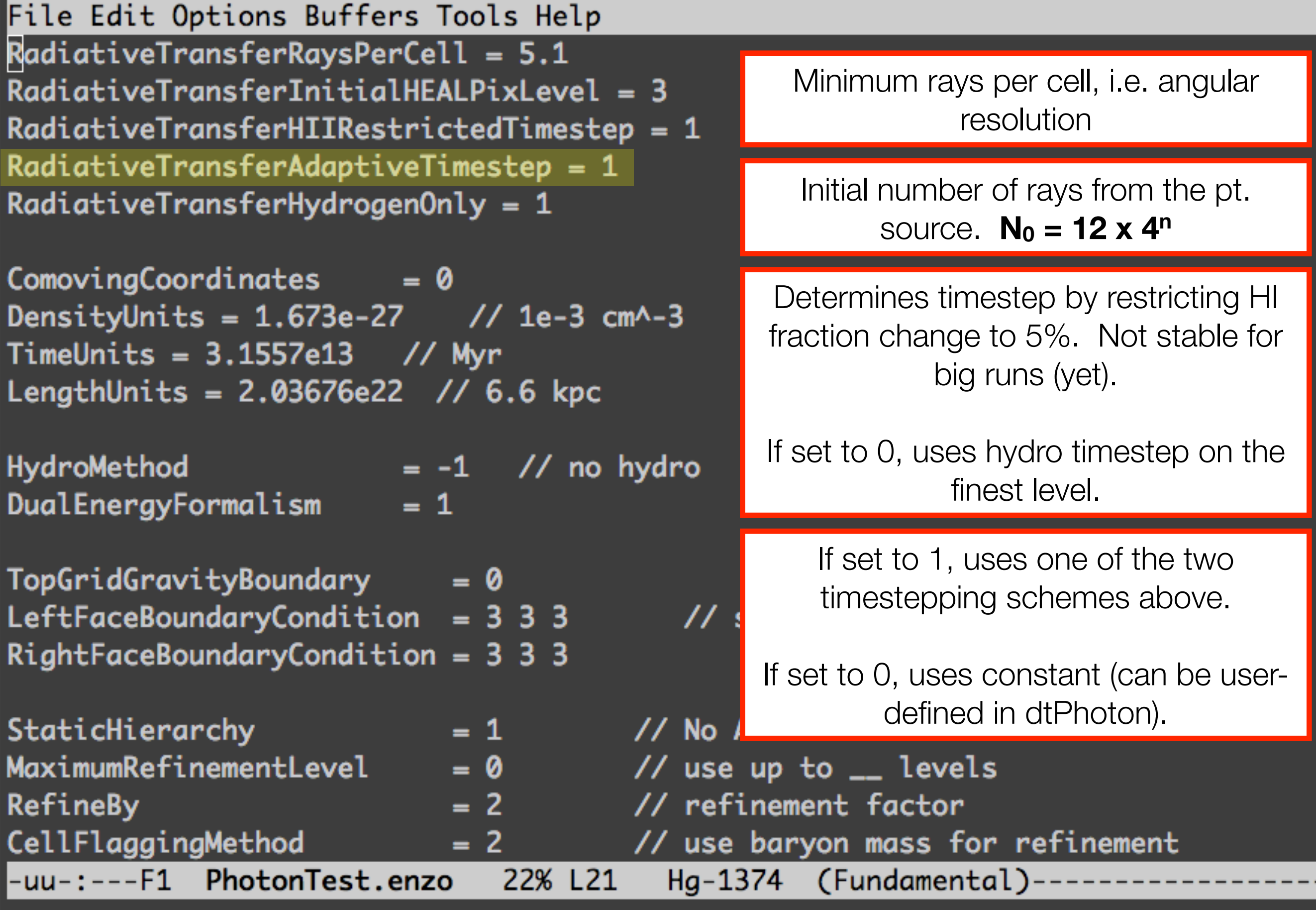

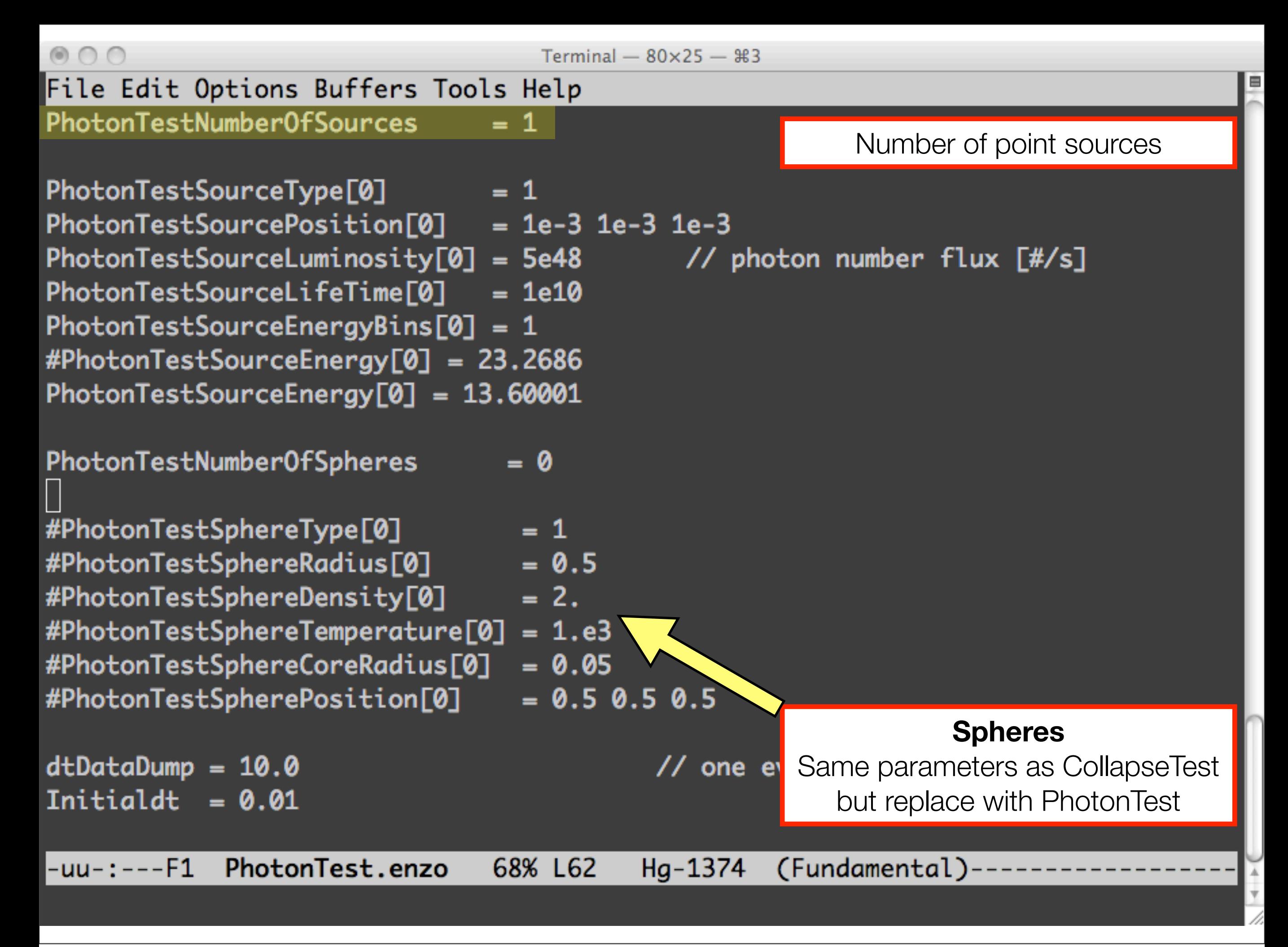

Tuesday, 29 June 2010

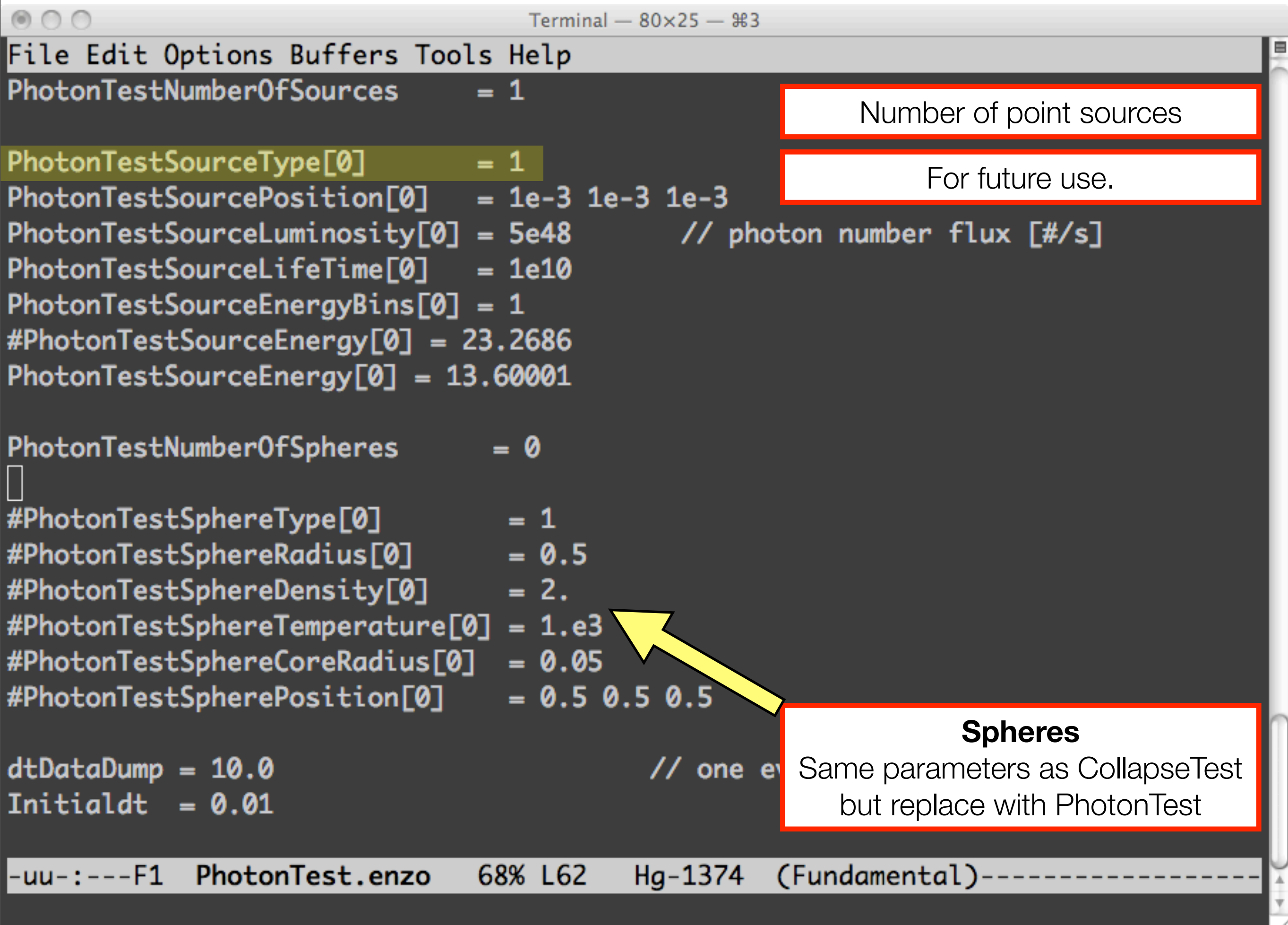

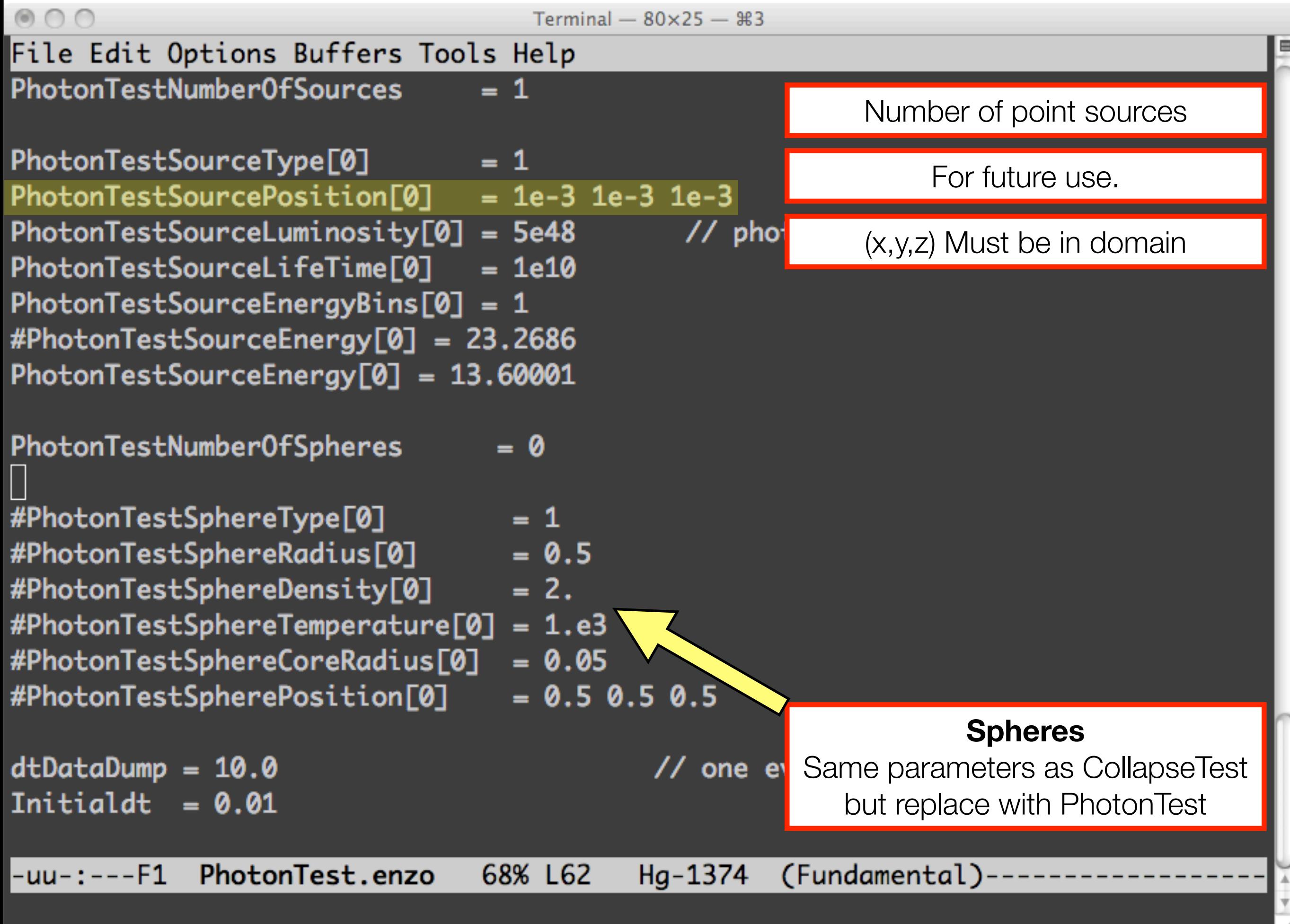

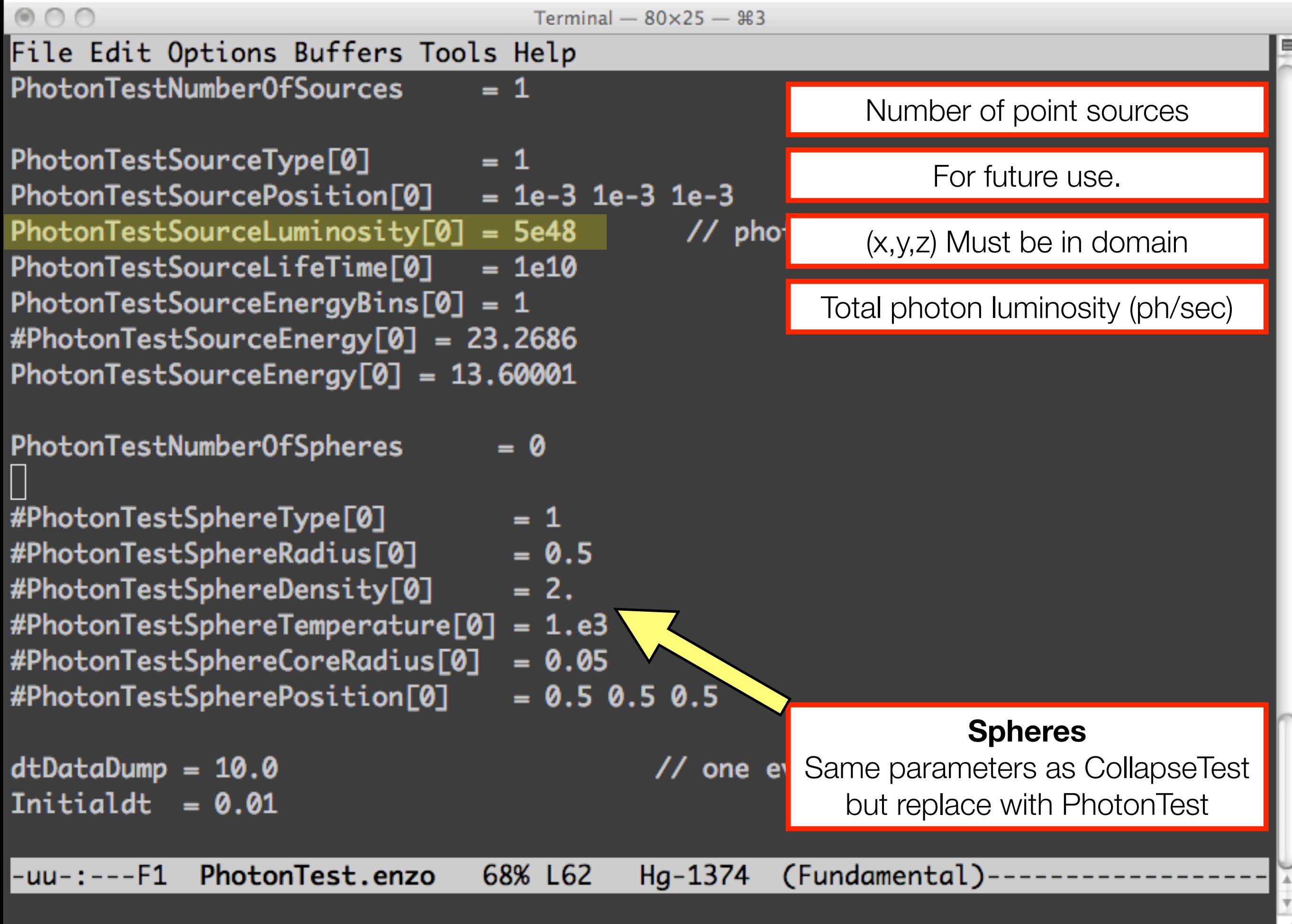

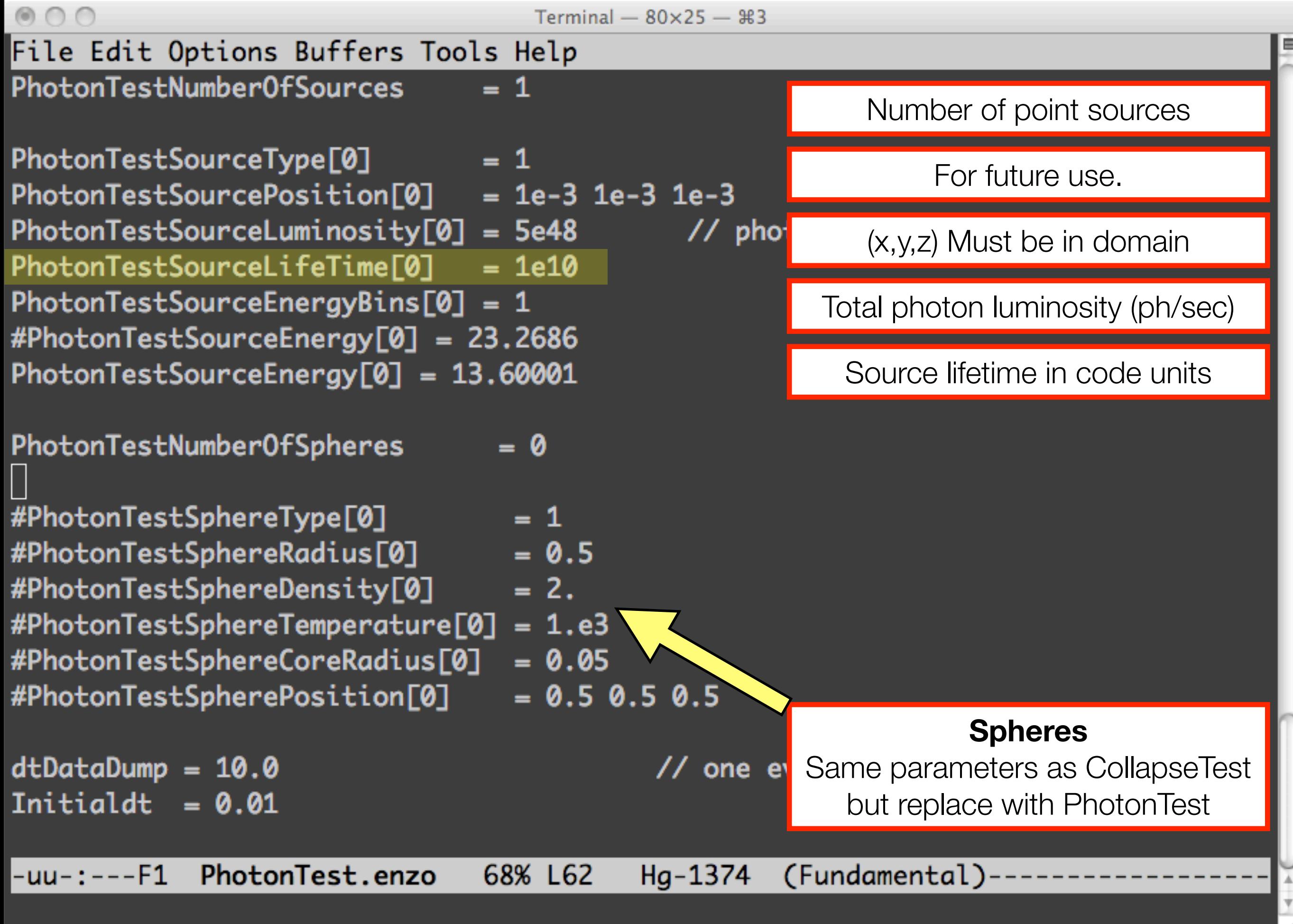

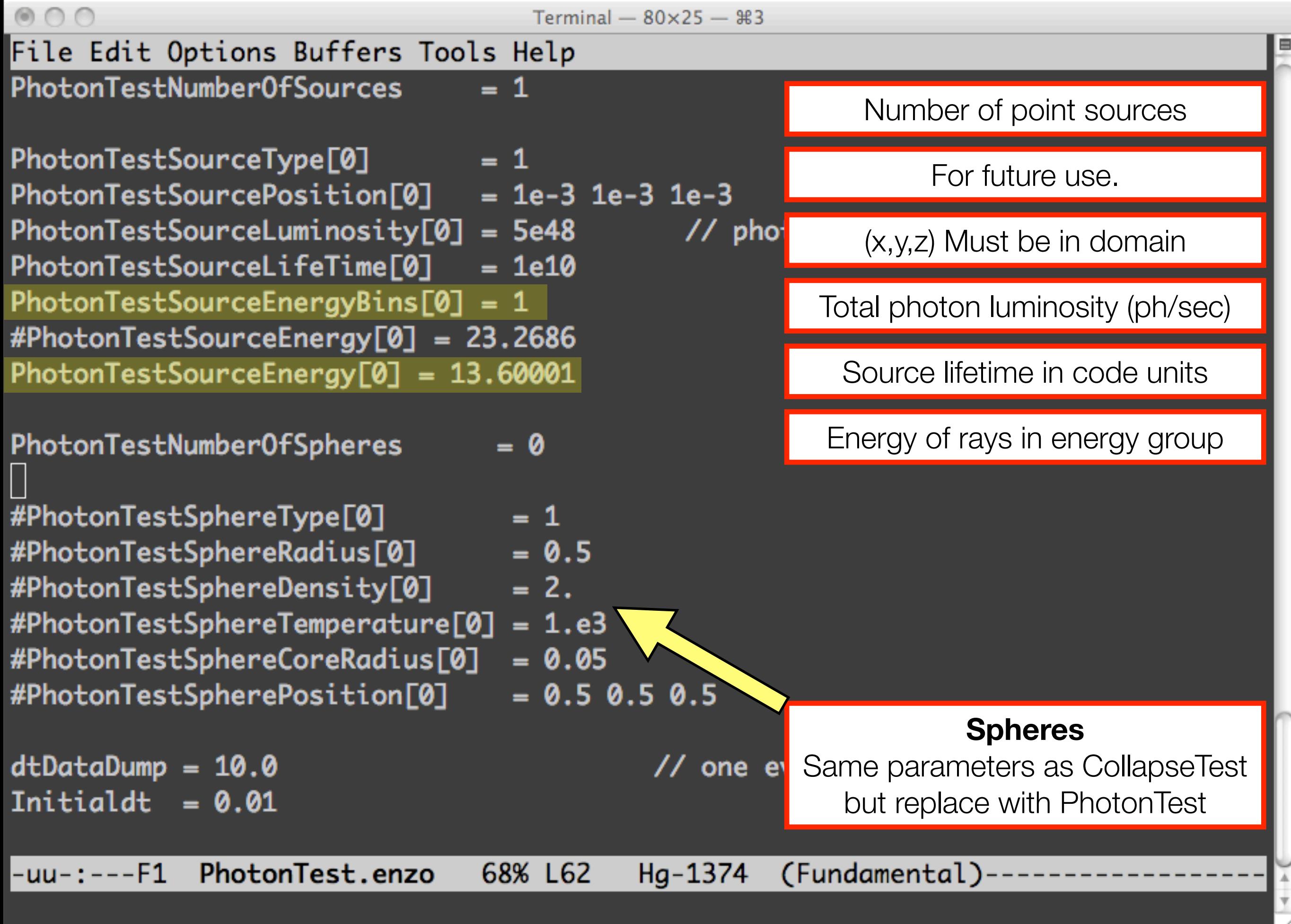

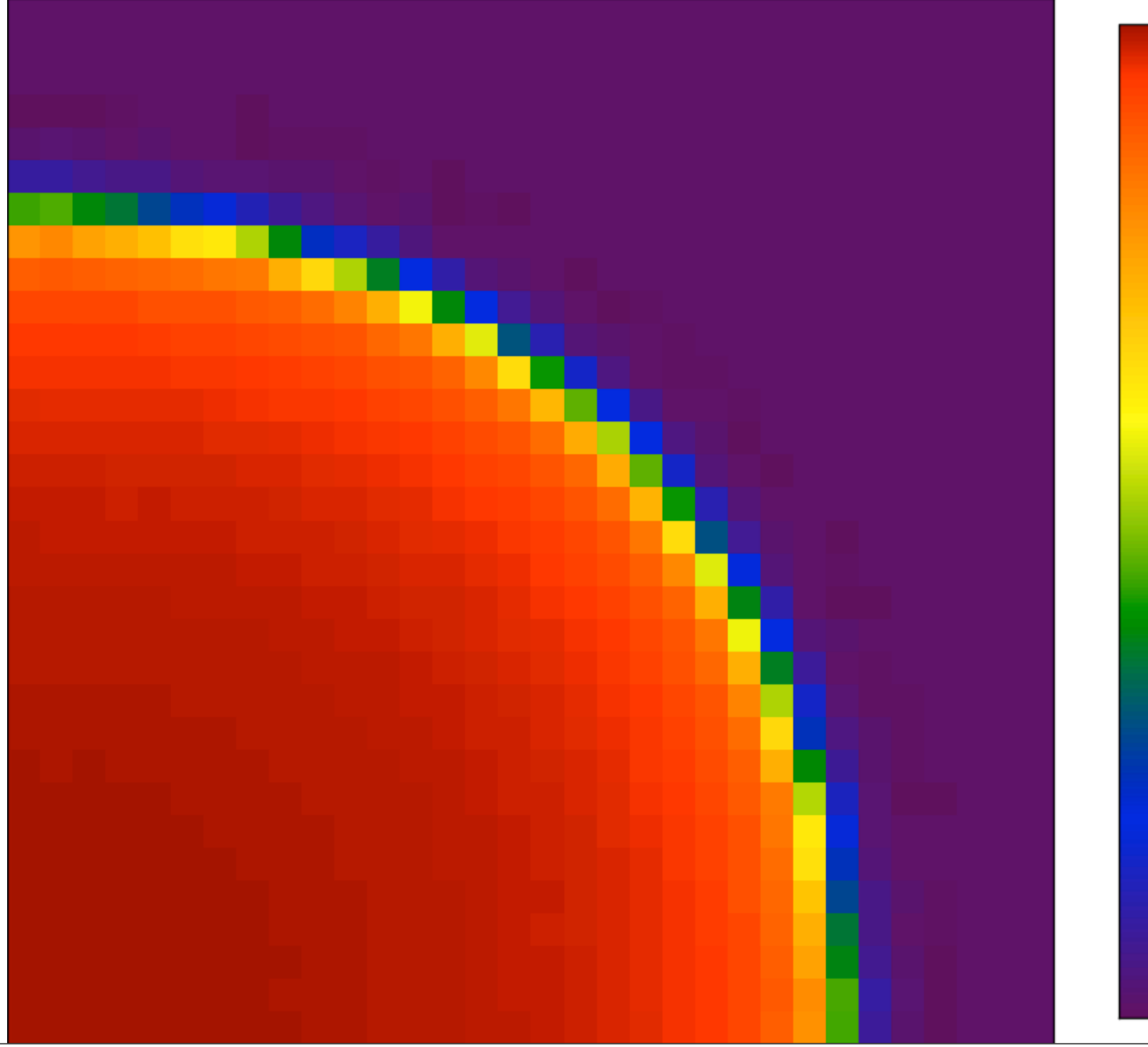

 ${\rm Electron}_{\rm F}$  raction

Tuesday, 29 June 2010

#### $000$

PhotonTest% 1s .. PhotonShadowing PhotonTest PhotonTestAMR PhotonTest% cd ../PhotonTestAMR/ PhotonTestAMR% 1s PhotonTestAMR.enzo PhotonTestAMR%

> Cosmological RT Codes Comparison II Iliev et al. (2009)

### **Test 6 (with AMR)**

Source at the origin 1/r<sup>2</sup> density profile **Hydrodynamics** Blackbody spectrum (10<sup>5</sup> K)

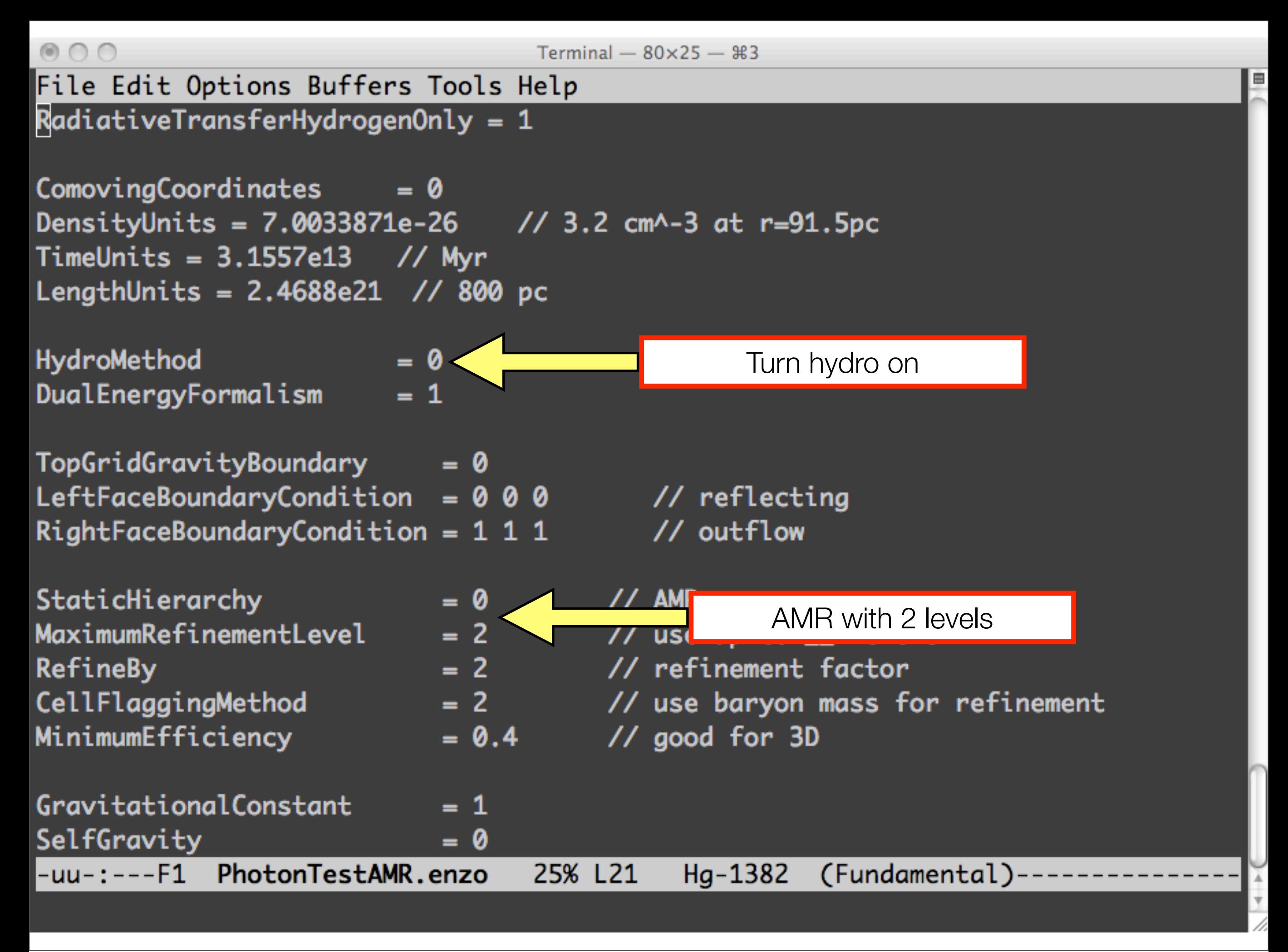

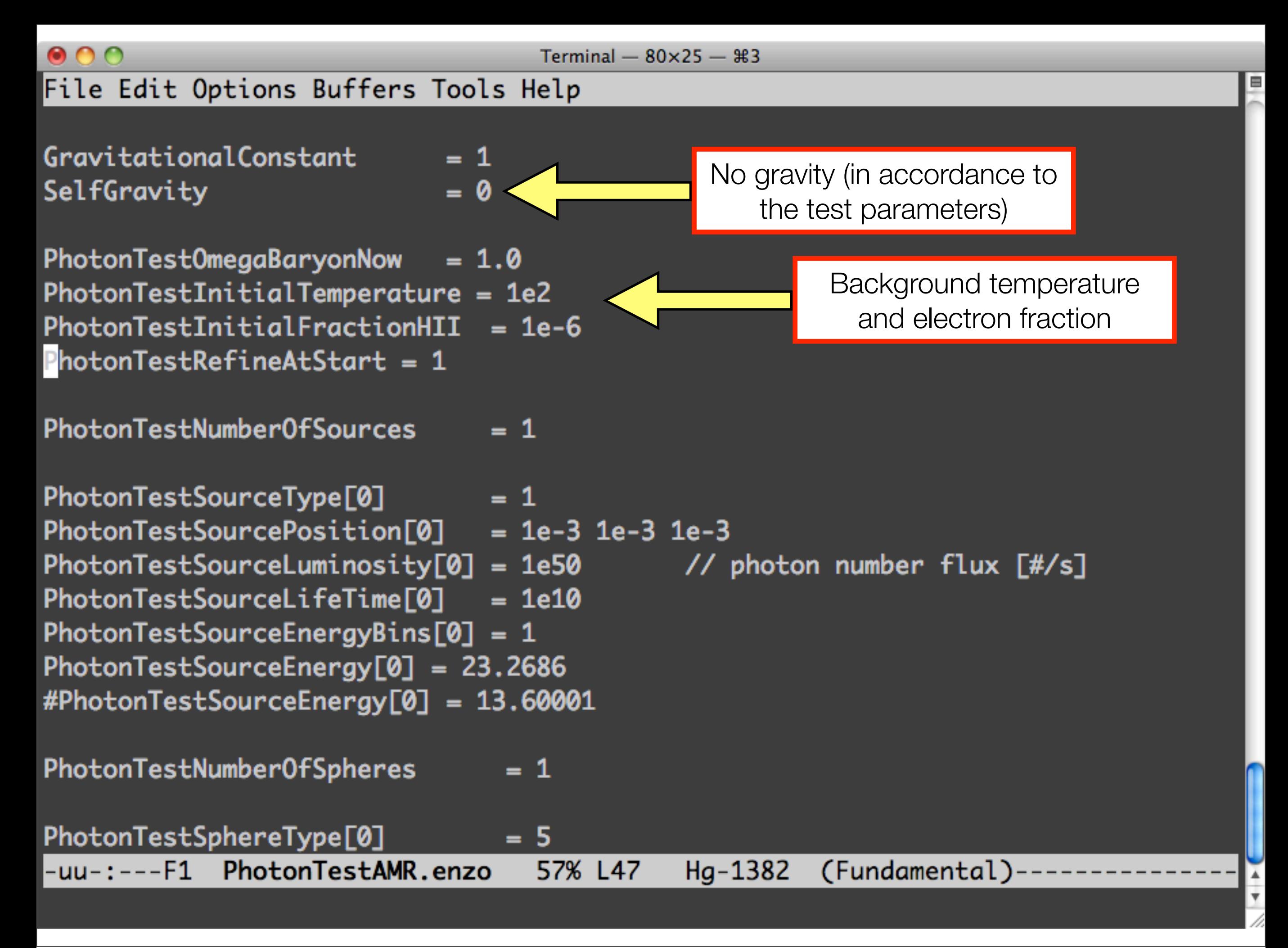

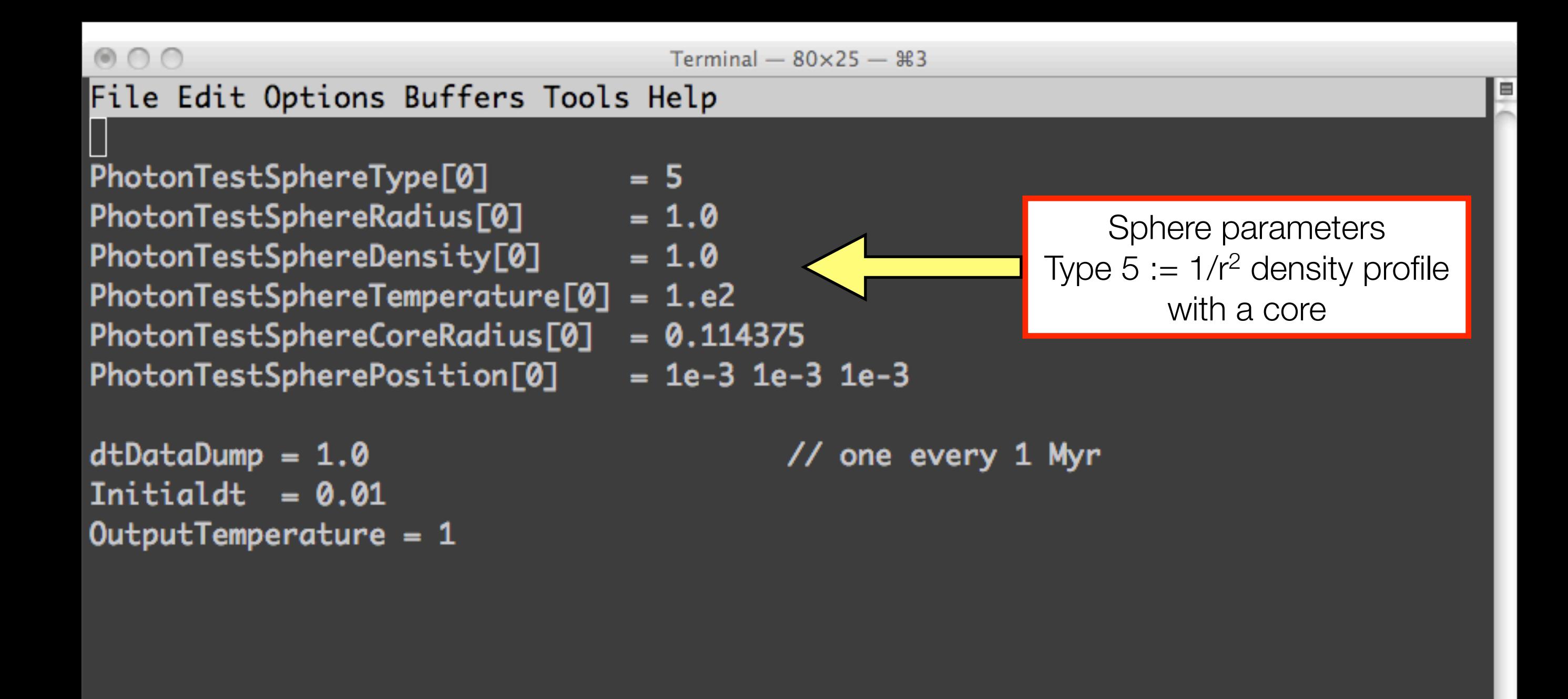

Bot L60

 $Hg-1382$ 

(Fundamental)

Tuesday, 29 June 2010

-uu-:---F1

PhotonTestAMR.enzo

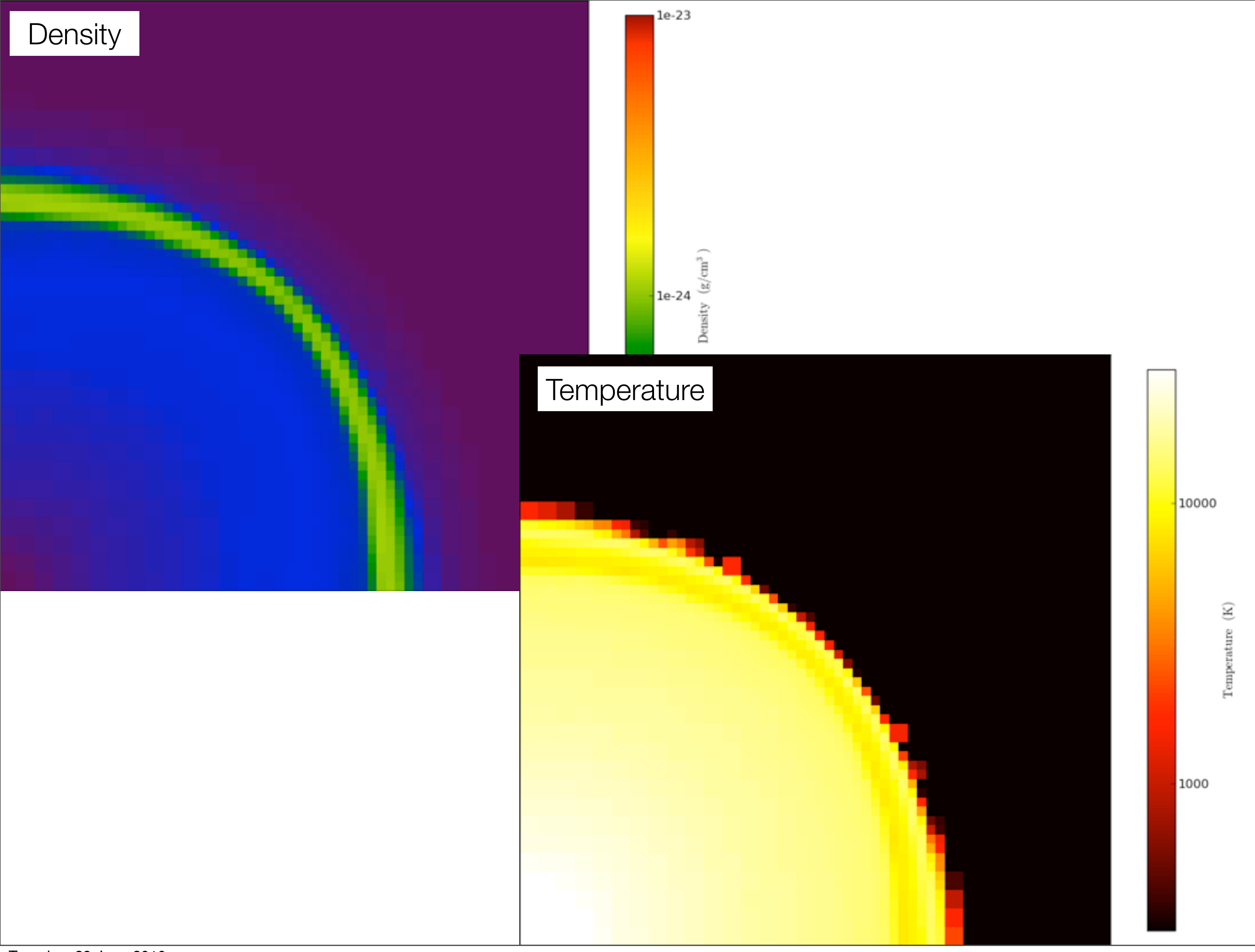

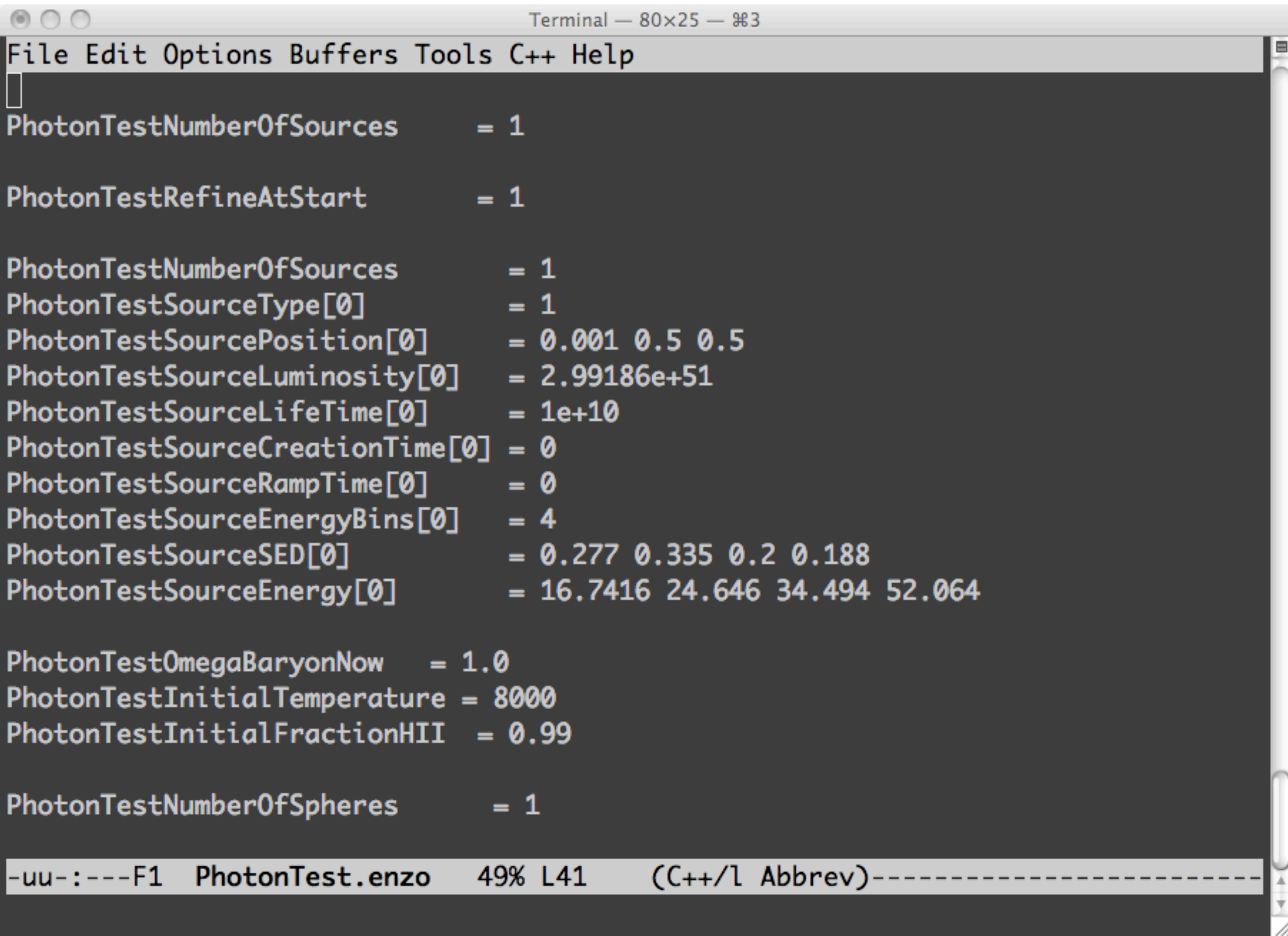
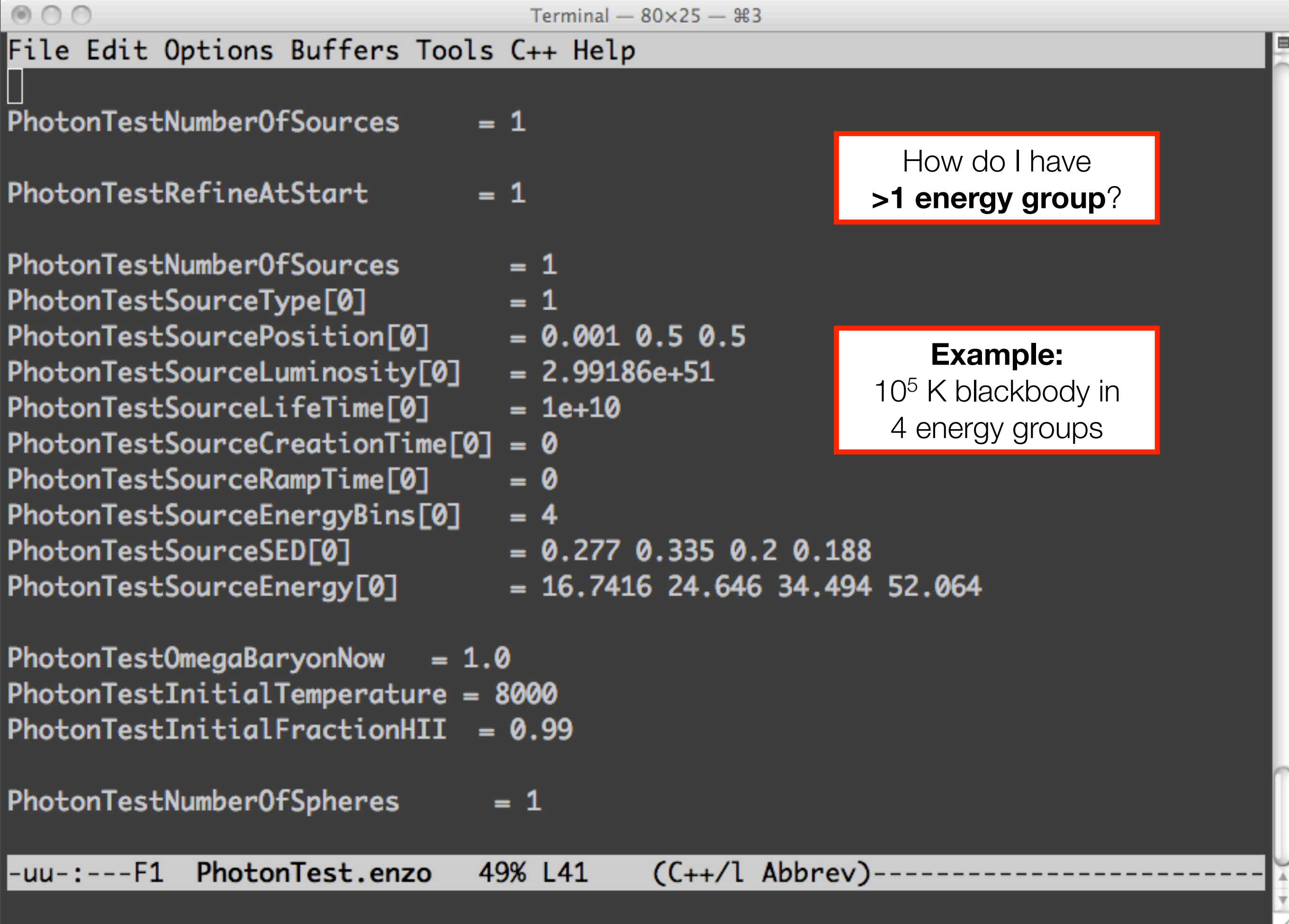

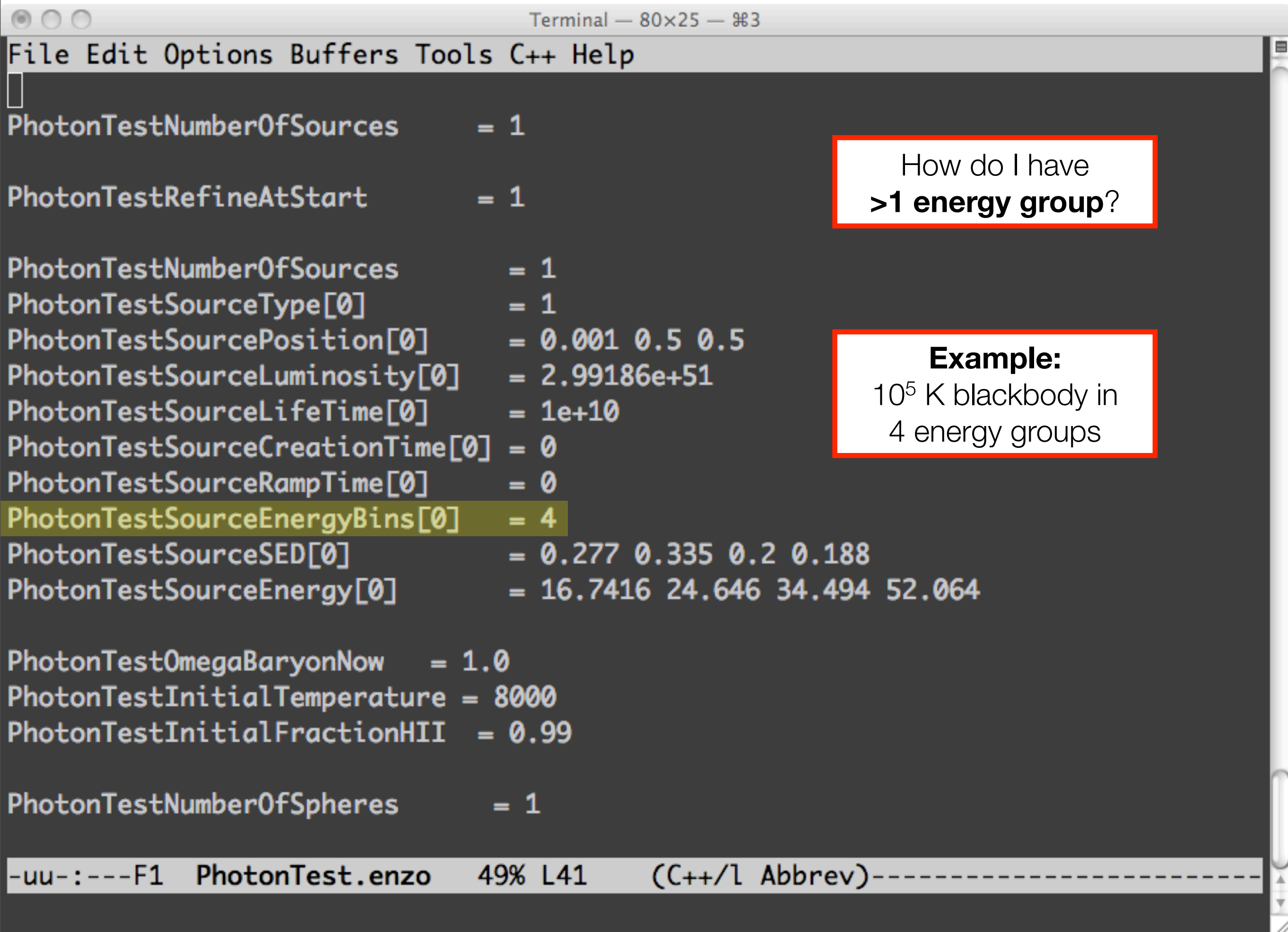

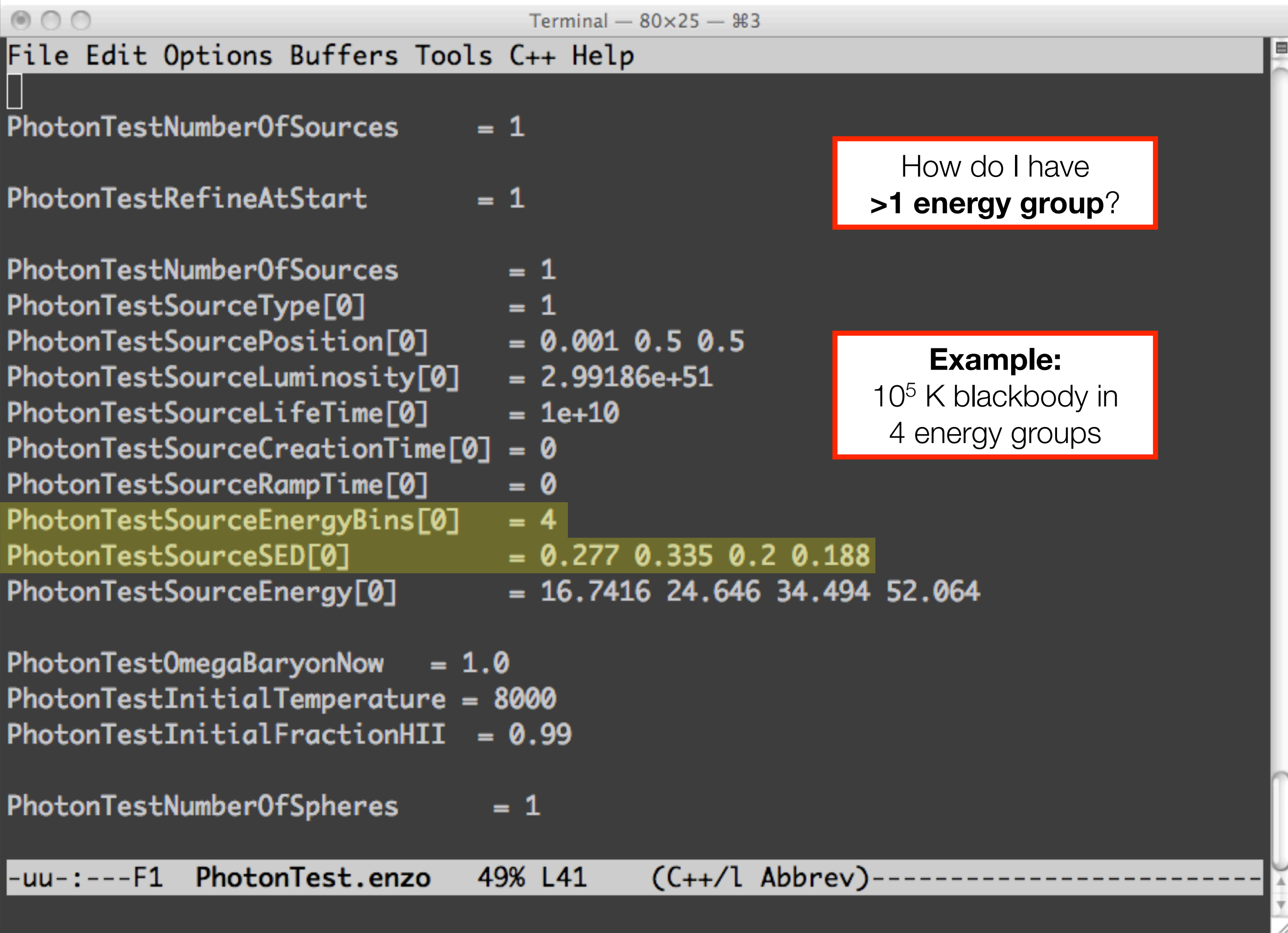

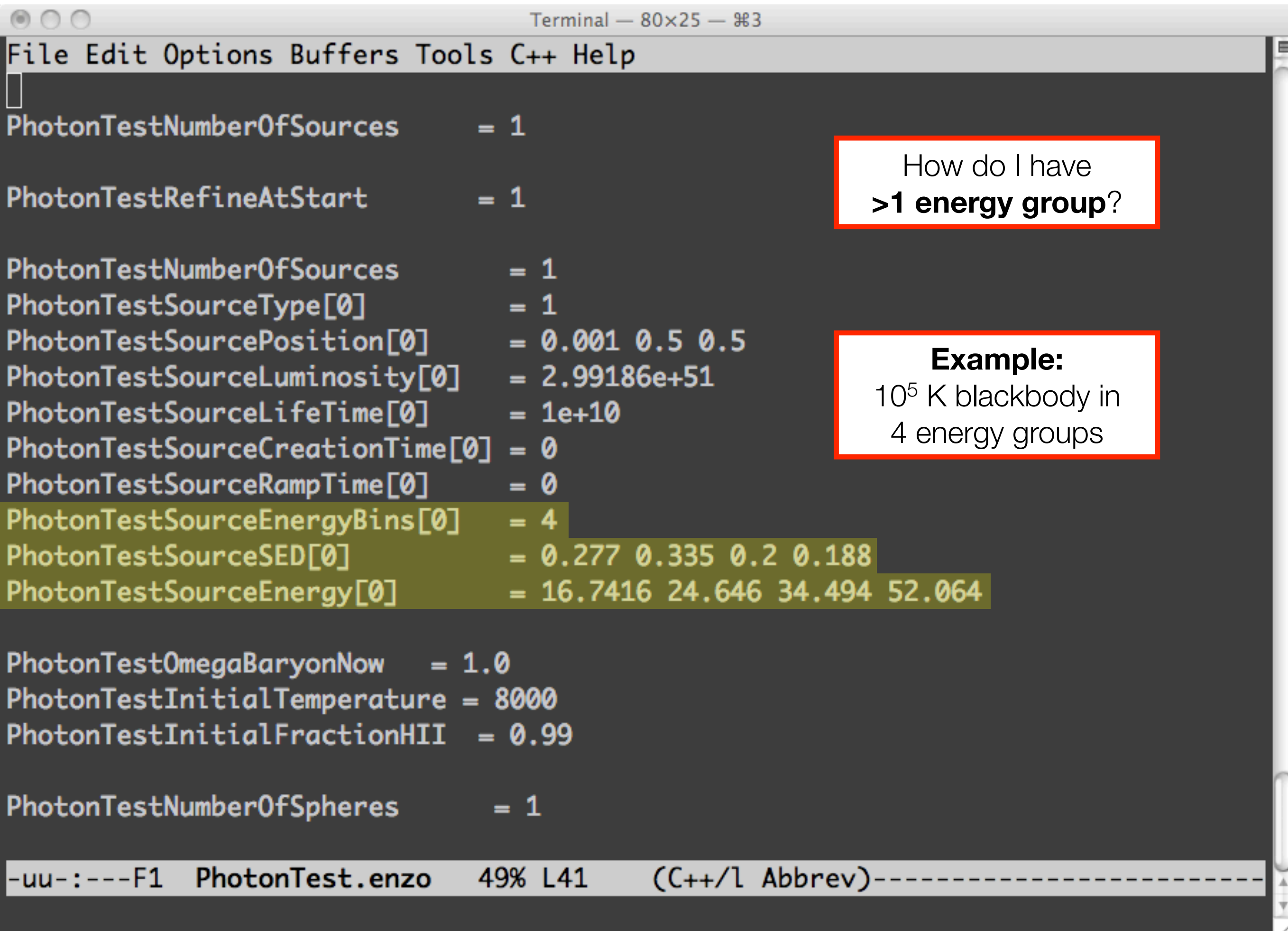

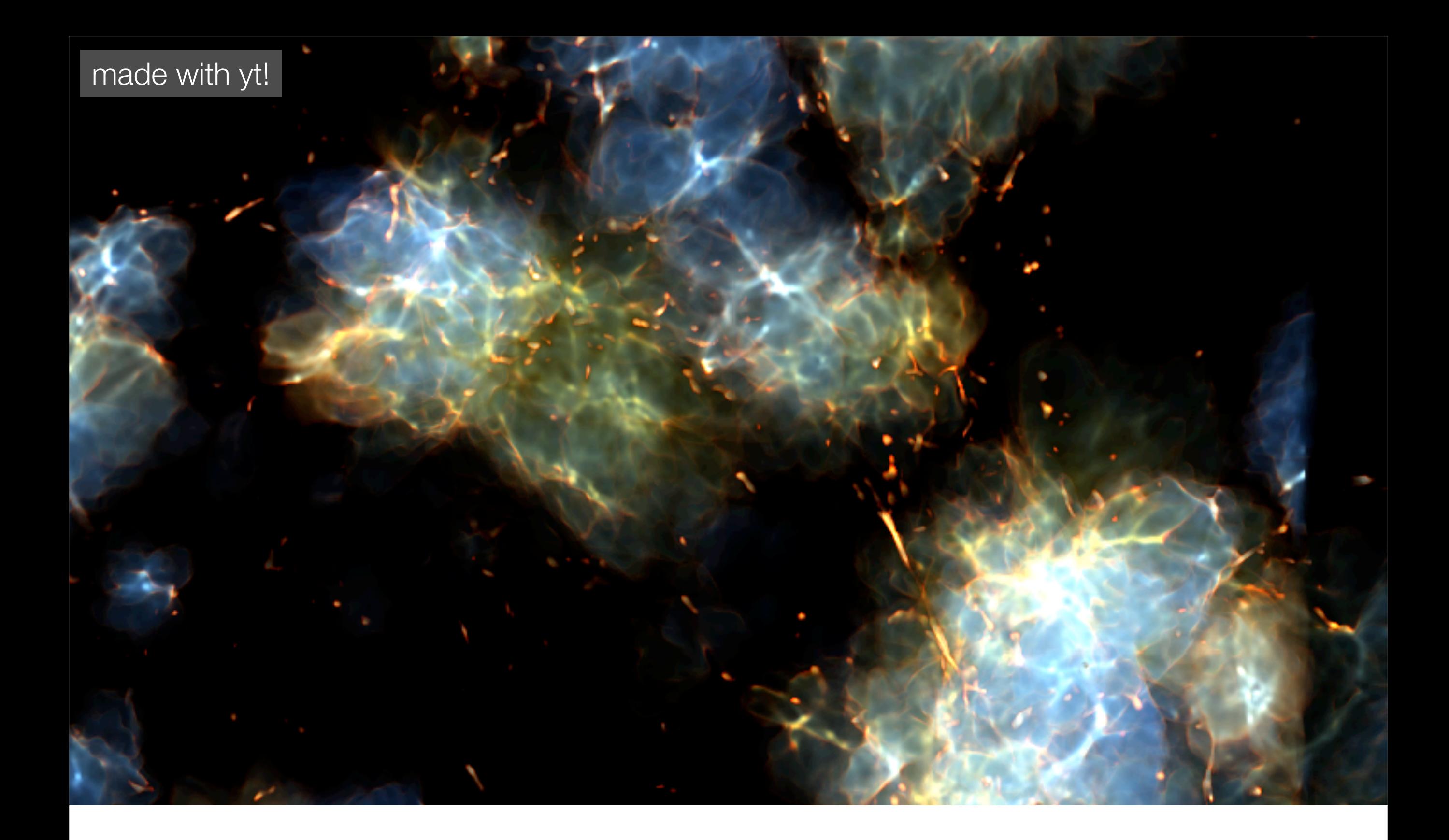

### Radiative "Star" Particles | Complex behavior encouraged!

### Star particle overview

- Two types of star particles: (1) **Normal** and (2) **Radiative**
- Normal star particles are similar to DM particles but have particle attributes
	- Creation time
	- Dynamical time (or lifetime)
	- Metallicity
- Normal star particles only interact with local grid cells.
- Feedback is accomplished through energy injection

### Star class

• To mirror nature better, star particles needed more flexibility.

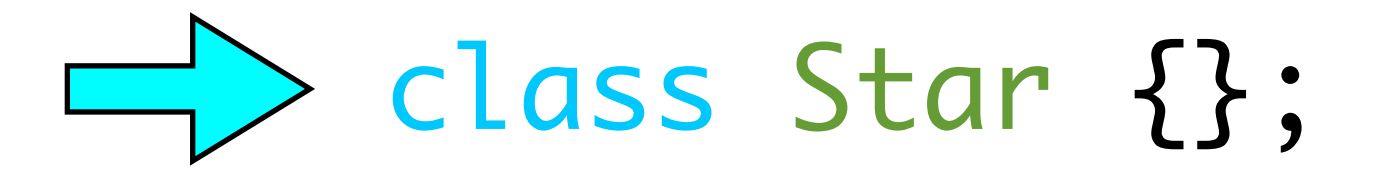

- The class is an **additional layer** on top of the normal star particle, so it is included in the gravity solver and refinement criteria.
- **• Main advantage:** greater interactivity between the stars and grid
	- **•** Able to change cells on multiple grids and levels

## Feedback spheres

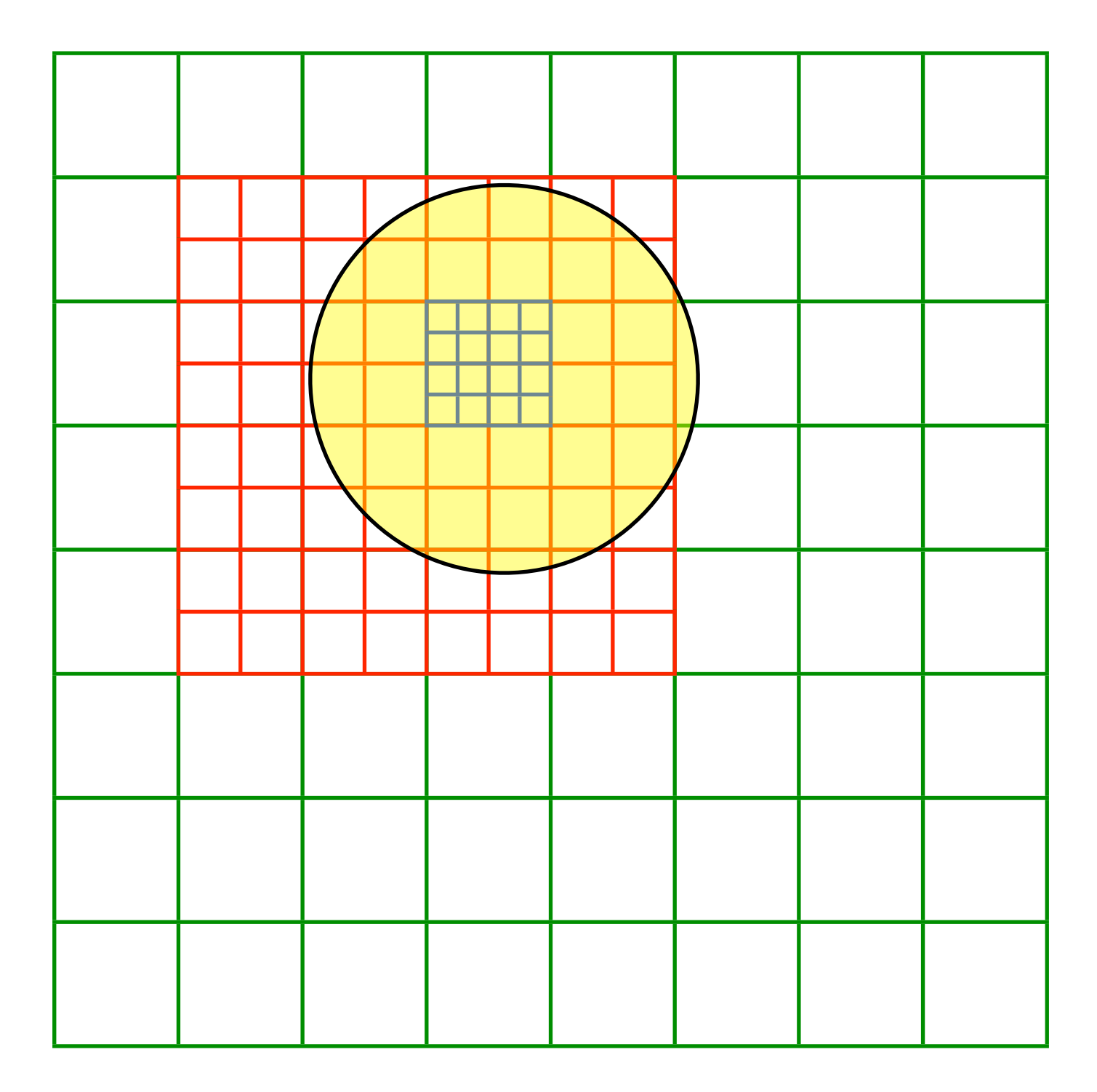

### Star class

- **•** Different types of feedback modes (all operate in spheres of any radius)
	- **•** Star formation instantaneous accretion
	- **•** Supernova feedback thermal energy injection
	- **•** Strömgren sphere radial profile taken from Whalen et al. (2004)
	- **•** Color field Marks sphere with a color

### Star class

- Can represent a single star, star cluster, black hole, neutron star, etc.
- Can grow from a pre-determined accretion rate "future".
- Easy to merge.

```
if (Star1->Mergable(Star2)) {
    Star1 += Star2;
    Star2->DisableParticle(LevelArray);
}
```
• Doesn't necessarily creates radiation. This is determined in Star\_IsARadiationSource.C.

### <http://lca.ucsd.edu/projects/enzo/wiki/Tutorials/StarParticleClass>

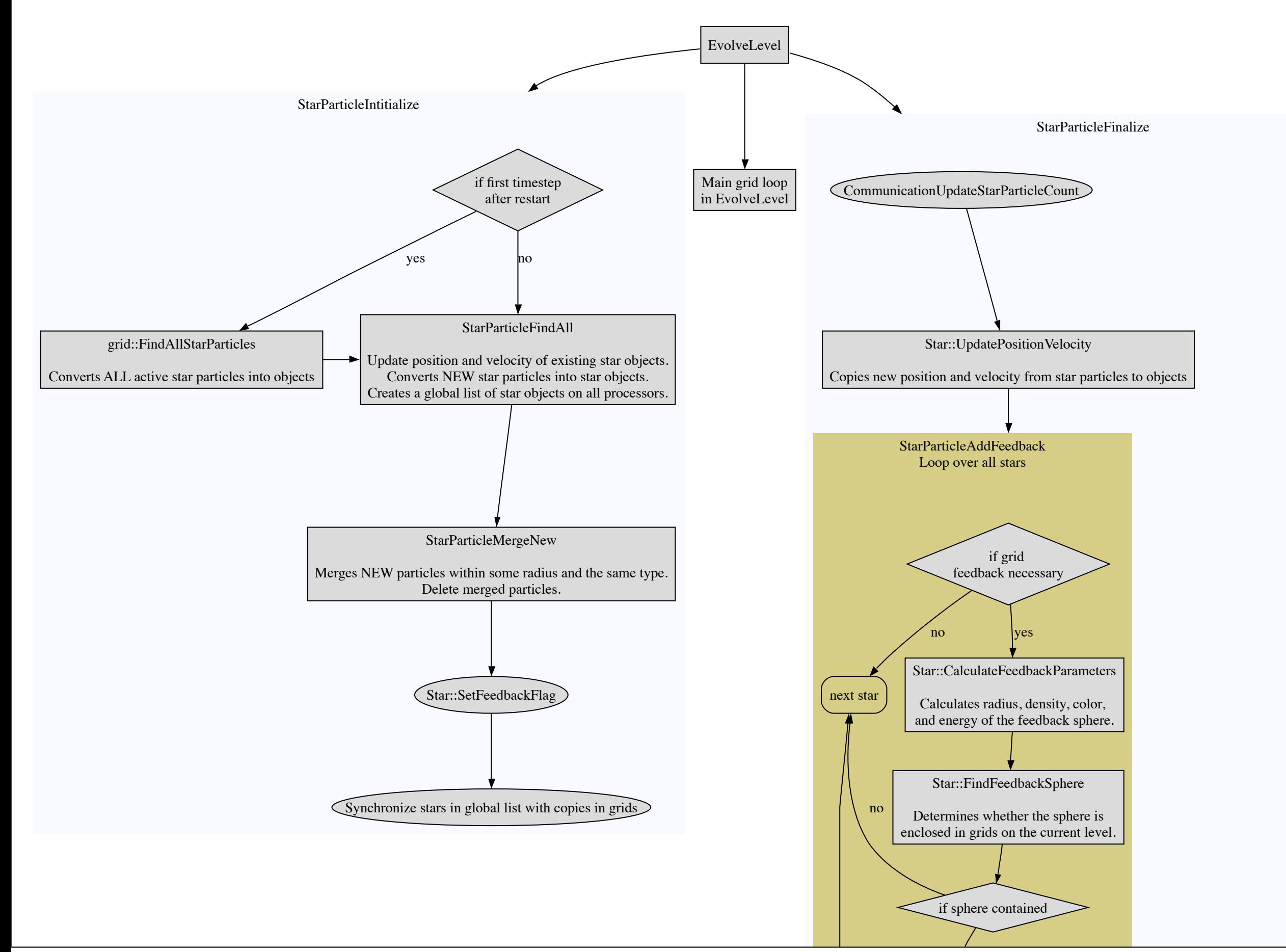

#### if sphere contained <http://lca.ucsd.edu/projects/enzo/wiki/Tutorials/StarParticleClass>

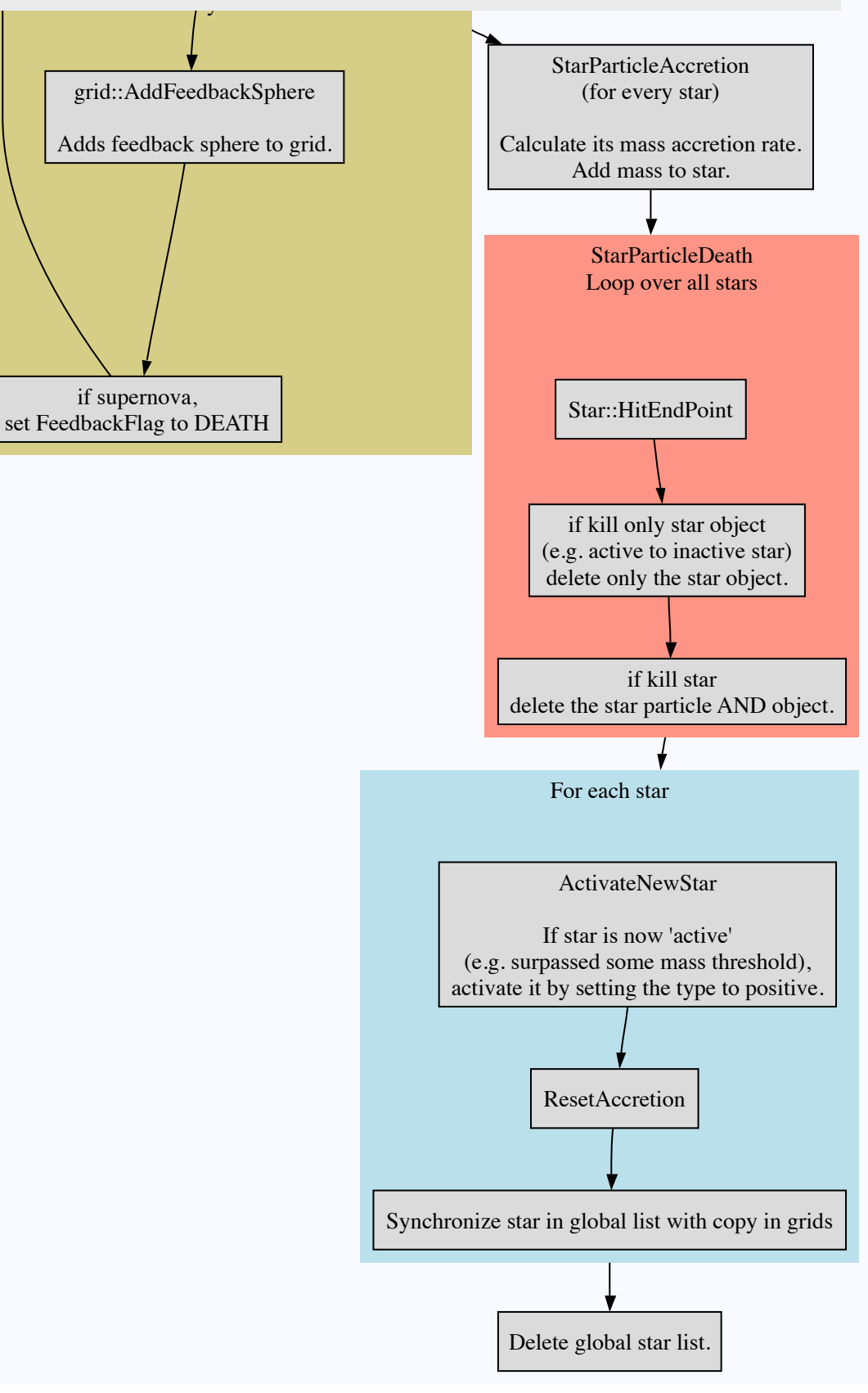

### Radiative Star Particles

- **Population III stars** method 3. Represent single Pop III stars. Luminosity, lifetime, and endpoint determined from PopIIIStarMass
- **"Star cluster" particles** method 5. Represents a star cluster or galaxy (depending on resolution).
- In Enzo 2.0, multiple star formation routines may be used.
	- Specified in a bitwise fashion.
	- Method  $3 \rightarrow 2^3 = 8$
	- Method  $4 \rightarrow 2^4 = 16$
	- Method 3 &  $5 \rightarrow 2^3 + 2^5 = 40$
- **Black hole particles** PopIIIBlackHoles = 1

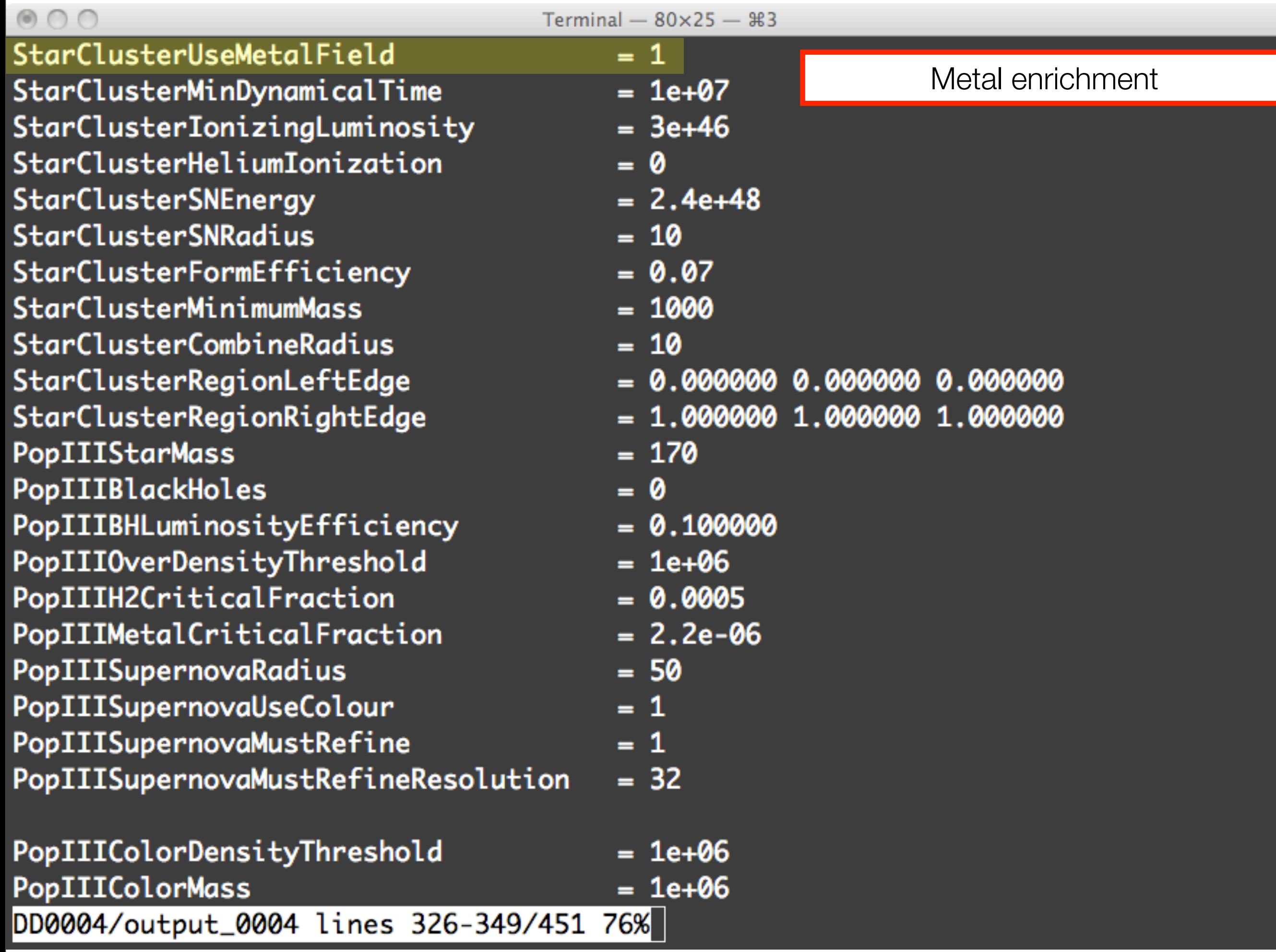

. 8

 $\begin{array}{c}\n\hline\n\downarrow \\
\hline\n\downarrow\n\end{array}$ 

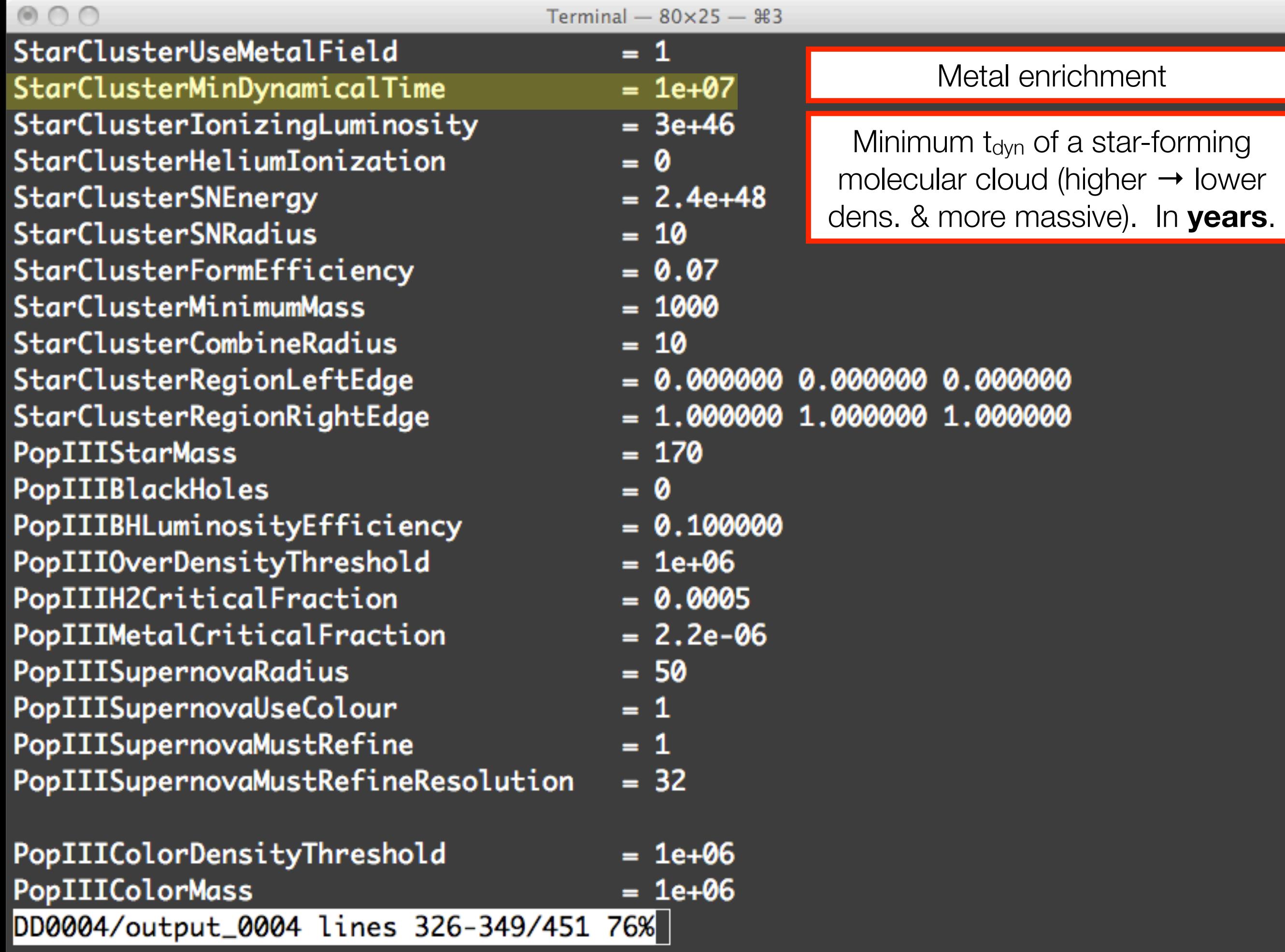

le

 $\frac{1}{\sqrt{1+\frac{1}{2}}}$ 

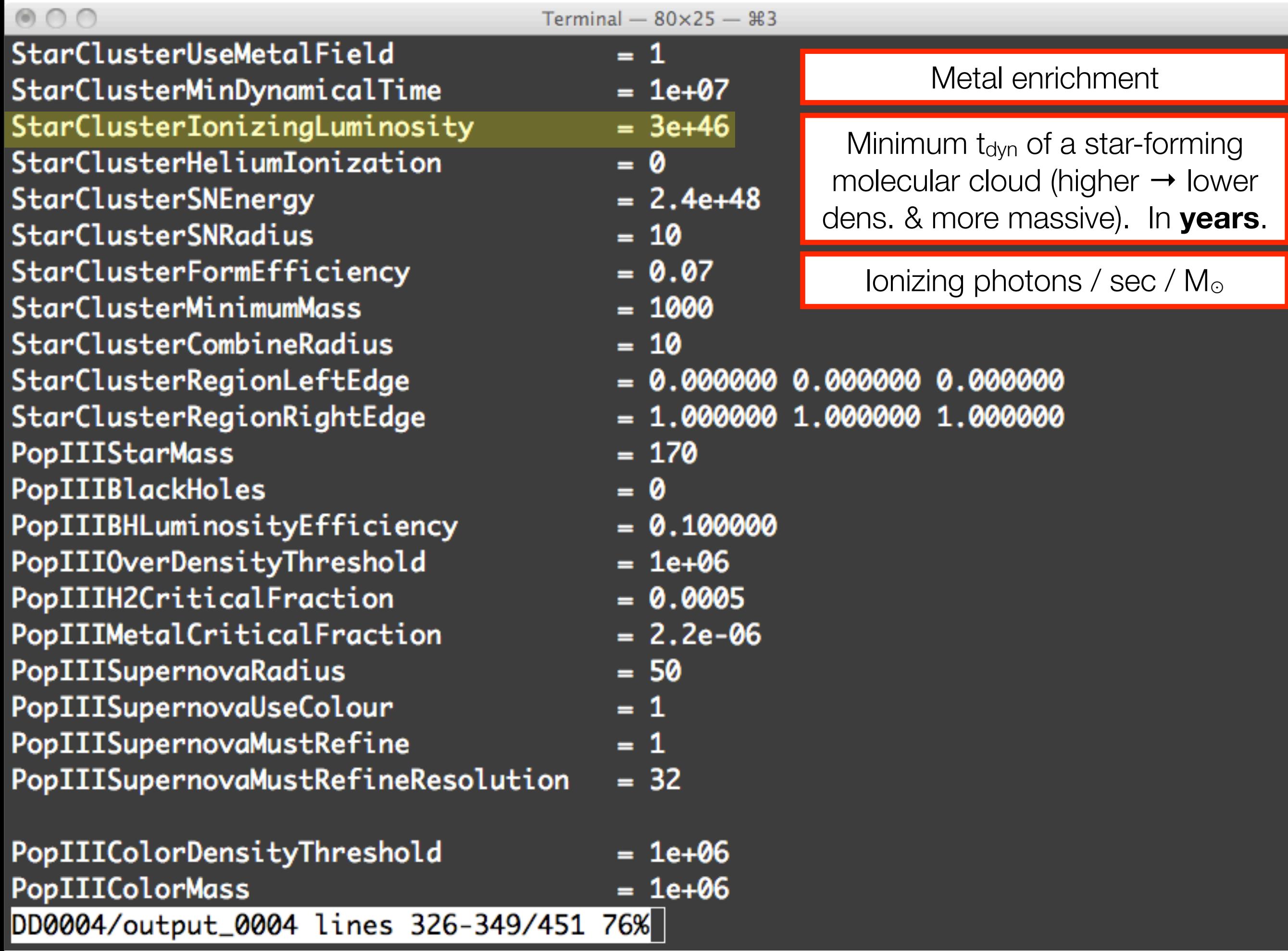

E

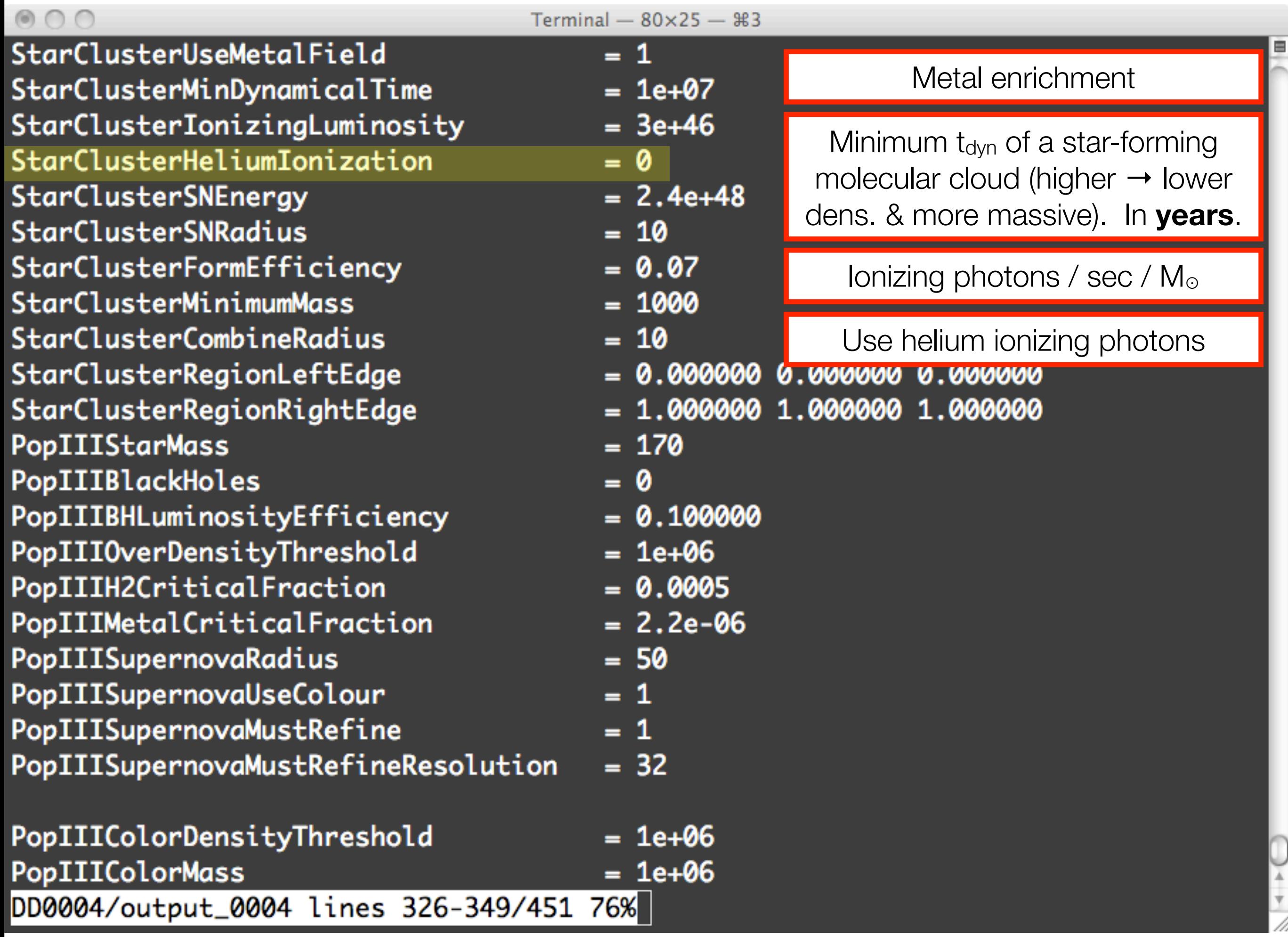

E

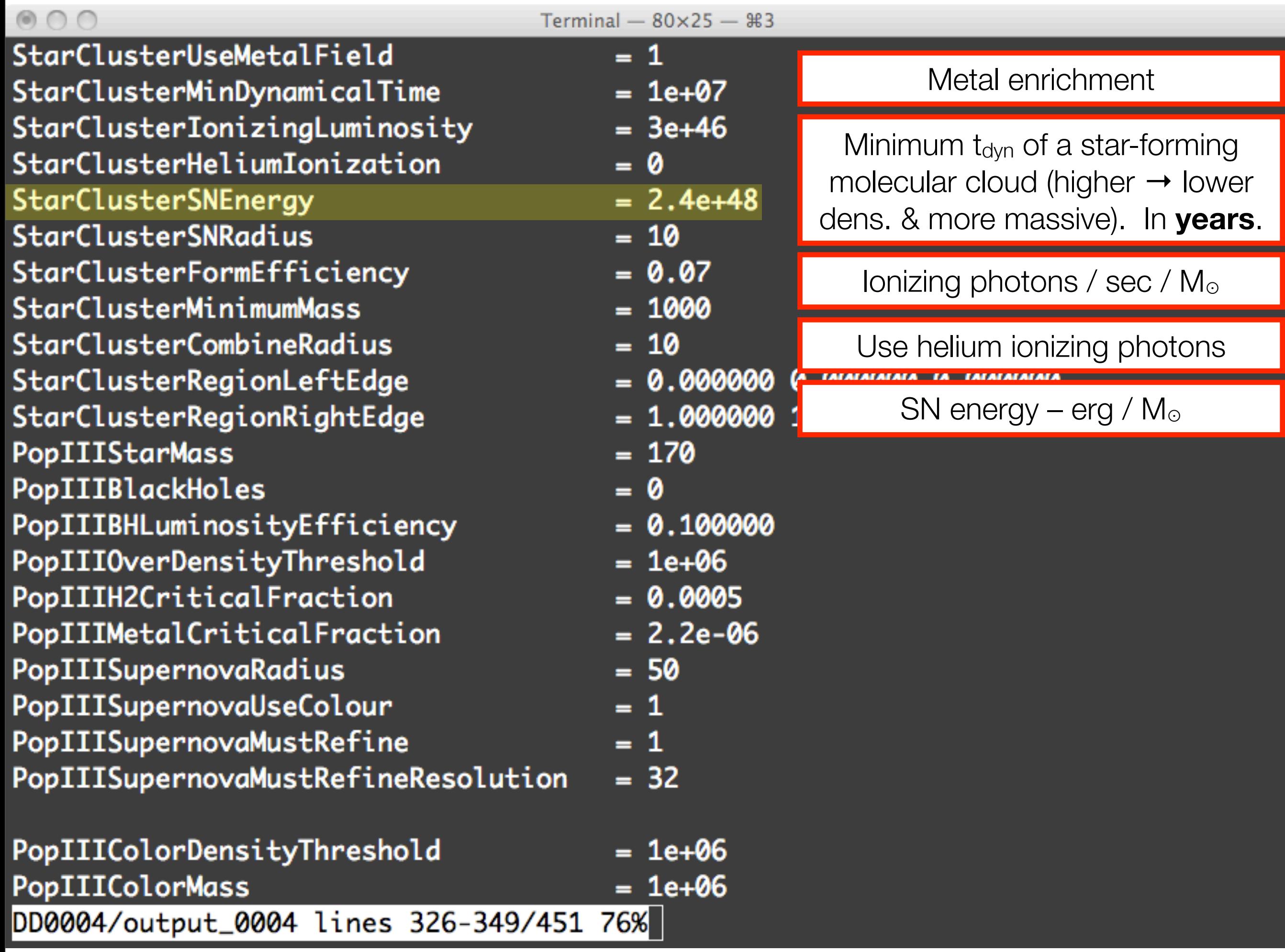

e

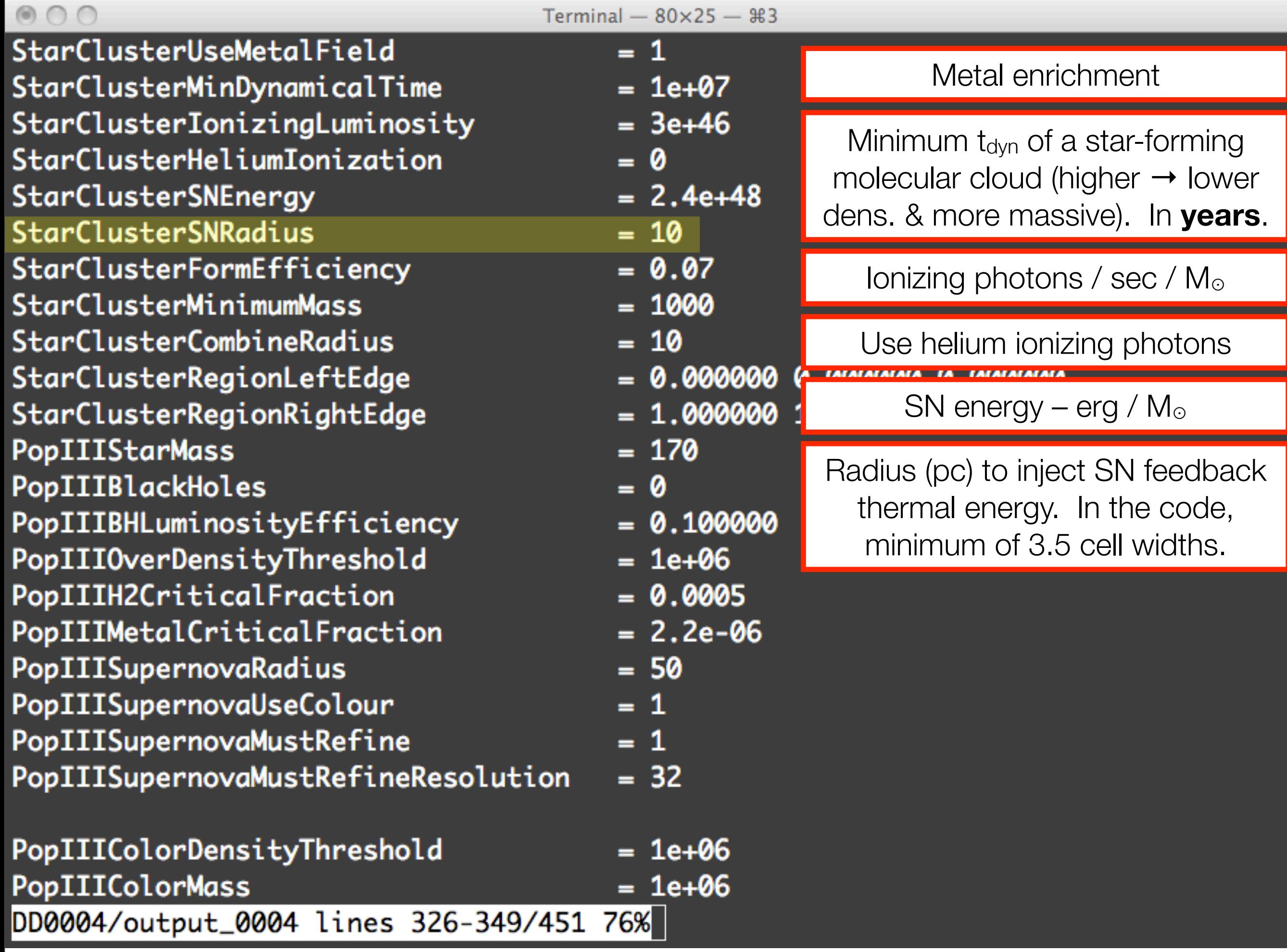

Tuesday, 29 June 2010

e

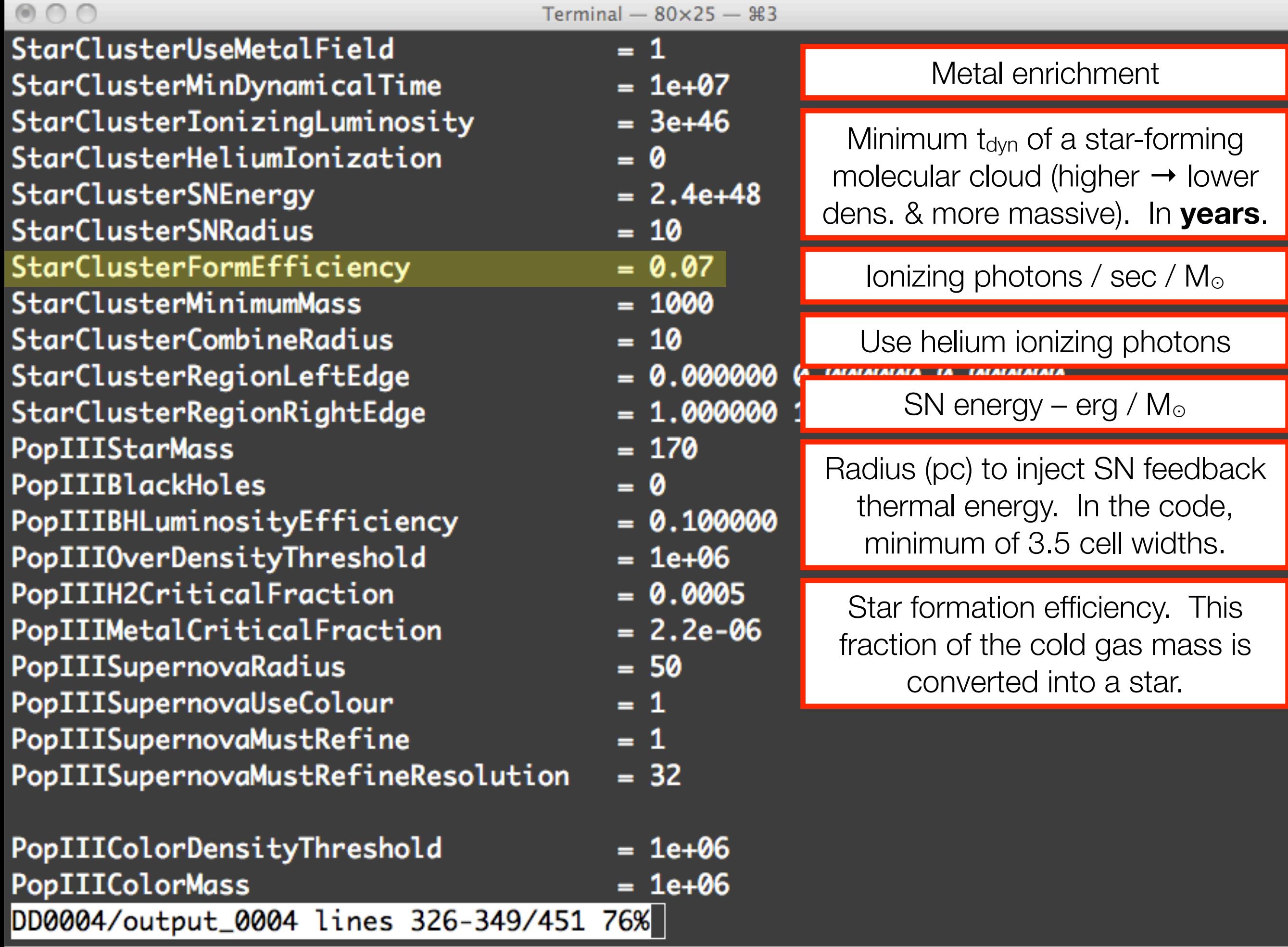

E

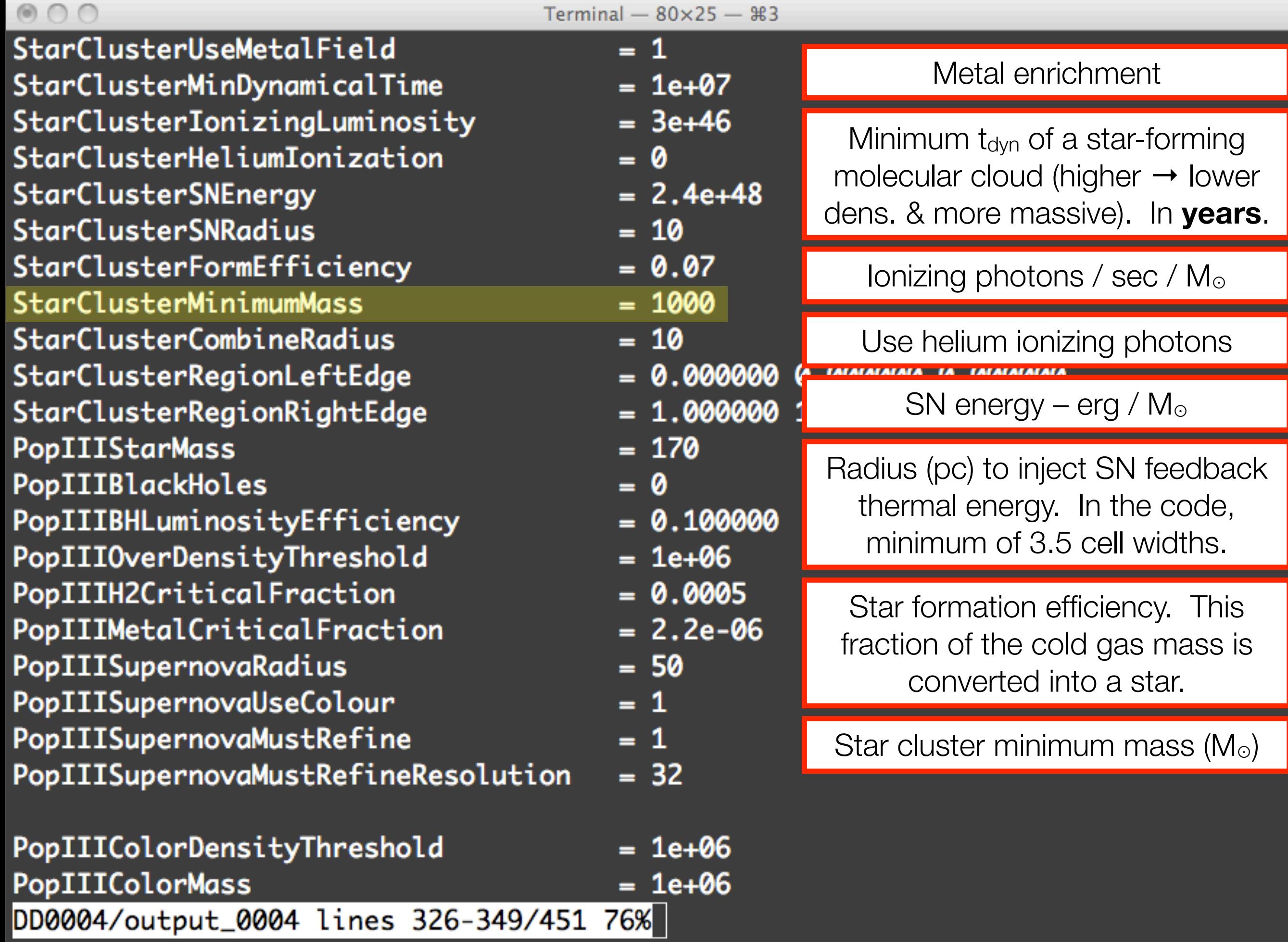

Þ

 $\overline{\mathbf v}$ 

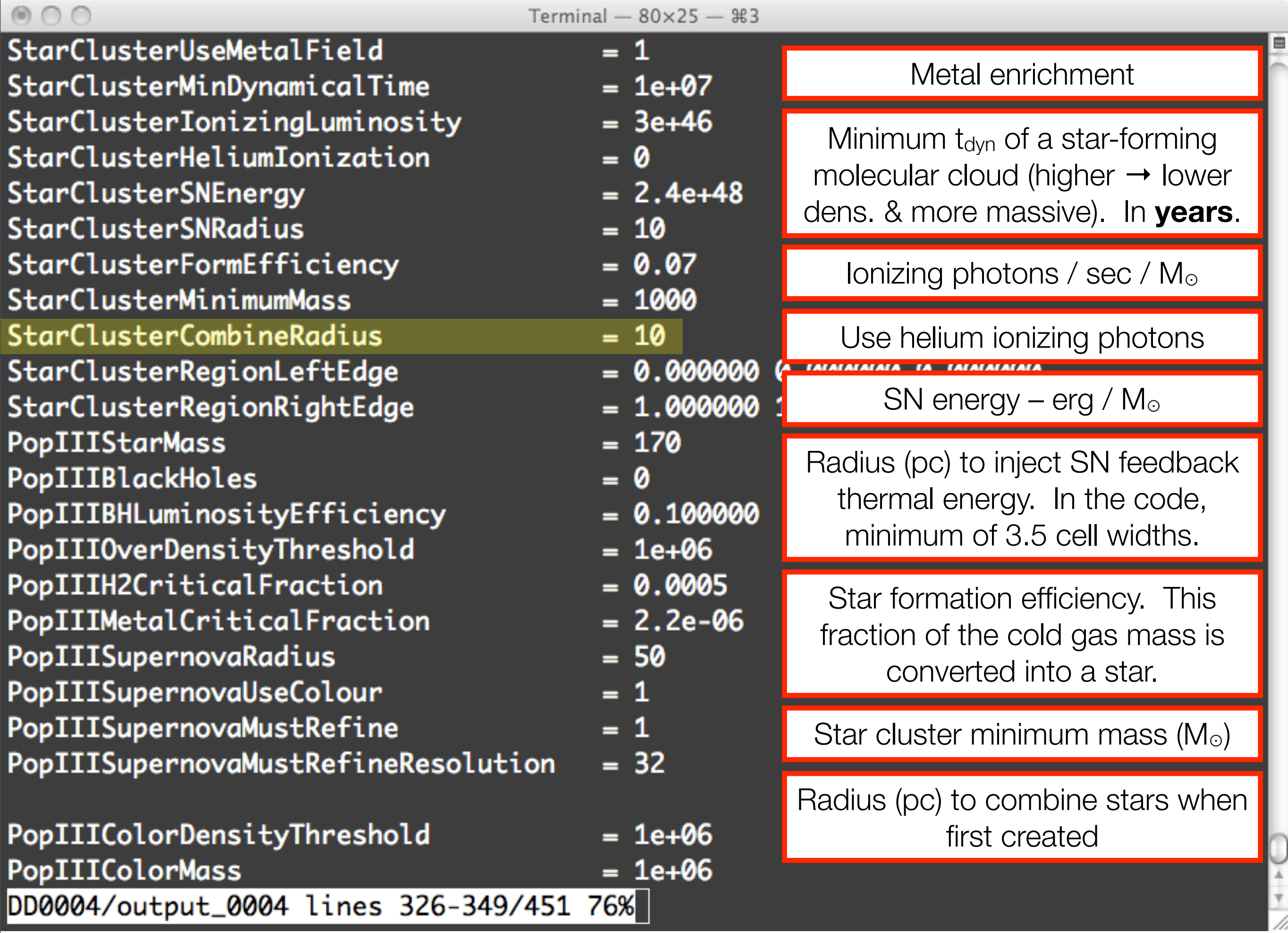

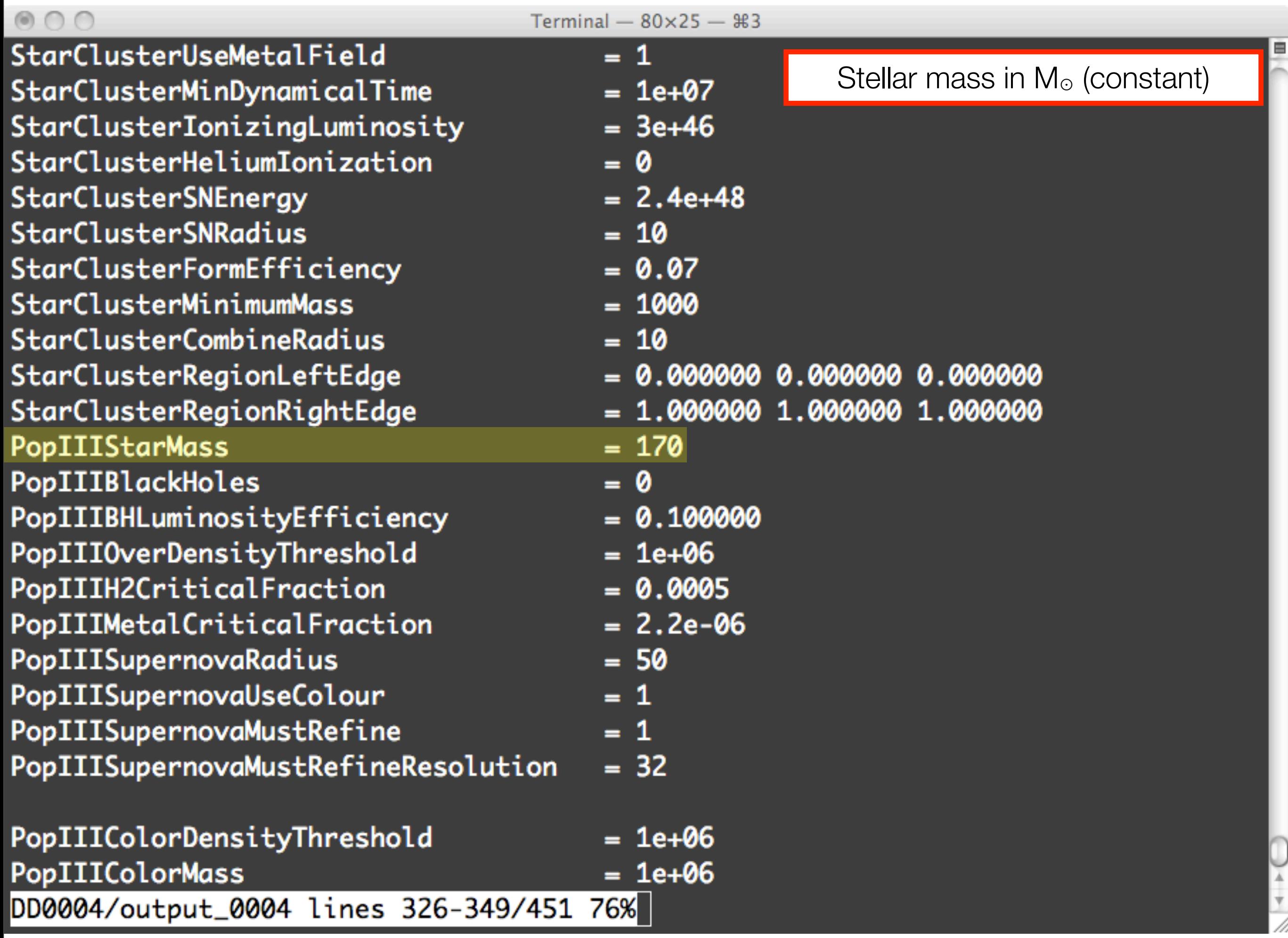

E

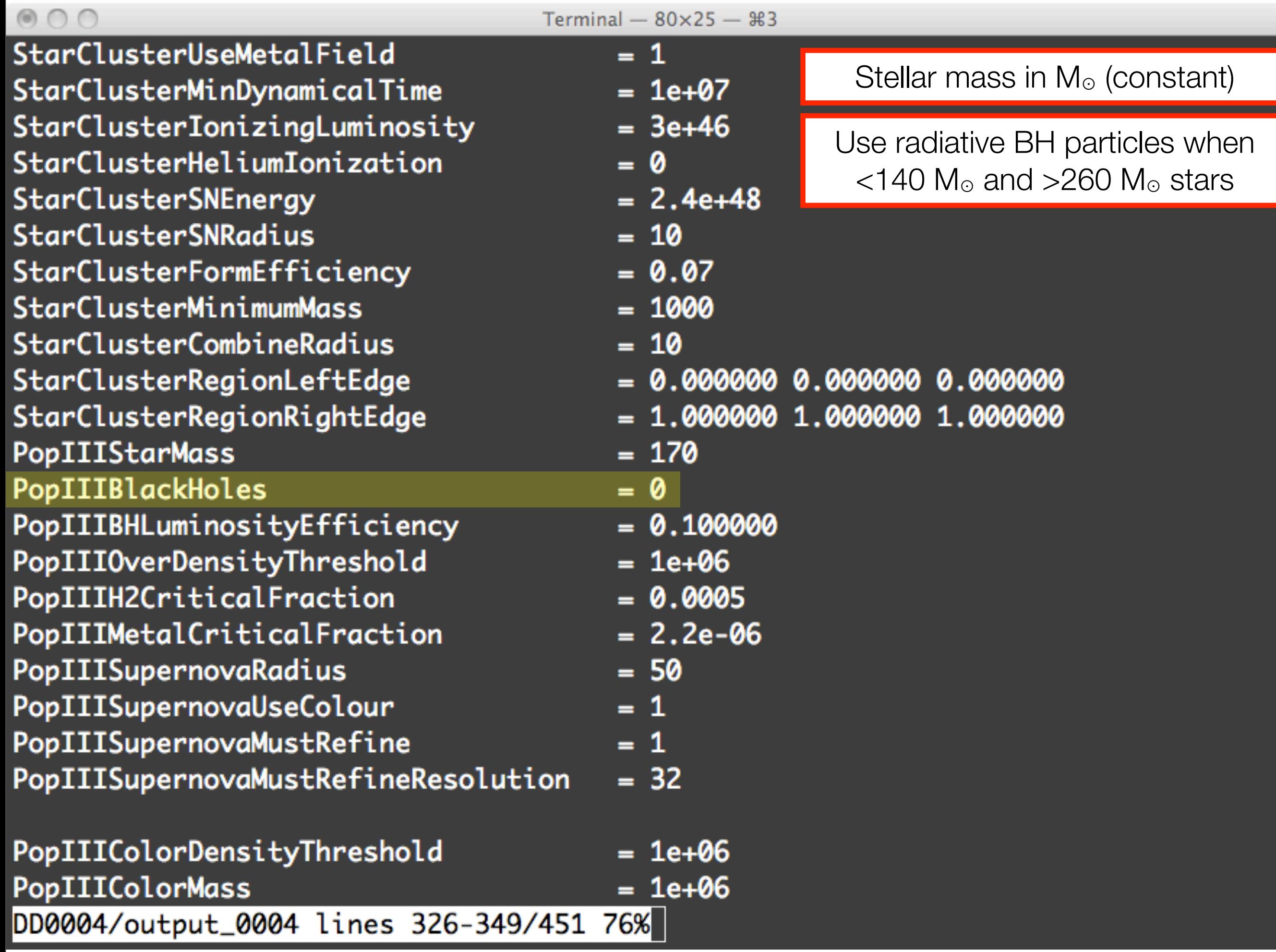

le

 $\begin{array}{c}\n\hline\n\end{array}$ 

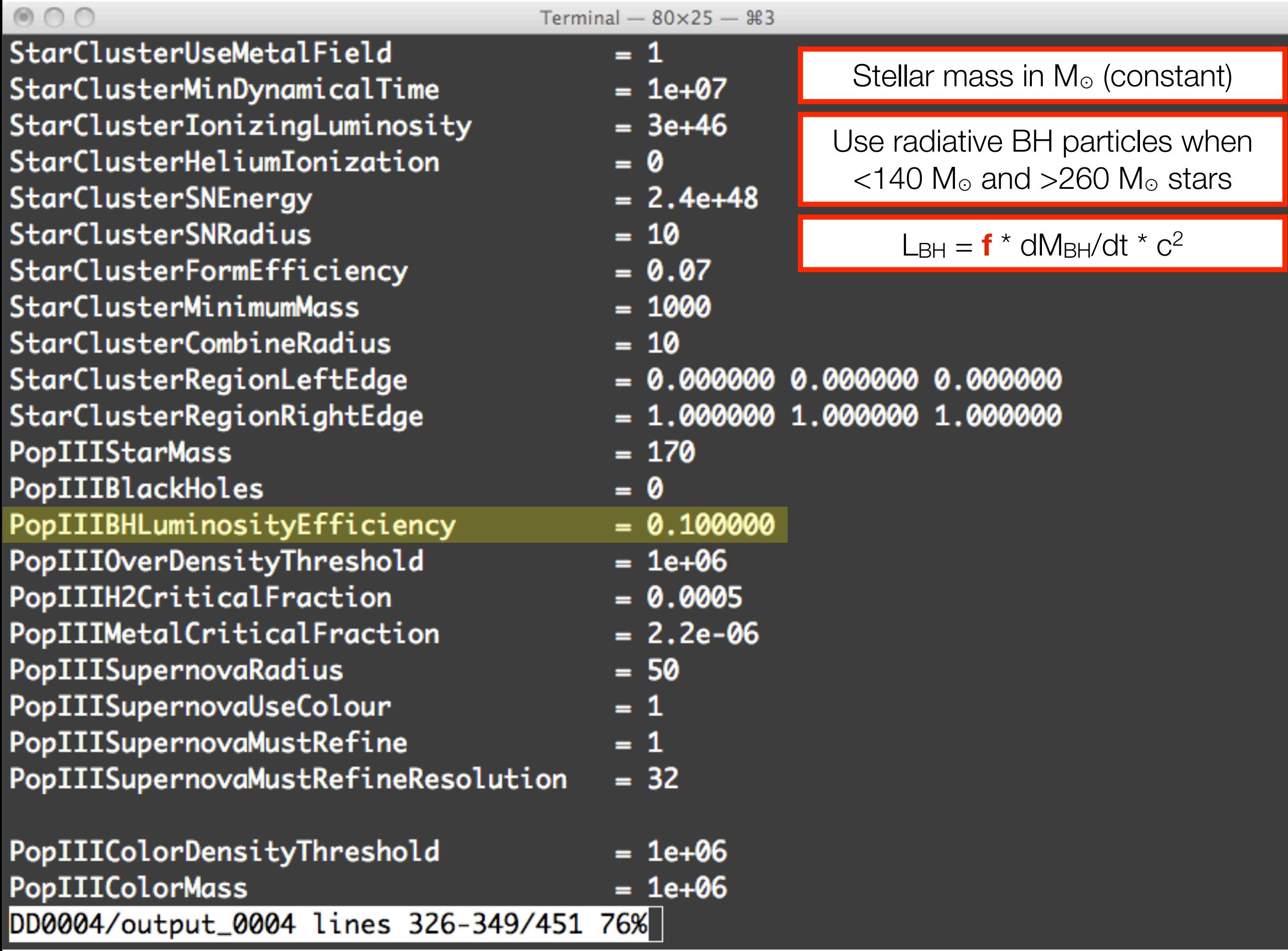

e

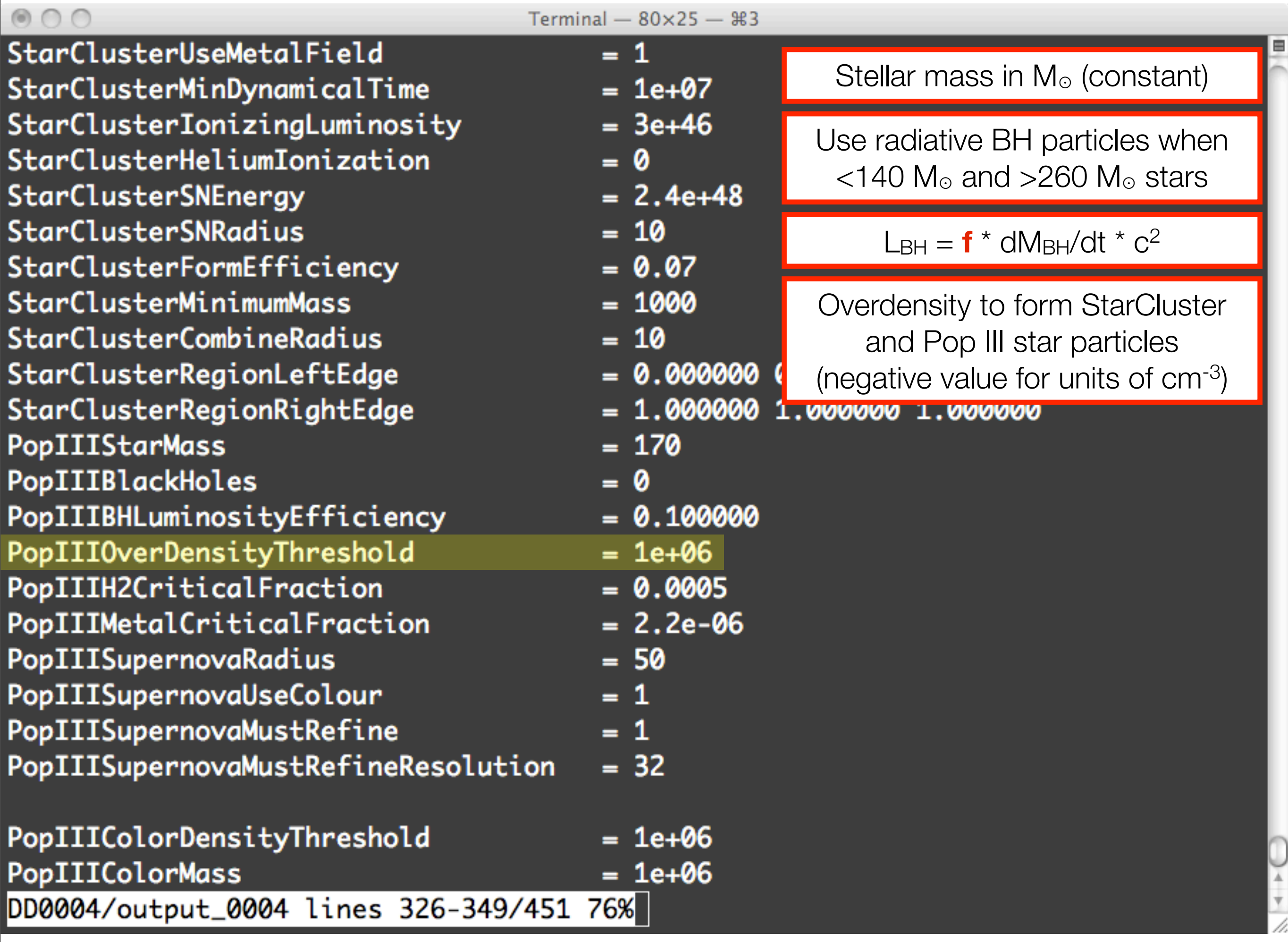

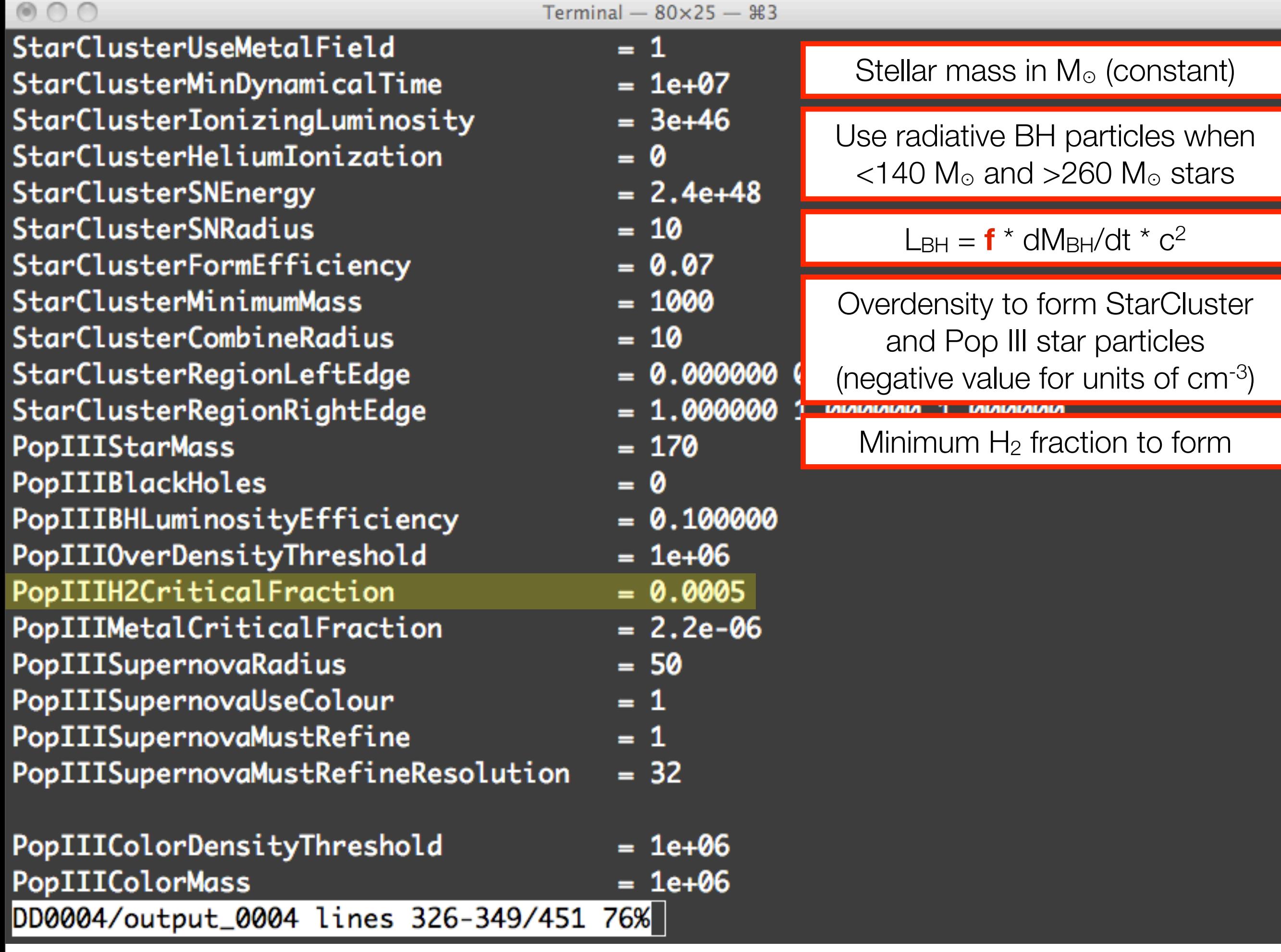

 $\frac{1}{\sqrt{2}}$ 

E

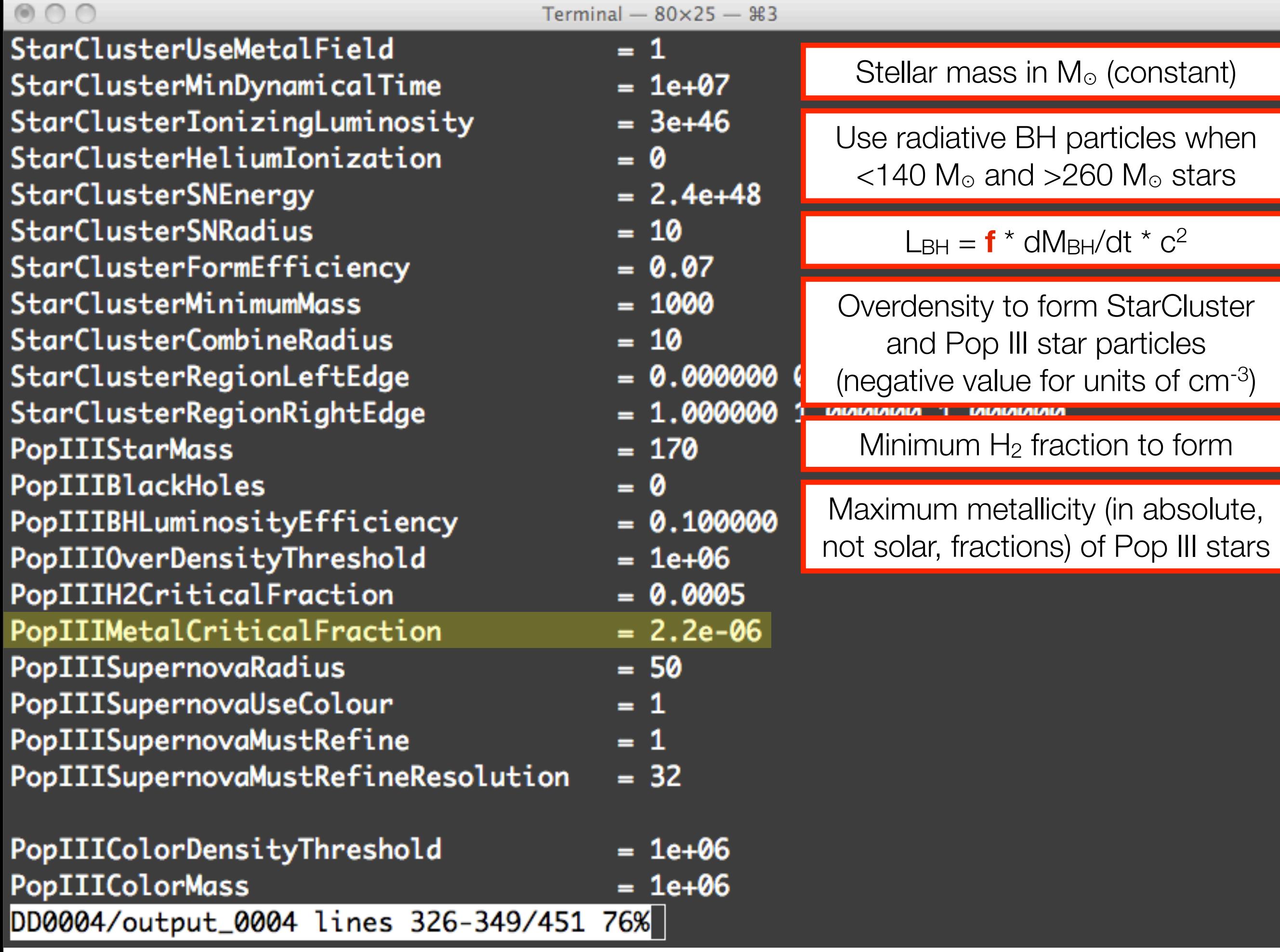

le

 $\frac{1}{\sqrt{2}}$ 

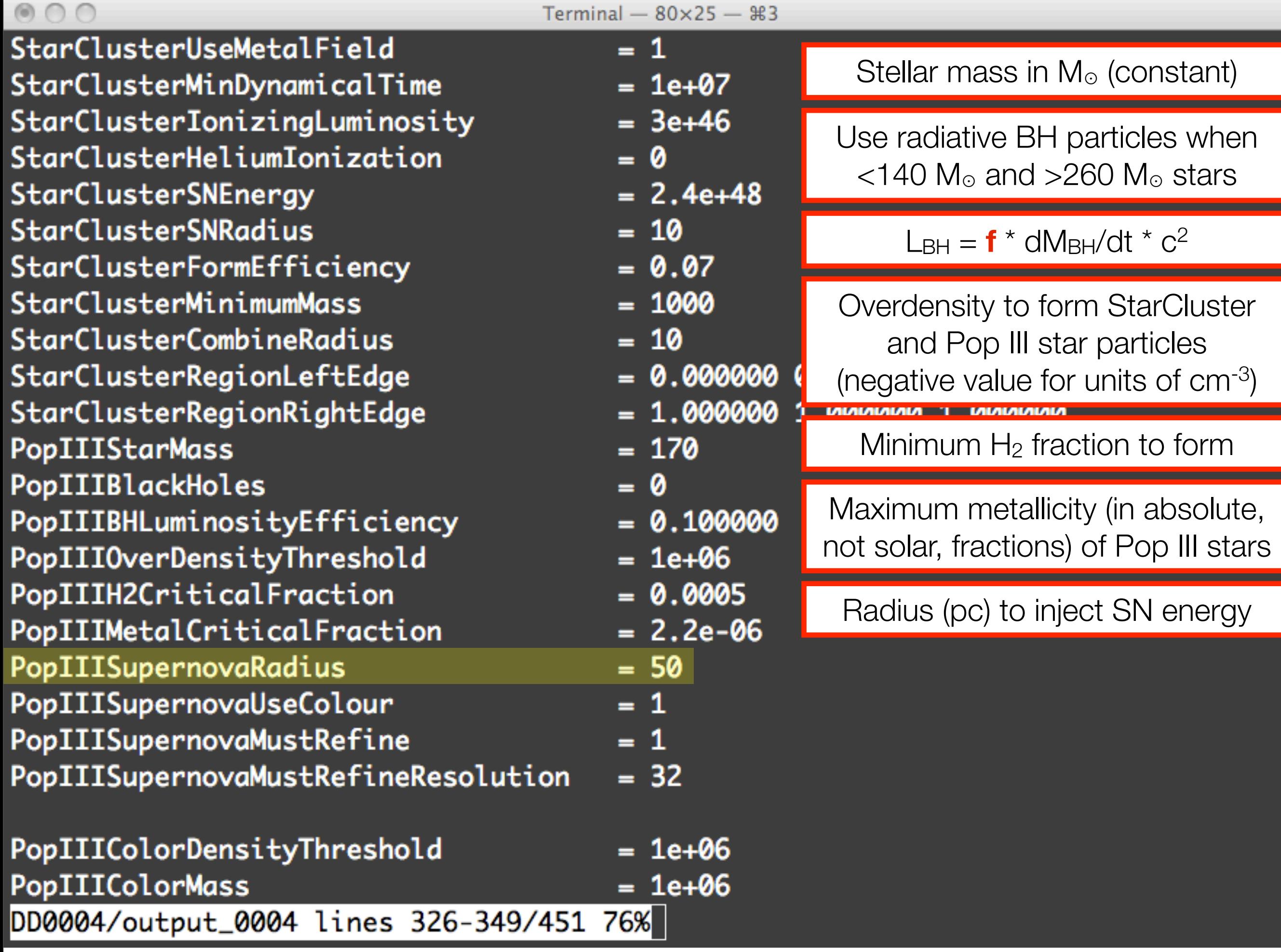

le

 $\frac{1}{\sqrt{2}}$ 

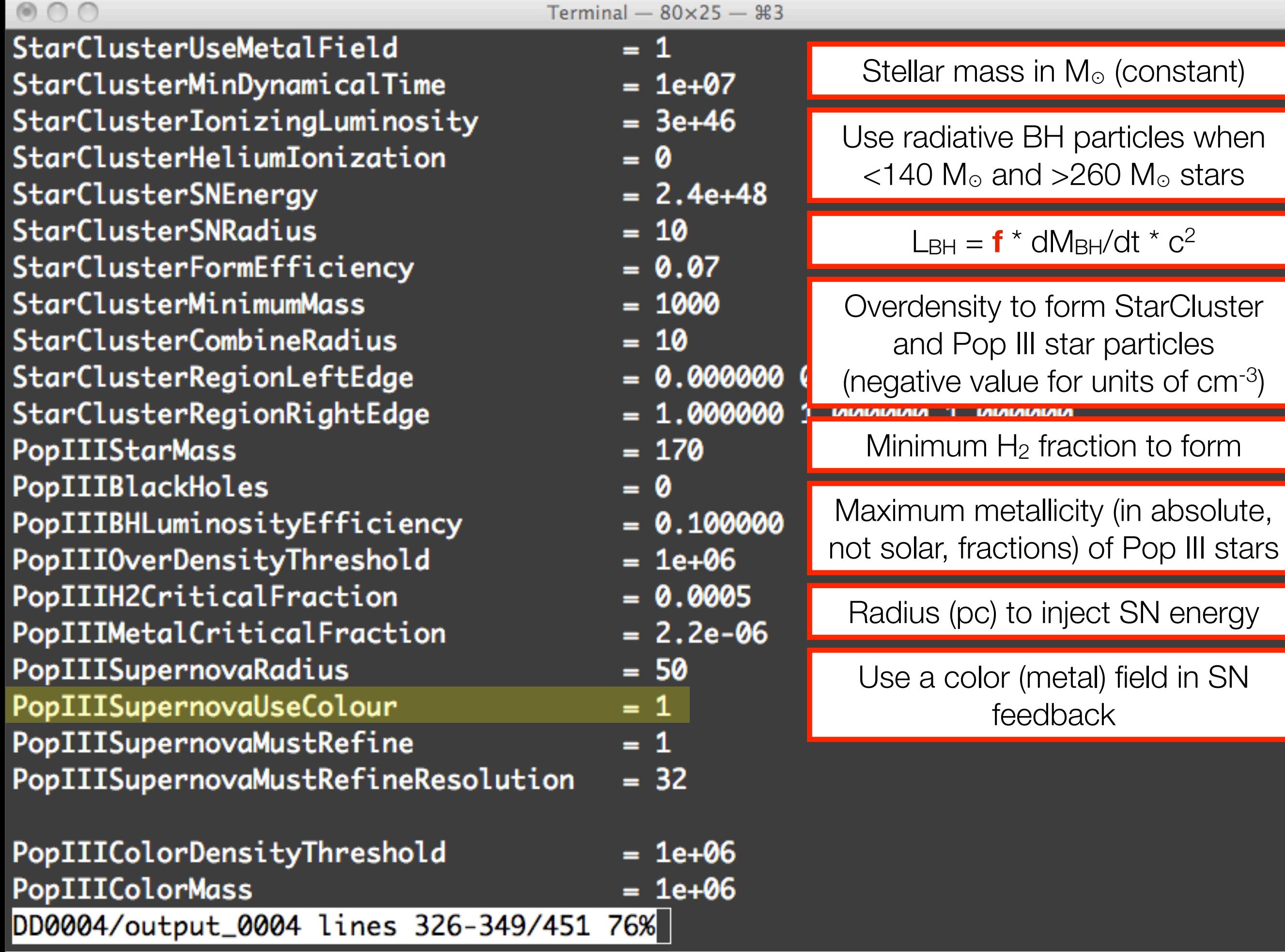

E

 $\frac{1}{\sqrt{1+\frac{1}{2}}}$ 

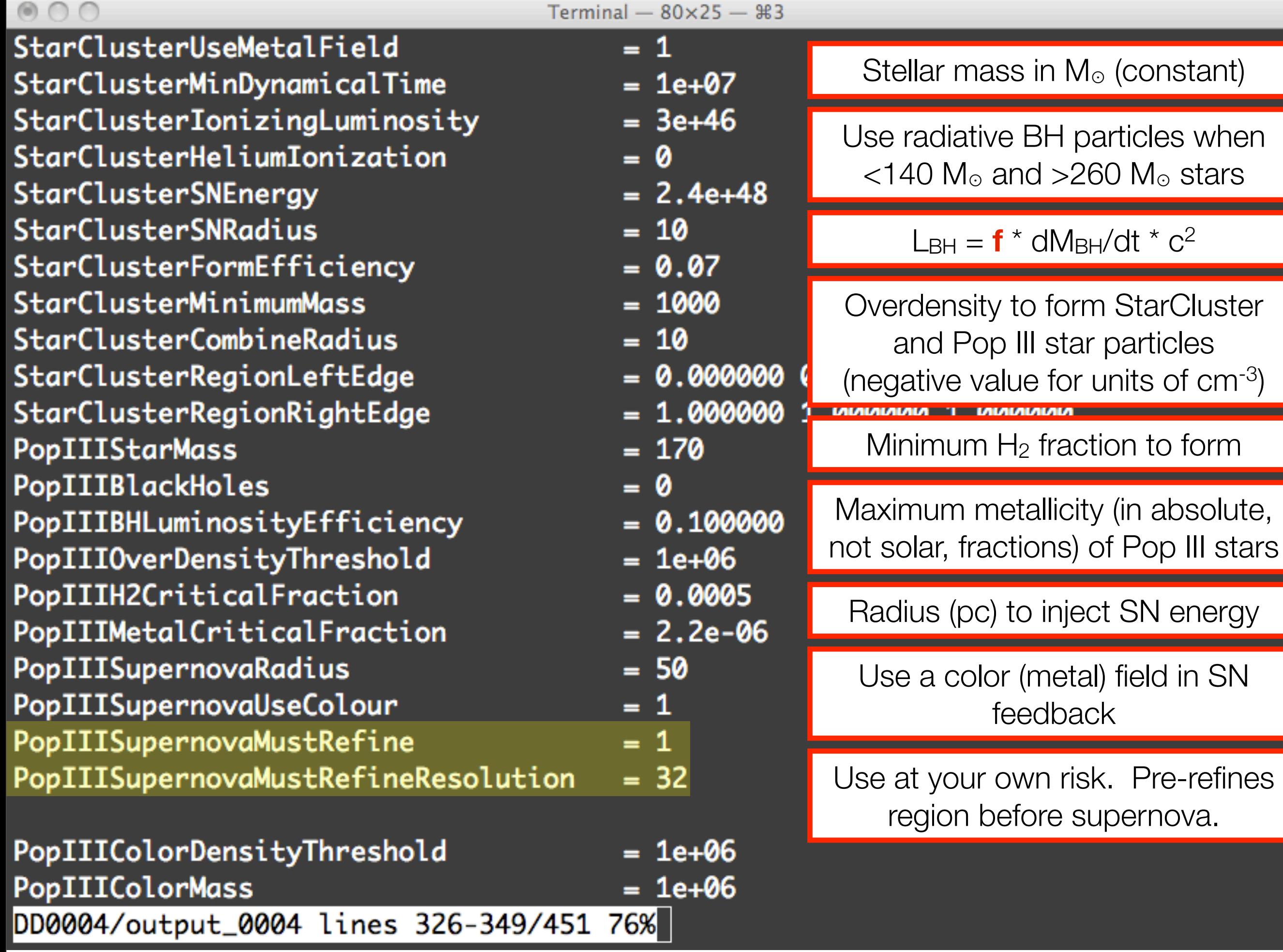

 $\frac{1}{\sqrt{2}}$ 

Е

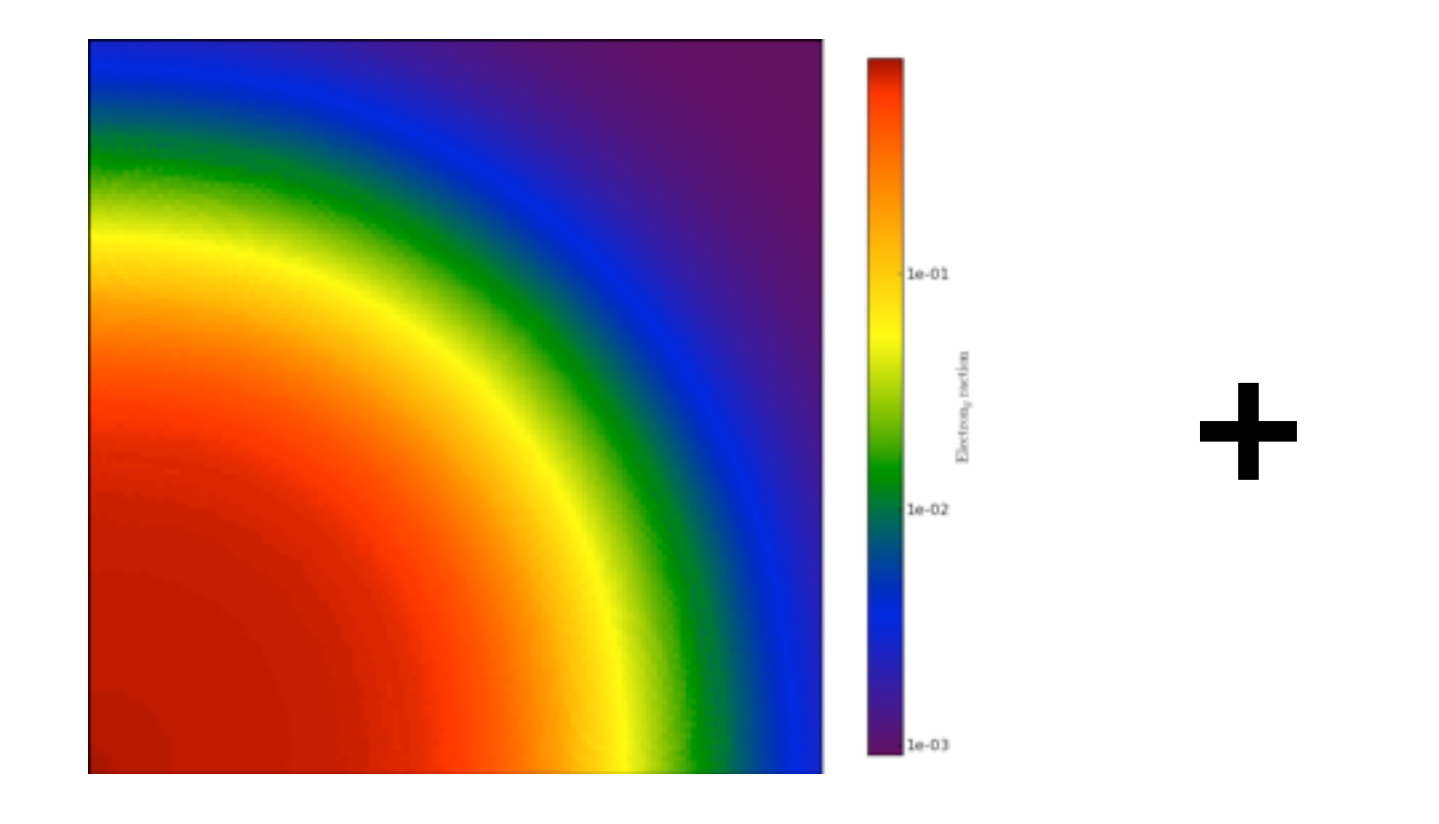

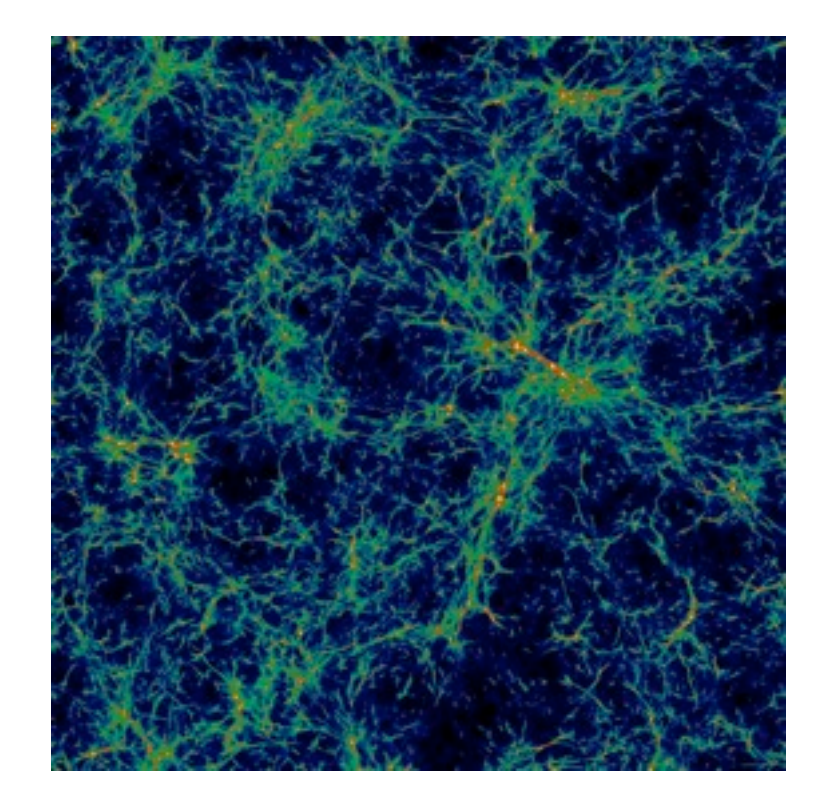

### Let's put them **together**.

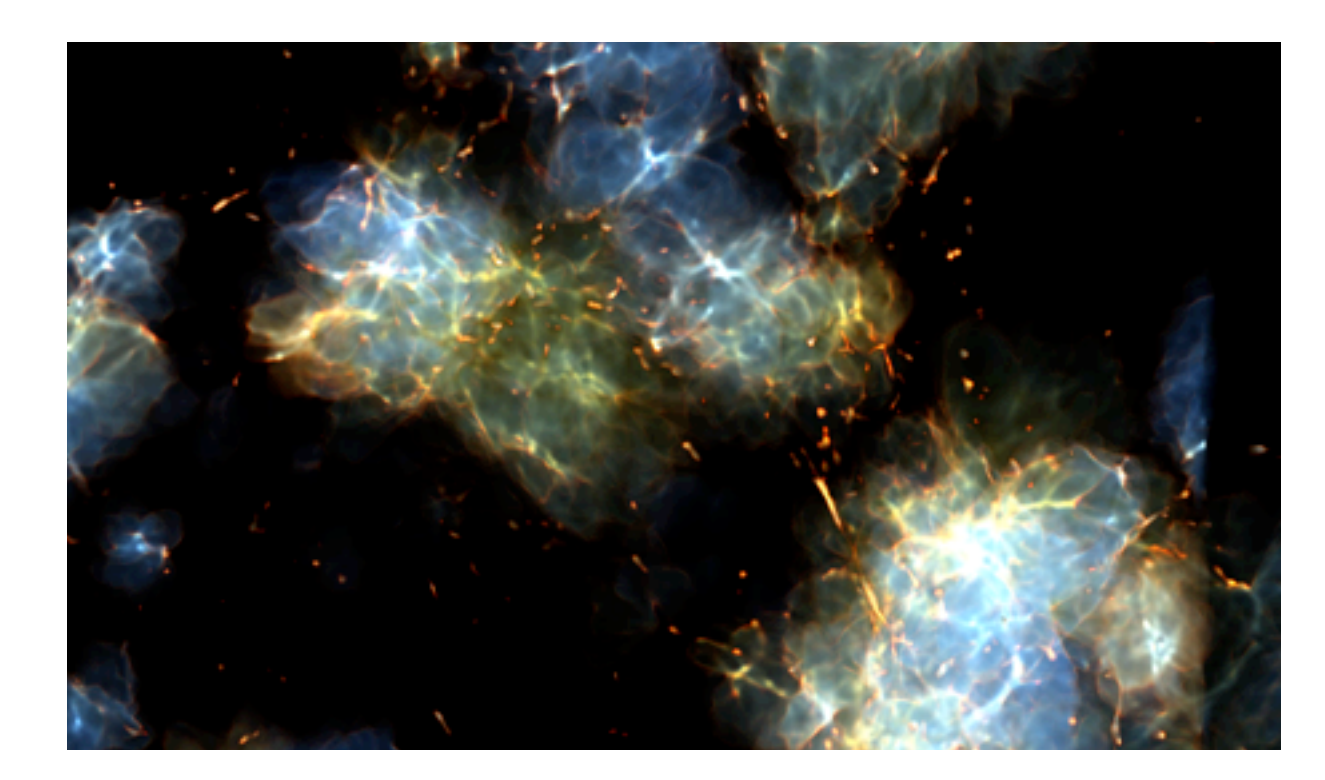

# Toy Reionization Simulation

- 30 Mpc, 64<sup>3</sup> resolution
- AMR with 8 levels
- Maximal spatial resolution of 1.8 comoving kpc
- 4 x 10<sup>9</sup> M<sub>☉</sub> DM mass resolution
- Hydrogen ionization only
- Star cluster particles with metal enrichment
- Stop at  $z = 6$

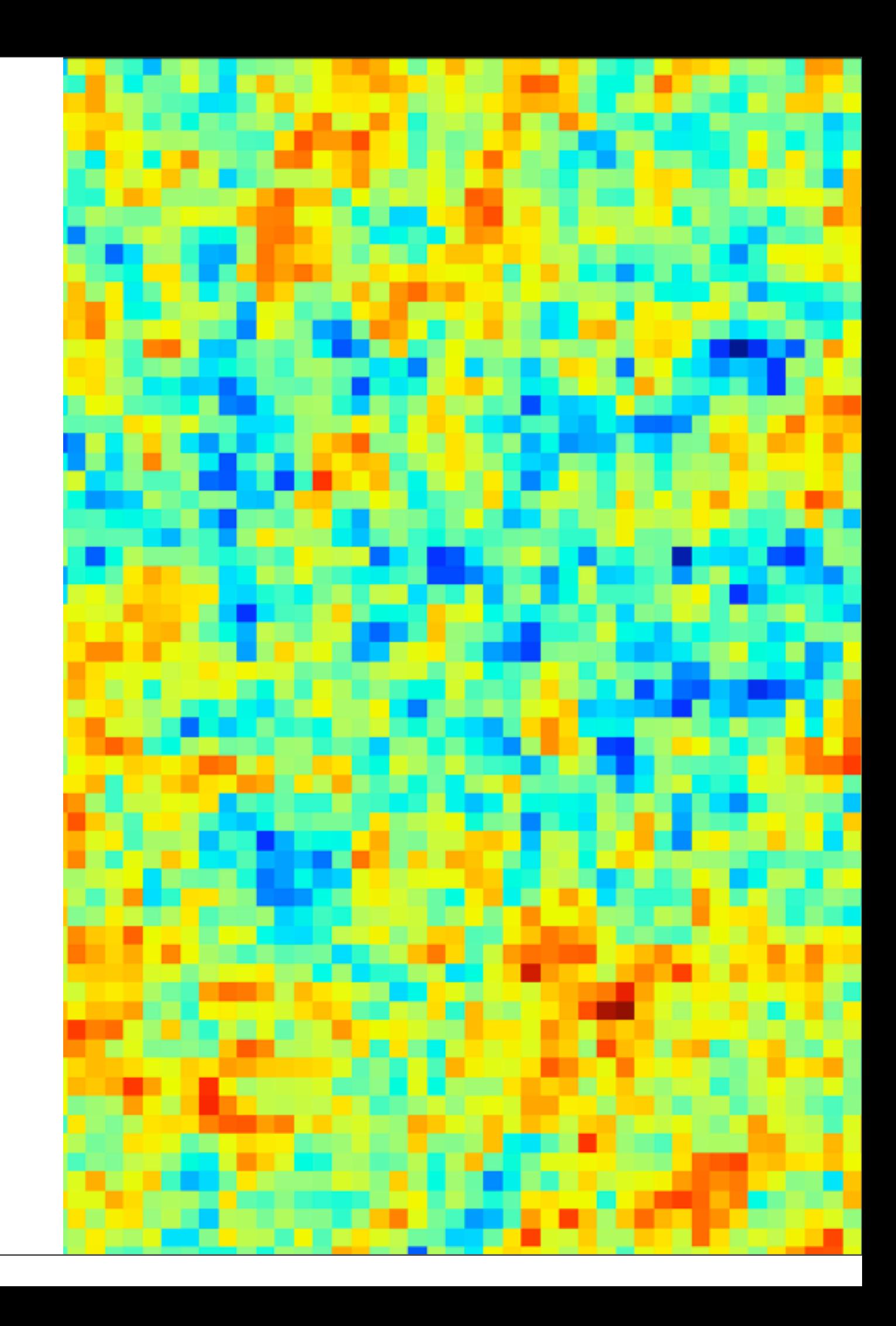

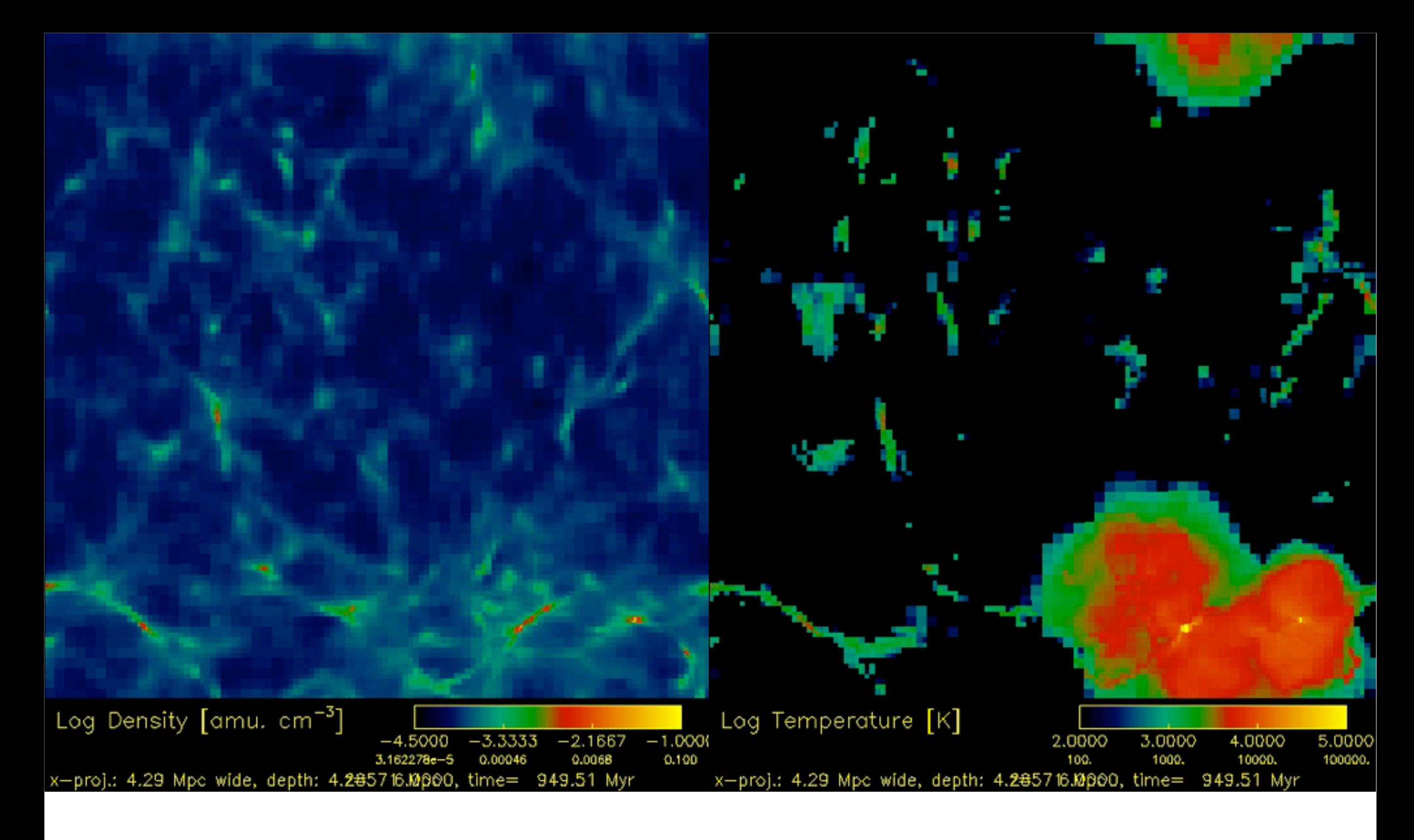

No full reionization because of mass resolution (i.e. we miss all of the low-luminosity dwarfs)

### Create your own star particle type

1. In macros\_and\_parameters.h, add your particle type macro.

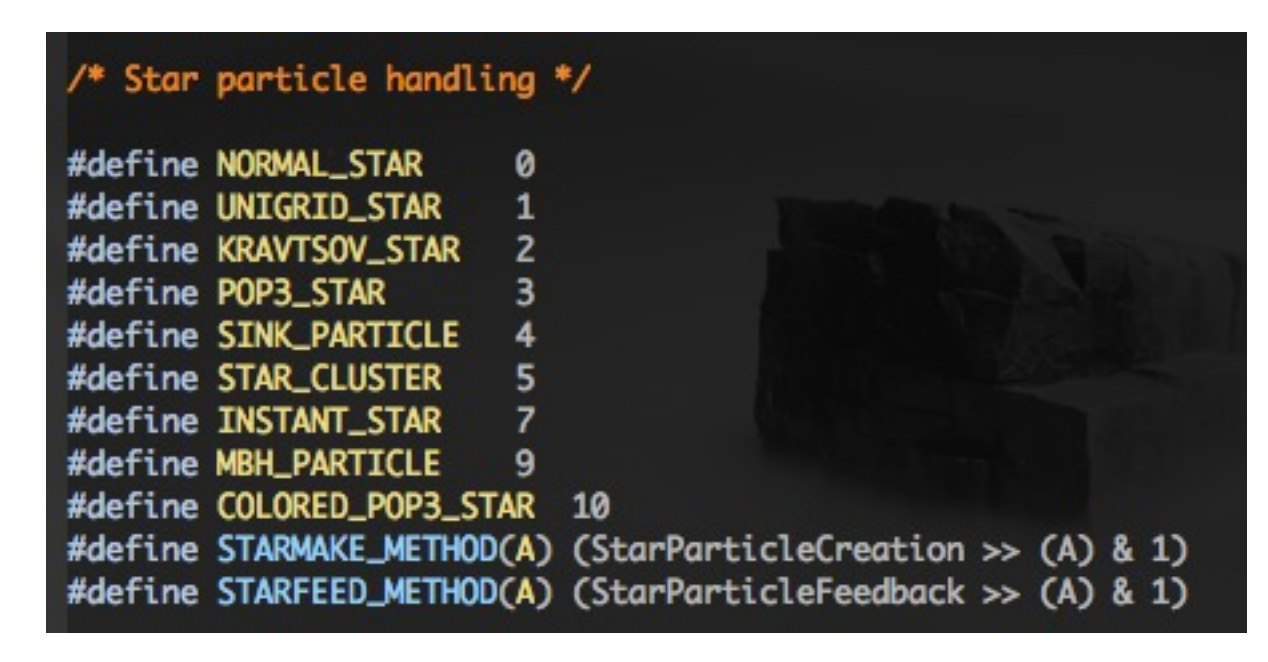

- 2. Add a "star\_maker" to Grid\_StarParticleHandler.C or create your own routine that adds particles to the grid (e.g., only done in a restart).
	- Assign the new particles a particle type =  $-NEW$  PARTICLE\_TYPE, which tells the Star class routines to create a new Star object from this particle. It will be changed into a positive number when the Star object is created.

### Create your own star particle type

3. Add your new star particle type to the if-statement in Grid\_FindNewStarParticles.C

```
for (i = 0; i < NumberOfParticles; i++)if (ParticleType[i] == -PARTICLE_TYPE_SINGLE_STAR ||
      ParticleType[i] == -PARTICLE_TYPE_BLACK_HOLE ||
      ParticleType[i] == -PARTICLE_TYPE_CLUSTER ||
      ParticleType[i] == -PARTICLE_TYPE_COLOR_STAR) {
```
4. Add a case-statement to Star\_SetFeedbackFlag

```
case PopIII:
 if (this->type < 0) // birth
   this->FeedbackFlag = FORMATION;
 else if (Time > this->BirthTime + this->LifeTime) // endpoint
    if (this->Mass >= PISNLowerMass && this->Mass <= PISNUpperMass)
     this->FeedbackFlag = SUPERNOVA;
    else
      this->FeedbackFlag = NOFEEDBACK; // BH formation
 else // main sequence
    this->FeedbackFlag = NO_FEEDBACK;
  break:
```
3. Add your new star particle type to the if-statement in Grid\_FindNewStarParticles.C

> for  $(i = 0; i <$  NumberOfParticles;  $i++)$ if (ParticleType[i] == -PARTICLE\_TYPE\_SINGLE\_STAR || ParticleType[i] == -PARTICLE\_TYPE\_BLACK\_HOLE || ParticleType[i] == -PARTICLE\_TYPE\_CLUSTER || ParticleType[i] == -PARTICLE\_TYPE\_COLOR\_STAR) {

4. Add a case-statement to Star\_SetFeedbackFlag

case BlackHole:  $this$  ->FeedbackFlag =  $NO$ FEEDBACK; break:

5. If adding a feedback sphere, you can customize your own sphere in

Star\_CalculateFeedbackParameters.C

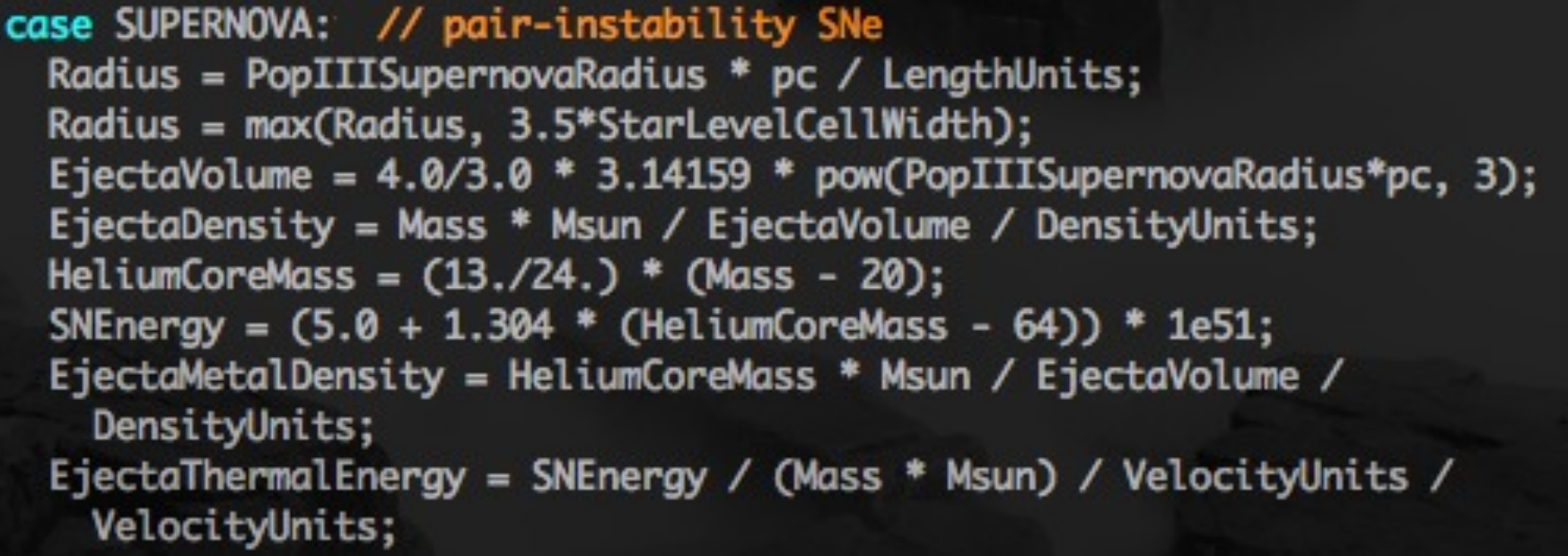

Grid\_AddFeedbackSphere.C.

if (cstar->FeedbackFlag == SUPERNOVA || cstar->FeedbackFlag == CONT\_SUPERNOVA) {

6. Add a case-statement to Star\_ActivateNewStar.C

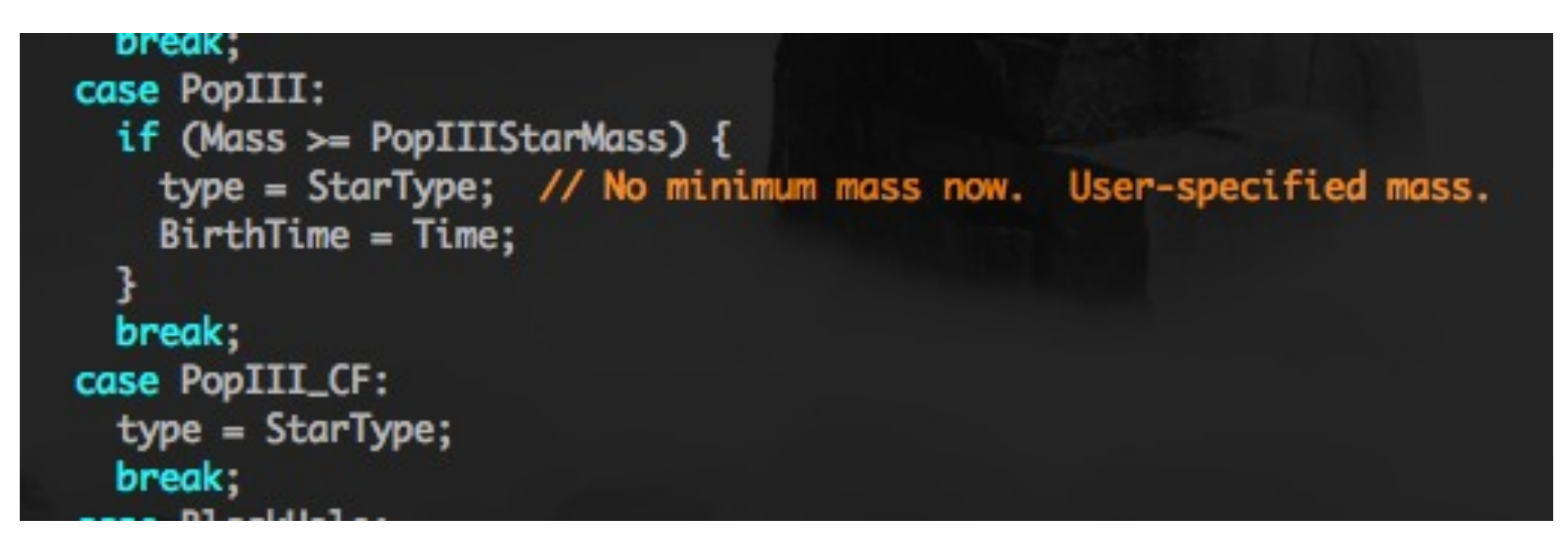

7. If you don't want your new star particle type to be radiating (i.e. only add feedback spheres), add an additional logic check in Star\_IsARadiationSource.C.

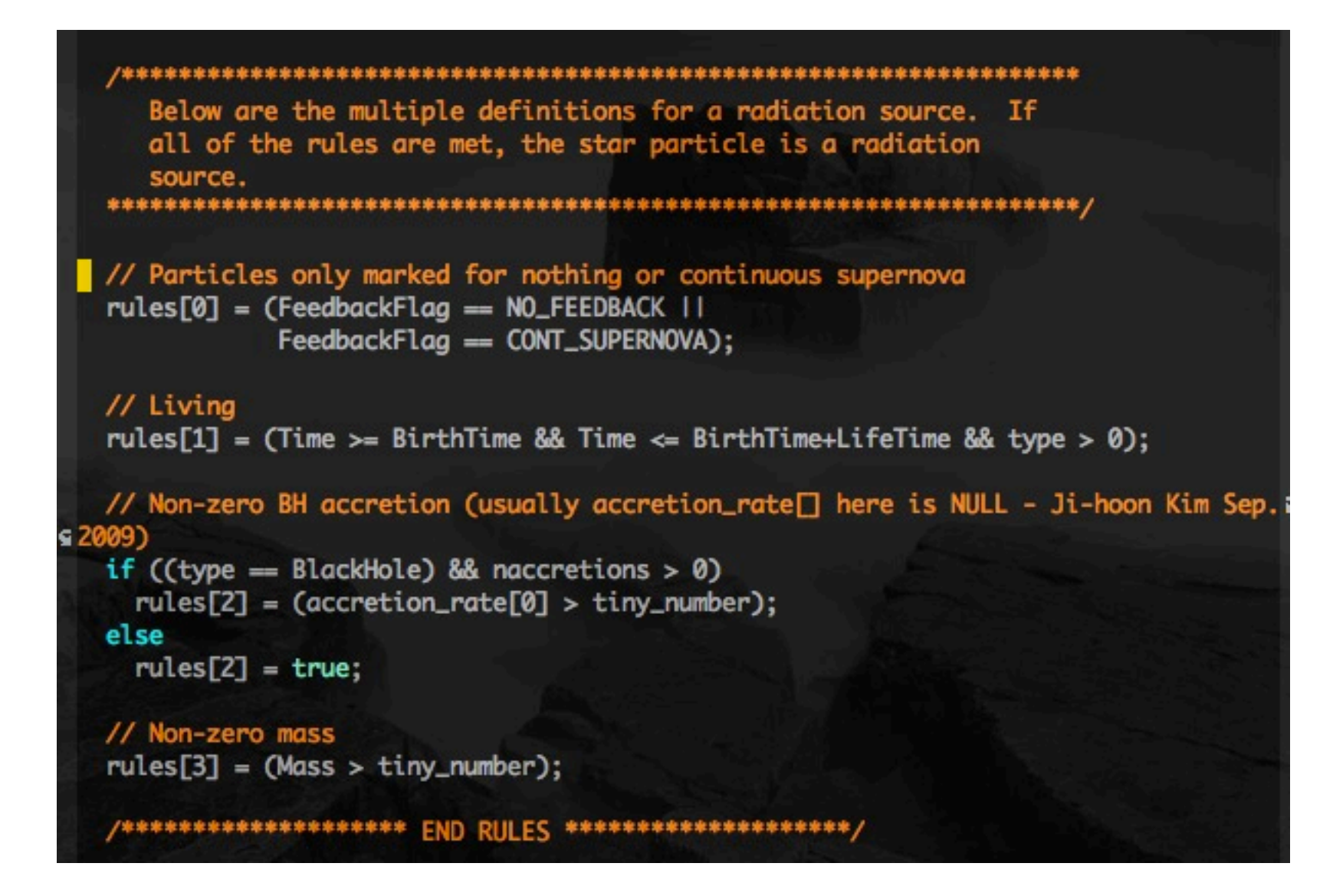

# **Summary**

- Run non-cosmological radiative hydrodynamics problems.
- New Star class
- New "star cluster" and Population III star particles.
- Run cosmological simulations with radiation transport from dynamically created star particles
- Create your own radiating "star" particle type.

## Self-consistent Cosmological Radiation Hydrodynamics/Ionization

- implicit flux limited diffusion solver
- coupled to ionization kinetics and gas energy equation
- only for unigrid in 2.0 (AMR not supported yet)
- requires *hypre* library from LLNL

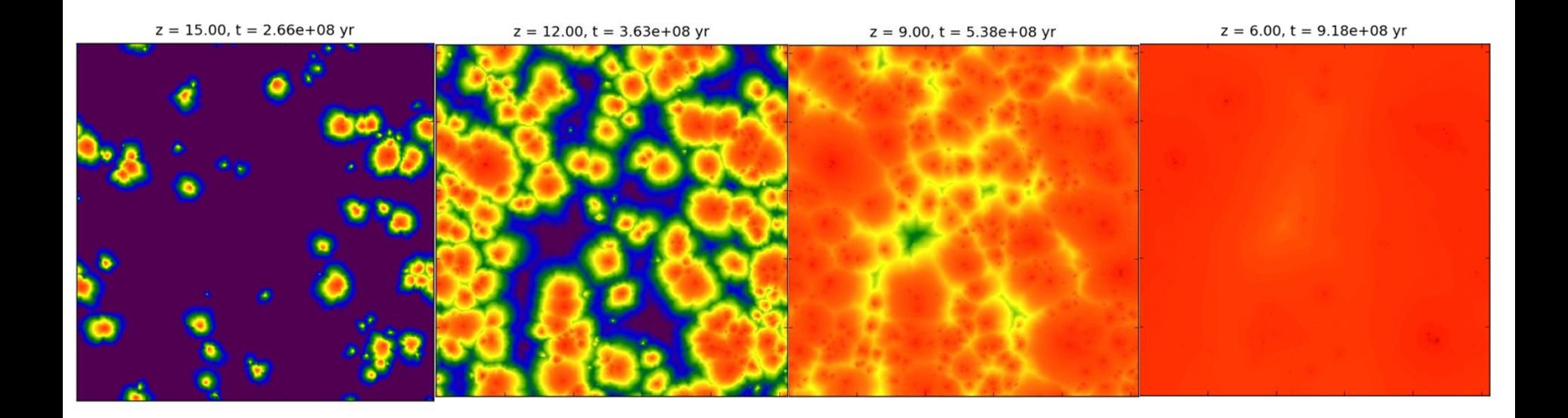

Self-consistent Cosmological Radiation Hydrodynamics/Ionization Reynolds, Hayes, Paschos & MN (2009)

- Goal
	- Create a parallel scalable solver that couples cosmological hydrodynamics, radiation transport, chemical ionization, and gas photoheating selfconsistently

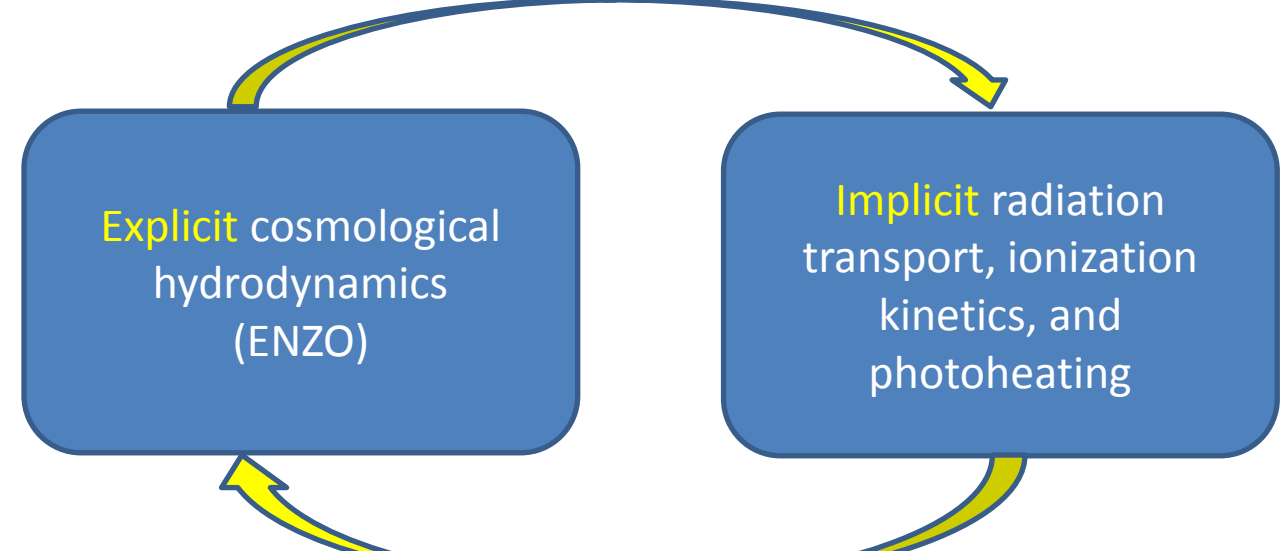

#### Cosmological Radiative Transfer Equation

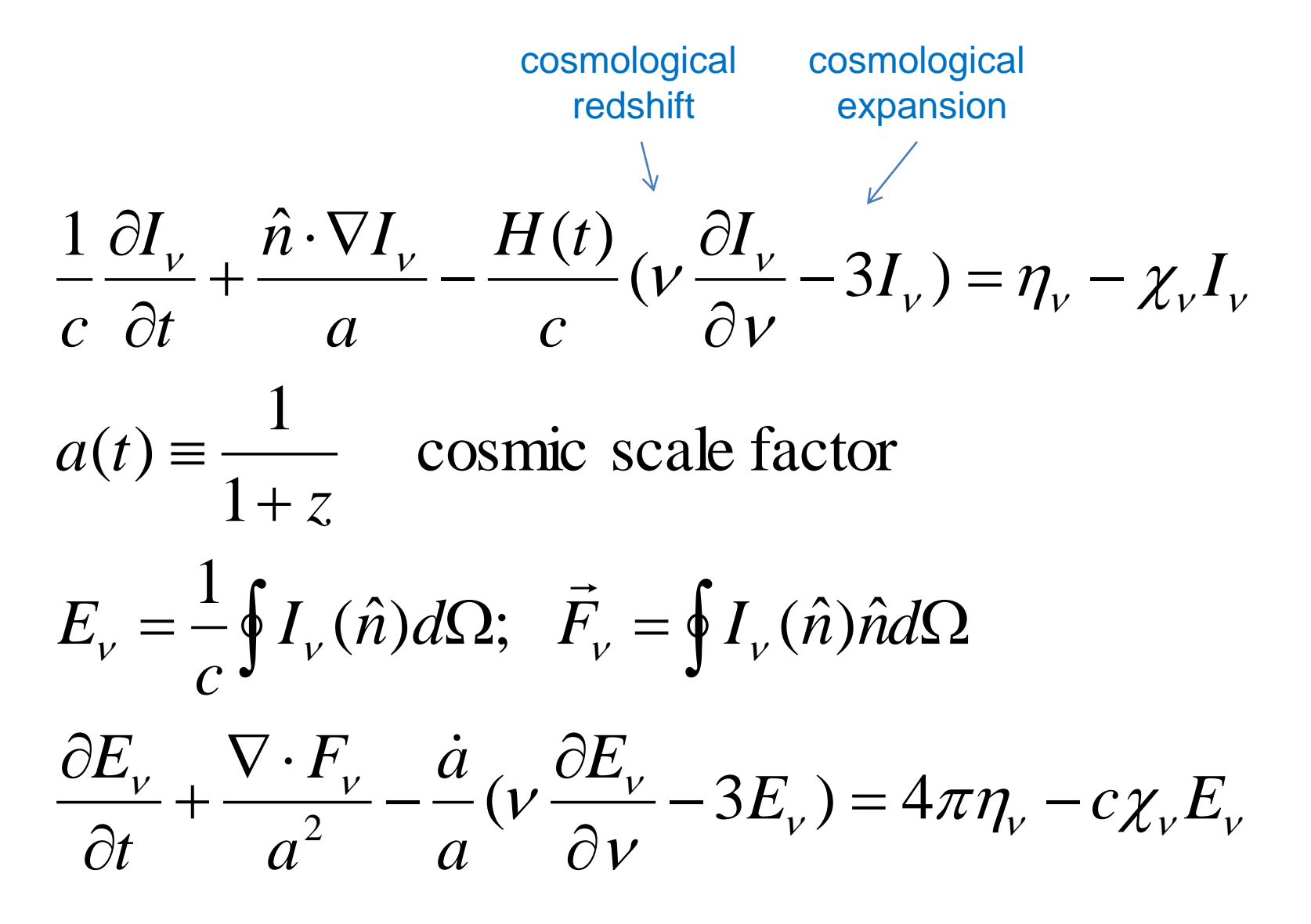

Spatial gradients WRT coordinates comoving with expanding universe

#### **Flux-Limited Diffusion Radiation Transfer**

We approximate the radiative flux as a function of the energy density gradient,

 $\mathbf{F}_{\nu} = -D \nabla E_{\nu}$ .

where  $D: \Omega \to \mathbb{R}^{3\times 3}$  is the flux-limiter<sup>\*</sup>,  $D = D(e, E_{\nu}, \nabla E_{\nu})$ .

With this approximation, the radiation energy equation becomes

$$
\partial_t E_{\nu} + \frac{1}{a} \nabla \cdot (E_{\nu} \mathbf{v}_b) - \frac{1}{a^2} \nabla \cdot (D \nabla E_{\nu}) - \frac{1}{ca^3} \left( \nabla (D \nabla E_{\nu}) - \frac{1}{ca^3} \left( \nabla (D \nabla E_{\nu}) - \frac{1}{ca^3} \left( \nabla (D \nabla E_{\nu}) - \frac{1}{ca^3} \right) \nabla E_{\nu} \right)
$$

$$
= \nu \frac{1}{a} \partial_{\nu} E_{\nu} - 3 \frac{1}{a} E_{\nu} + 4 \pi \eta_{\nu} - c \kappa_{\nu} E_{\nu}.
$$

$$
\partial_{t} E_{\nu} + \frac{1}{a} \nabla \cdot (E_{\nu} v_{b}) = \frac{1}{a^{2}} \nabla \cdot (D \nabla E_{\nu}) + \frac{\dot{a}}{a} (\nu \partial_{\nu} E_{\nu} - 3E_{\nu}) + 4 \pi \eta_{\nu} - c \kappa_{\nu} E_{\nu}
$$

Reduces to standard equation setting a=1

#### Spectral Modeling: 1-group Approximation

$$
E_{\nu}(\mathbf{x},t,\nu) = \tilde{E}(\mathbf{x},t)\,\chi_E(\nu)
$$

$$
\chi_E(v) = \begin{cases} \delta(v - v_0) & \text{monochromatic} \\ B_v(T) & \text{blackbody} \\ \chi_0(v/v_0)^\alpha & \text{powerlaw} \end{cases}
$$

Comoving radiation energy density

$$
E(\mathbf{x},t) = \int_{\nu_0}^{\infty} E_{\nu}(\mathbf{x},t,\nu) d\nu = \tilde{E}(\mathbf{x},t) \int_{\nu_0}^{\infty} \chi_E(\nu) d\nu.
$$

$$
\partial_t E + \frac{1}{a} \nabla \cdot (E \nu_b) = \frac{1}{a^2} \nabla \cdot (D \nabla E) + m \frac{\dot{a}}{a} E + 4\pi \eta - c \kappa E
$$

# Why use FLD?

- Invented by my thesis adviser Jim Wilson
- Simple and easy (no formal solution needed)
- Correct behavior in limiting regimes
- Causal propagation of radiation energy
- I am interested in large volumes and many sources, where diffuse radiation backgrounds dominate local effects (i.e., shadows)
- SPD matrix $\rightarrow$  efficient solution methods
- Extenstion to VTEF with analytic EFs straightforward

#### System of Equations

$$
\partial_t \rho_b + \frac{1}{a} \mathbf{v}_b \cdot \nabla \rho_b = -\frac{1}{a} \rho_b \nabla \cdot \mathbf{v}_b,\tag{1}
$$

$$
\partial_t \mathbf{v}_b + \frac{1}{a} (\mathbf{v}_b \cdot \nabla) \mathbf{v}_b = -\frac{\dot{a}}{a} \mathbf{v}_b - \frac{1}{a\rho_b} \nabla p - \frac{1}{a} \nabla \phi,\tag{2}
$$

$$
\partial_t e + \frac{1}{a} \mathbf{v}_b \cdot \nabla e = -\frac{2\dot{a}}{a} e - \frac{1}{a\rho_b} \nabla \cdot (p\mathbf{v}_b) - \frac{1}{a} \mathbf{v}_b \cdot \nabla \phi + G - \Lambda \tag{3}
$$

$$
\partial_t \mathbf{n}_i + \frac{1}{a} \nabla \cdot (\mathbf{n}_i \mathbf{v}_b) = \alpha_{i,j} \mathbf{n}_e \mathbf{n}_j - \mathbf{n}_i \Gamma_i^{ph}, \qquad i = 1, \dots, N_s \tag{4}
$$

$$
\partial_t E + \frac{1}{a} \nabla \cdot (E \mathbf{v}_b) = \nabla \cdot (D \nabla E) - m \frac{\dot{a}}{a} E + 4\pi \eta - c\kappa E. \tag{5}
$$

$$
\nabla^2 \phi = \frac{4\pi g}{a} (\rho_b + \rho_{dm} - \langle \rho \rangle), \tag{6}
$$

$$
e = \frac{p}{\rho_b(\gamma - 1)} + \frac{1}{2} |\mathbf{v}_b|^2,
$$
\n(7)

$$
\Gamma_i^{ph} = \int_{\nu_i}^{\infty} c \,\sigma_{\mathbf{n}_i}(\nu) \frac{E_{\nu}}{h\nu} \,d\nu
$$

# Operator Splitting

let

 $e = e_h + e_c$ 

where

- $e_h$  is gas energy due to hydrodynamic motions
- is energy correction due to coupling with radiation/ ionization *c e*

#### Gas energy equation

$$
\partial_t(e_h + e_c) + \frac{1}{a}\mathbf{v}_b \cdot \nabla(e_h + e_c) =
$$
\n
$$
- \frac{2\dot{a}}{a}(e_h + e_c) - \frac{1}{a\rho_b}\nabla \cdot (p\mathbf{v}_b) - \frac{1}{a}\mathbf{v}_b \cdot \nabla \phi + G - \Lambda.
$$
\n(13)

#### Explicit hydrodynamics

$$
\partial_t \rho_b + \frac{1}{a} \mathbf{v}_b \cdot \nabla \rho_b = -\frac{1}{a} \rho_b \nabla \cdot \mathbf{v}_b,\tag{14}
$$

$$
\partial_t \mathbf{v}_b + \frac{1}{a} (\mathbf{v}_b \cdot \nabla) \mathbf{v}_b = -\frac{\dot{a}}{a} \mathbf{v}_b - \frac{1}{a \rho_b} \nabla p - \frac{1}{a} \nabla \phi,\tag{15}
$$

$$
\partial_t e_h + \frac{1}{a} \mathbf{v}_b \cdot \nabla e_h = -\frac{2a}{a} e_h - \frac{1}{a\rho_b} \nabla \cdot (p\mathbf{v}_b) - \frac{1}{a} \mathbf{v}_b \cdot \nabla \phi \tag{16}
$$

$$
\partial_t \mathbf{n}_i + \frac{1}{a} \nabla \cdot (\mathbf{n}_i \mathbf{v}_b) = 0,\tag{17}
$$

$$
\partial_t E + \frac{1}{a} \nabla \cdot (E \mathbf{v}_b) = 0,\tag{18}
$$

This is what ENZO already does

## Implicit Coupled System

• non-equilibrium multispecies model

$$
\partial_t e_c = -\frac{2\dot{a}}{a}e_c + G - \Lambda,\tag{19}
$$

$$
\partial_t \mathbf{n}_i = \alpha_{i,j} \mathbf{n}_e \mathbf{n}_j - \mathbf{n}_i \Gamma_i^{ph}, \qquad (20)
$$

$$
\partial_t E = \nabla \cdot (D \nabla E) - m \frac{a}{a} E + 4\pi \eta - c \kappa E, \qquad (21)
$$

• LTE (2 temperature) model

$$
\partial_t e_c = -\frac{2\dot{a}}{a}e_c + G - \Lambda,\tag{19}
$$

$$
\partial_t E = \nabla \cdot (D \nabla E) - m \frac{\dot{a}}{a} E + 4\pi \eta - c\kappa E, \qquad (21)
$$

#### Temporal Discretization

Generalized Crank-Nicholson (theta scheme)

$$
e_c^{n+1} + \Delta t \theta \mathcal{L}_e^{n+1} = e_c^n + \Delta t (\theta - 1) \mathcal{L}_e^n,\tag{22}
$$

$$
\mathbf{n}_i^{n+1} + \Delta t \theta \mathcal{L}_{\mathbf{n}_i}^{n+1} = \mathbf{n}_i^n + \Delta t (\theta - 1) \mathcal{L}_{\mathbf{n}_i}^n,\tag{23}
$$

$$
E^{n+1} + \Delta t \theta \left[ \mathcal{D}_E^{n+1} + \mathcal{L}_E^{n+1} \right] = E^n + \Delta t (\theta - 1) \left[ \mathcal{D}_E^n + \mathcal{L}_E^n \right]. \tag{24}
$$

$$
\mathcal{D}_E = \mathcal{D}_E(E, \mathbf{n}_i) \equiv -\nabla \cdot (D \nabla E), \qquad (25)
$$

and we have defined the local "reaction" operators as

$$
\mathcal{L}_e = \mathcal{L}_e(e_c, E, \mathbf{n}_i) \equiv \frac{2\dot{a}}{a}e_c - G + \Lambda
$$
\n(26)

$$
\mathcal{L}_{\mathbf{n}_i} = \mathcal{L}_{\mathbf{n}_i} \left( \mathbf{n}_i, e_c, E \right) \equiv \mathbf{n}_i \Gamma_i^{ph} - \alpha_{i,j} \mathbf{n}_e \mathbf{n}_j \tag{27}
$$

$$
\mathcal{L}_E = \mathcal{L}_E(E, e_c, \mathbf{n}_i) \equiv m \frac{a}{a} E - 4\pi \eta + ckE. \tag{28}
$$

#### Multigrid-Preconditioned Conjugate Gradient

• The primary difficulty in solving these systems lies in the Schur complement system

$$
(D-LM1U) xE = bE - LM1bM
$$

- Due to the diffusion approximation, and the spatial locality of *M* and *L*, this matrix is symmetric and positive definite.
- SPD systems are often solved using the *conjugate-gradient* method; a robust, low-memory Krylov iterative solver. Unfortunately, CG convergence rates depend on the eigenvalues of the matrix, which here spread rapidly with mesh refinement, resulting in slower convergence as the mesh is refined.
- We therefore *precondition* the CG solver, i.e.  $Ax = b$   $\rightarrow$   $(P^{-1}AP^{-1})(Px) = P^{-1}b$ , where the symmetric operator  $P^{-1}$  comes from a *geometric multigrid* (MG) solver.
- MG methods, while less robust, exhibit convergence rates that are independent of the matrix spectrum, resulting in near optimal log-linear algorithm complexity, and scalability to thousands of processors.
- This MG-CG combination results in a robust, scalable solver for the inner Schur systems.

#### **V-cycle Finest Grid Restriction (R)** Note: **Prolongation (P)** smaller grid (interpolation) **First Coarse Grid**

**The Multigrid** 

smoothing

HYPRE solver library, LLNL

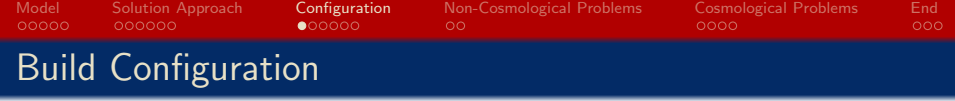

To use any FLD solver module, Enzo must be configured with:

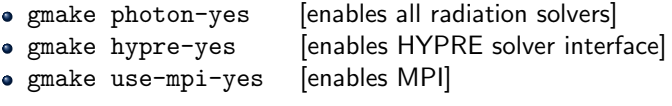

- Moreover, the machine Makefile must specify how to include and link with an available HYPRE library (version  $\geq 2.4.0$ b).
- **•** If you must compile HYPRE yourself, use the configuration option --with-no-global-partition for runs using over 1000 tasks.
- Optional/recommended Enzo configuration options include:
	- gmake emissivity-yes [enables coupling with star-maker]
	- gmake precision-64 [the solvers prefer double precision]

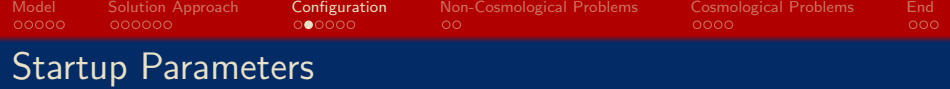

The main problem parameter file must have the following parameters:

- RadiativeTransferFLD [0] this must be 2.
- ImplicitProblem [0] use 3 for gFLDSplit, 1 for gFLDProblem.
- $\bullet$  ProblemType  $[0]$  FLD-based solvers use values in the 400's.
- RadHydroParamfile [NULL] the filename containing all FLD-specific solver parameters (next slide).
- RadiativeTransferOpticallyThinH2 [1] this must be 0.
- RadiationFieldType [0] can be any value except 10 or 11.
- RadiativeTransferFLDCallOnLevel [0] must currently be 0.

- RadiativeTransfer  $[0]$  this must be be 0.
- RadiativeCooling [0] must currently be 0.

The following parameters control various aspects of gFLDSplit:

- RadHydroESpectrum  $[1]$  form for radiation spectrum  $\chi_E(\nu)$ :
	- -1. is monochromatic at  $h\nu = 13.6$  eV,
	- 0. is power law,
	- 1. is  $T = 10^5$  blackbody.
- RadHydroChemistry  $[1]$  controls whether to use  $n_{HI}$  (1 yes, 0 no)
- RadHydroHFraction  $[1]$  controls the fraction of baryonic matter comprised of Hydrogen (RadHydroHFraction  $\in$  [0, 1]).
- RadHydroModel [1] determines which model for radiation-matter coupling we wish to use:
	- 1. Chemistry-dependent model with case B recombination coeff.
	- 4. Same as model 1, with an isothermal gas energy.
	- 10. Local thermodynamic equilibrium model (no  $n_{HI}$ ).

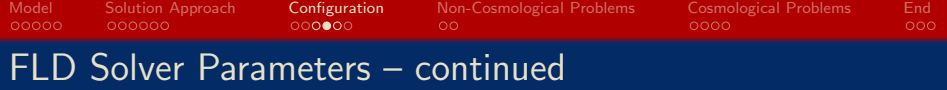

- RadHydroMaxDt  $[10^{20}]$  sets  $\Delta t_{\text{max}}$  in scaled time units.
	- RadHydroMinDt  $[0]$  sets  $\Delta t_{\text{min}}$  in scaled time units.
	- RadHydroInitDt  $[10^{20}]$  sets the initial  $\Delta t_F$  in scaled time units.
	- RadHydroDtNorm  $[2]$  sets p in computing the time error estimate.
	- RadHydroDtRadFac, RadHydroDtGasFac, RadHydroDtChemFac  $[10^{20}]$  – the values of  $\tau_{i,\text{tol}}$  in computing  $\Delta t_F$ ,  $\Delta t_e$  and  $\Delta t_{HI}$ .
	- RadiationScaling, EnergyCorrectionScaling, ChemistryScaling  $[1.0]$  – the scaling factors  $s_F$ ,  $s_e$  and  $s_n$ .
	- RadHydroTheta [1.0] the  $\partial_t E$  discretization parameter,  $\theta$ .
	- <code>RadHydroSolTolerance</code>  $[10^{-8}]$   $-$  linear solver tolerance  $\delta.$

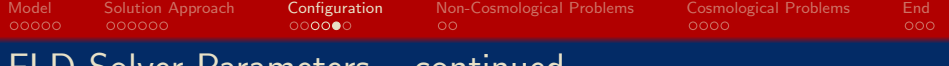

#### Solver Parameters – continued

- RadiationBoundaryX0Faces, RadiationBoundaryX1Faces, RadiationBoundaryX2Faces  $[0 \ 0]$  – BC types at each face:
	- 0. periodic (must match on both faces in a given direction)
	- 1. Dirichlet
	- 2. Neumann
- EnergyOpacityC0-EnergyOpacityC2 [1, 1, 0] the opacity-defining constants  $C_0$ - $C_2$  for the LTE model.
- RadHydroMaxMGIters [50] max number of MG-CG iterations.
- RadHydroMGRelaxType [1] the MG relaxation method:
	- 0. Jacobi
	- 1. Weighted Jacobi
	- 2. Red/Black Gauss-Seidel (symmetric)
	- 3. Red/Black Gauss-Seidel (nonsymmetric)
- RadHydroMGPreRelax [1] number of pre-relaxation MG sweeps.
- RadHydroMGPostRelax  $[1]$  number of post-relaxation MG sweeps. K ロ > K @ > K 할 > K 할 > → 할 → ⊙ Q ⊙

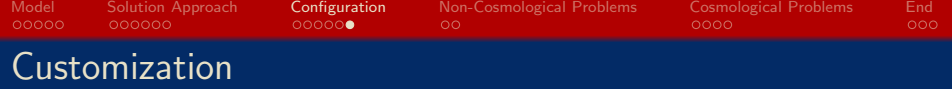

To set up a new FLD problem:

- Allocate a baryon field with FieldType set to RadiationFreq0.
- Set  $\eta(\mathbf{x},t)$  by either:
	- Edit gFLDSplit RadiationSource.src90 or gFLDProblem RadiationSource.src90,
	- Fill in the baryon field Emissivity0, and edit logic in gFLDSplit Evolve.C or gFLDProblem Evolve.C to use that field (emulate logic for StarMakerEmissivityField).
- Edit gFLDSplit Initialize.C or gFLDProblem Initialize.C to call the problem initializer and set BCs.
- All other requirements for setting up a new ProblemType in Enzo are like normal (InitializeNew.C, problem initialization files, etc.).

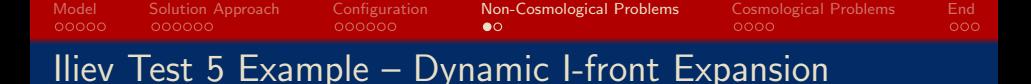

#### [on Triton: /home/enzo-1/IlievEtAl5]

Dynamic ionization test of an initially-neutral hydrogen region:

- Box size  $L = 15$  kpc; Run time  $T_f = 500$  Myr.
- $\mathcal{T}=10^5$  blackbody spectrum, at rate  $\dot{\mathcal{N}}_{\gamma}=5\cdot 10^{48}$  photon/s.
- Initial conditions:  $n = 10^{-3}$  cm<sup>-3</sup>,  $T = 100$  K,  $E = 10^{-30}$   $\frac{erg}{cm^3}$ .

No available analytical solution, but:

• Front transitions from R- to D-type as it reaches Strömgren radius,

$$
r_l^R = r_S \left[ 1 - e^{-t \alpha_B (T_i) n_H} \right]^{1/3}, \qquad r_l^D = r_S \left[ 1 + (7 c_s t)/(4 r_S) \right]^{4/7},
$$

Eventually stalls at  $r_f=r_S\left(\frac{2\,T_i}{T_e}\right)^{2/3}$ , where  $\,T_i$  and  $\,T_e$  are the temperatures behind and ahead of the I-front.

[Whalen & Norman, ApJS, 2006; Iliev et al., MNRAS, 2009]

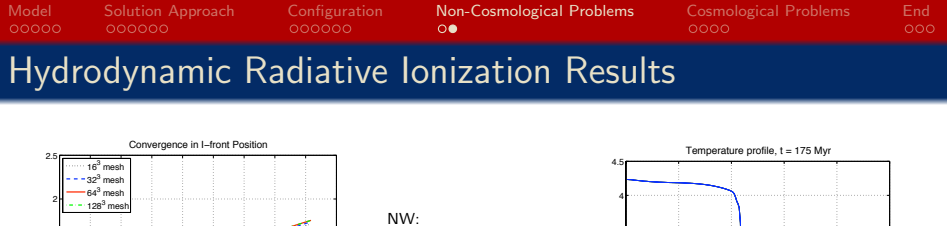

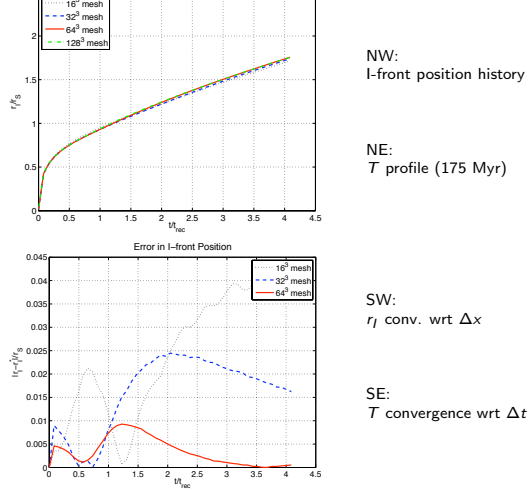

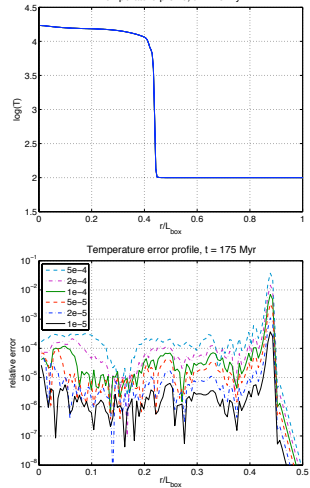

 $4$  ロ )  $4$  何 )  $4$  ヨ )  $4$  ヨ )  $QQ$ Ξ

Shapiro & Giroux [Isothermal, Static Cosmic Ionization]

[in enzo-2.0: run/RadiationTransportFLD/SG\_q5z4\_sp] Repeat of previous test, but in a cosmologically expanding universe, with a static, isothermal gas, using a monochromatic radiation spectrum.

Four tests:

| $q_0$ |    | [kpc | g cm<br>$\rho_{b}$ | $H_0$ | $\Omega_m$ | ۱٤٨ |     |
|-------|----|------|--------------------|-------|------------|-----|-----|
| 0.5   | 4  | 80   | 1.18e-28           | 0.5   |            |     | 0.2 |
| 0.05  |    | 60   | 2.35e-28           | 1.0   | 0.1        | 0   | 0.1 |
| 0.5   | 10 | 36   | 1.18e-28           | 0.5   | 1.0        | 0   | 0.2 |
| 0.05  | 10 | 27   | 2.35e-28           | 1.0   | 0.1        | 0   | 0.1 |

Analytical solution given by

$$
r_I(t) = r_{S,i} \left( \lambda e^{-\tau(t)} \int_1^{a(t)} e^{\tau(b)} [1 - 2q_0 + 2q_0(1 + z_i)/b]^{-1/2} db \right)^{1/3},
$$
  
\n
$$
\tau(a) = \lambda [F(a) - F(1)] \left[ 6q_0^2 (1 + z_i)^2 \right]^{-1}, \qquad \lambda = \frac{\alpha_B n_{H,i}}{H_0(1 + z_i)},
$$
  
\n
$$
F(a) = \left[ 2 - 4q_0 - 2q_0 \frac{1 + z_i}{a} \right] \left[ 1 - 2q_0 + 2q_0 \frac{1 + z_i}{a} \right]^{1/2}.
$$

[Shapiro & Giroux, ApJ, 1987]

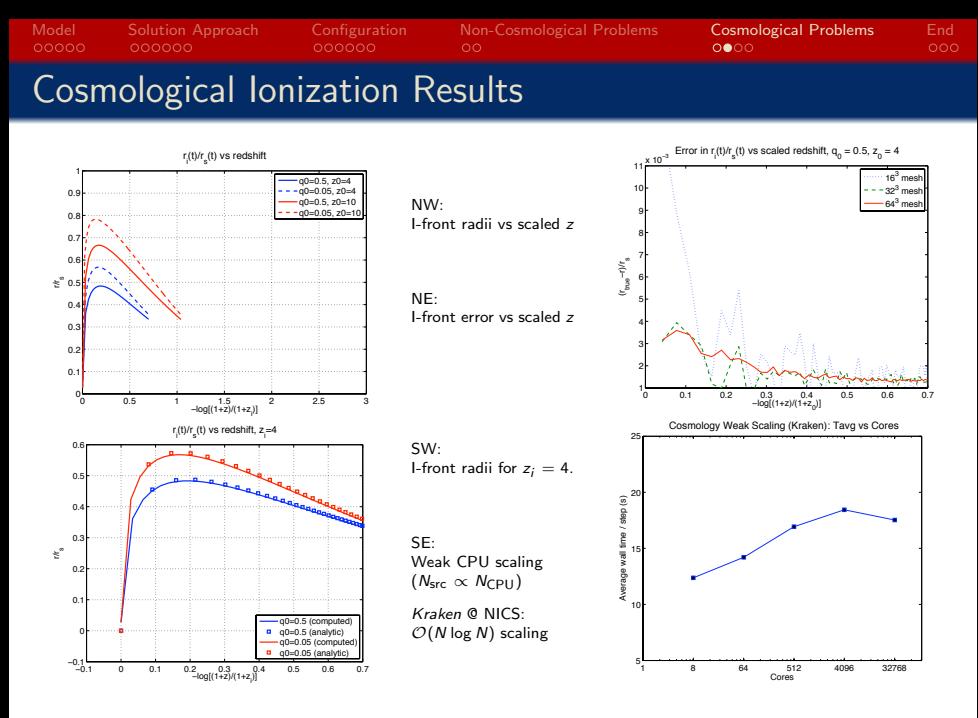

イロン イ押ン イヨン イヨン Ξ  $299$ 

[in enzo-2.0: run/RadiationTransportFLD/CosmologyFLD RT]

Geoffrey So has constructed an interface to StarMaker to seed  $\eta(\mathbf{x},t)$ :

- **•** Requires Enzo configuration with EMISSIVITY enabled,
- Adds StarMakerEmissivityField=1 to main parameter file,
- The interface fills the Emissivity0 baryon field based on emission from star particles; the FLD modules copy this field into  $\eta(\mathbf{x},t)$ .
- Utilizes identical startup machinery as typical cosmology runs, via CosmologySimulationInitialize.C [ProblemType 30], with additional input file options to enable the FLD solver module.

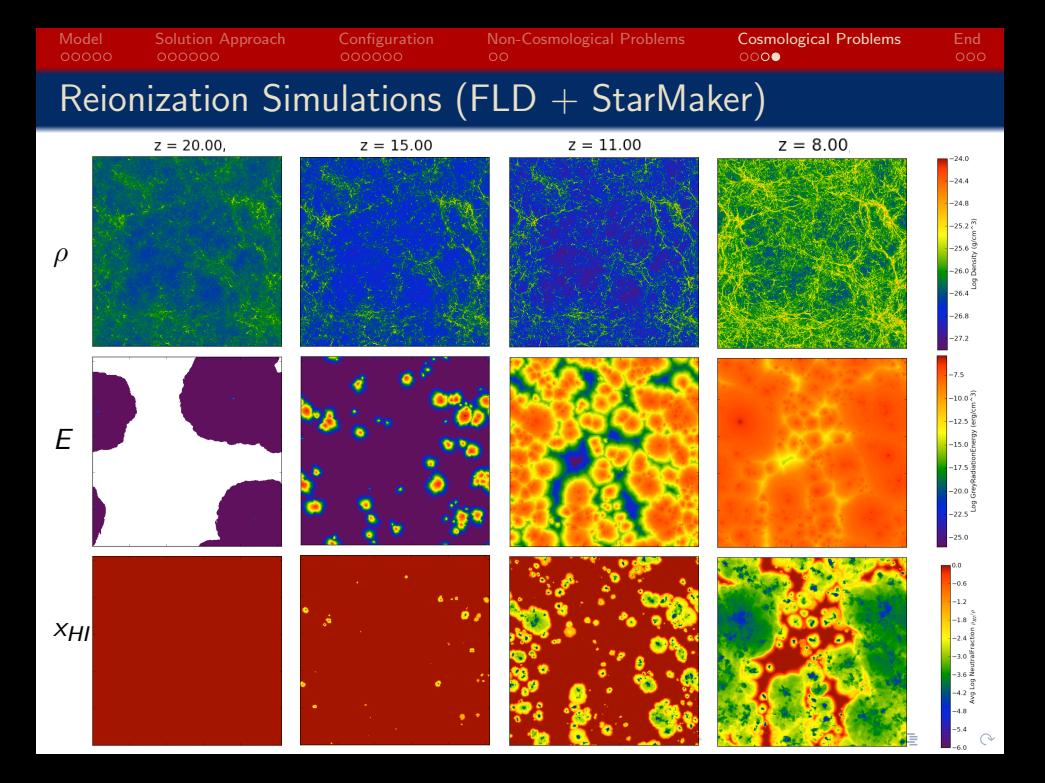

#### Model Solution-Approach Configuration Non-Cosmological-Problems Cosmological-Problems **End**<br>Non-2000 000000 000000 00000 00000 0000 00000  $000000$  $OC$  $\bullet$ Summary of Current Results

The gFLDSplit and gFLDProblem solver modules implement a grey, field-based, flux-limited diffusion radiation approximation for unigrid runs:

- **•** Implicit MG-CG solvers enable scalable solution on many thousands of cores, independently of the number of ionization sources.
- Accurately solves couplings between radiation, ionization and gas energy, due to implicit formulation and coupled solvers.
- Split and implicit formulations allow for tradeoffs between robustness/efficiency and accuracy.

However, this approximation has its shortcomings:

- Single radiation field allows full absorption by hydrogen, even though higher-frequency radiation should pass through.
- Though better than simpler approximations, grey approach cannot accurately handle multi-species problems (hence H-only restriction).

**KOD KARD KED KED E VOOR** 

**• Currently limited to unigrid Enzo simulations.**